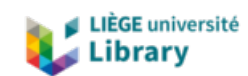

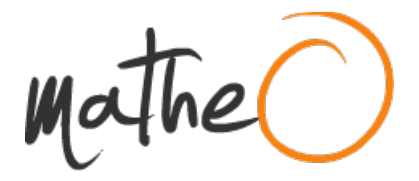

**https://lib.uliege.be https://matheo.uliege.be**

# **CARACTERISATION DES APPORTS EN MERCURE DANS LE BASSIN DU LOM : CAS DE BETARE-OYA**

**Auteur :** Atonang Dongmo, Miguel Jordan **Promoteur(s) :** Deliege, Jean-Francois **Faculté :** Faculté des Sciences **Diplôme :** Master en sciences et gestion de l'environnement, à finalité spécialisée en gestion intégrée des ressources en eau **Année académique :** 2022-2023 **URI/URL :** http://hdl.handle.net/2268.2/16609

Avertissement à l'attention des usagers :

Tous les documents placés en accès ouvert sur le site le site MatheO sont protégés par le droit d'auteur. Conformément aux principes énoncés par la "Budapest Open Access Initiative"(BOAI, 2002), l'utilisateur du site peut lire, télécharger, copier, transmettre, imprimer, chercher ou faire un lien vers le texte intégral de ces documents, les disséquer pour les indexer, s'en servir de données pour un logiciel, ou s'en servir à toute autre fin légale (ou prévue par la réglementation relative au droit d'auteur). Toute utilisation du document à des fins commerciales est strictement interdite.

Par ailleurs, l'utilisateur s'engage à respecter les droits moraux de l'auteur, principalement le droit à l'intégrité de l'oeuvre et le droit de paternité et ce dans toute utilisation que l'utilisateur entreprend. Ainsi, à titre d'exemple, lorsqu'il reproduira un document par extrait ou dans son intégralité, l'utilisateur citera de manière complète les sources telles que mentionnées ci-dessus. Toute utilisation non explicitement autorisée ci-avant (telle que par exemple, la modification du document ou son résumé) nécessite l'autorisation préalable et expresse des auteurs ou de leurs ayants droit.

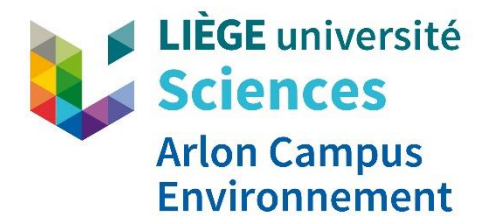

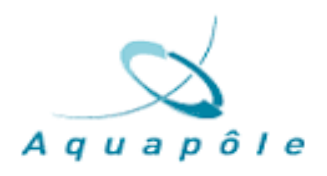

## **Faculté des Sciences**

#### **Département des Sciences et Gestion de l'Environnement**

**2022-2023**

# *CARACTERISATION DES APPORTS EN MERCURE DANS LE BASSIN DU LOM : CAS DE BETARE-OYA*

**Mémoire présenté par ATONANG DONGMO Miguel Jordan**

**En vue de l'obtention du diplôme de Master en Sciences et Gestion de l'environnement, à finalité spécialisée en Gestion Intégrée des Ressources en Eau**

**Rédigé sous la direction du Dr. Jean-François DELIEGE**

**Comité de Lecture :**

**Dr. Joost WELLENS**

**M. Etienne EVERBECQ**

Copyright **©** « *Toute reproduction du présent document, par quelque procédé que ce soit, ne peut être réalisée qu'avec l'autorisation de l'auteur et de l'autorité académique\* de l'Université de Liège*. \* L'autorité académique est représentée par le(s) promoteur(s) membre(s) du personnel enseignant de l'ULiège ».

"Le présent document n'engage que son auteur"

Auteur du présent document : Miguel Jordan ATONANG DONGMO Email : atonangmiguel@outlook.fr

# <span id="page-3-0"></span>*DEDICACE*

*À*

*Ma Famille*

# *REMERCIEMENTS*

<span id="page-4-0"></span>Nous voudrions avant d'entamer la présentation de ce mémoire remercier notre promoteur et Directeur de l'Aquapôle Monsieur **Jean-François DELIEGE** pour nous avoir permis d'effectuer un stage académique au sein de cette entreprise et aussi pour sa disponibilité , ses encouragements, ses conseils prodigués pour la supervision de ce travail.

Nous remercions Monsieur **Etienne EVERBECQ**, Ingénieur à l'Aquapôle pour l'énergie consentie au suivi de ce travail.

Nous remercions également **l'Unité de Recherche & Développement de l'Aquapôle,** pour leur accueil, leur disponibilité, ainsi que leur prise en charge tout au long de cette période de stage.

À la **Doctorante Bella ATANGANA**, pour ses précieux conseils et sa disponibilité tout au long de notre stage académique.

Nos remerciements vont d'avantage à notre coordonnateur de filière Monsieur **Joost WELLENS** pour tous les efforts fournis au niveau de notre suivi académique. À tous nos enseignants du Master en science et gestion de l'environnement à finalité GIRE qui nous ont toujours encouragés, conseillés et donnés une bonne formation.

Nous tenons à exprimer notre profonde gratitude à nos familles et amis sans qui tout cela n'aurait pas pu être possible, Famille **ATONANG, ONGAGNA** et **ADEBADA.**  Particulièrement à mes parents Monsieur et Madame **ATONANG**, mes frères, sœurs et amis **Christian ADIOBOGO, Lennis TIOFACK, Illona** et **Botrel ATONANG, Samantha SONKING**, **Sarah JEANQUART, Louise FILEMON, Barbara NIAHOUA**, pour leurs soutiens multiformes.

Nous remercions notre promotion académique pour leurs différents apports à la réalisation de ce travail.

À tous ceux qui de près ou de loin ont participés à la réalisation de ce travail et dont les noms n'ont pas été mentionnés notamment, recevez ici la ferme assurance que vos services ne seront jamais oubliés.

Enfin nous tenons à remercier le Dieu Tout Puissant de nous avoir donné la force, la santé et le courage d'éffectuer ce travail.

# *RESUME*

<span id="page-5-0"></span>Le sous bassin versant de Bétaré-Oya localisé dans la région Est du Cameroun est considéré comme étant l'un des viviers actuellement les plus actifs dans le cadre de la production d'or dans le pays. Cependant le Lom (fleuve principale de la zone) et ses principaux affluents dont le Mali, le Bédjéré, le Mbal sont exposés aux pressions exercées par l'exploitation minière artisanale de l'or. En effet, au cours du processus d'exploitation de l'or dans la zone des trous miniers pour la plupart creusés en périphéries des cours d'eau et laissé sans réhabilitation, les artisans miniers utilisent le mercure pour traiter l'or par amalgation. Après utilisation du mercure ce dernier est soit rejeté dans un cours d'eau, soit chauffé pour s'évaporer par la suite. La répétition de l'ensemble de ce processus d'exploitation causera donc sur le long terme la déformation des cours d'eau et la pollution par le mercure des eaux et des sédiments. La présente étude a donc pour objectif de caractériser au mieux la pollution mercurielle dans le sous bassin de Bétaré-Oya. Pour ce faire, nous nous sommes appuyés sur des données de terrain de 2021 (mesures faites sur le Lom, Mali, Bédjéré et le Mbal) de madame BELLA ATANGANA, Doctorante à l'AQUAPOLE qui travaille essentiellement à simuler le devenir du mercure dans les eaux avec le logiciel PEGOPERA au vu des difficultés que révèlent l'estimation des apports en mercure au réseau hydrographique. Cette base de donnée fournie, nous a permis de proposer de nouvelles méthodes de caractérisation de la pollution par le mercure dans le sous bassin de Bétaré-Oya à partir du logiciel PEGOPERA qui est un logiciel utilisé en GIRE (Gestion intégrée des ressources en eau) et dédié à la modélisation de la qualité physico-chimique. Les approches proposées étaient principalement : la caractérisation de la pollution par les sources diffuses (proportionnelles aux apports d'eau) et la caractérisation de la pollution par des rejets ponctuels (constantes dans le temps). Des différents résultats obtenus à la fin de cette étude il en ressort que la caractérisation de la pollution mercurielle doit tenir compte du contexte climatique du fait des propriétés du mercure qui est un polluant qui tends à se mouvoir et se transformer en fonction de l'environnement dans lequel il se trouve. Ainsi, nous sommes arrivés à la conclusion qu'en saison sèche la caractérisation par les sources diffuses ne saurait marcher car en absence de pluie aucun procédé ne permettrait l'arrivée de la pollution jusqu'à l'exutoire. Par contre, la méthode par les rejets ponctuels fonctionne en saison sèche et serait la méthode optimale pour caractériser au mieux la pollution dans le sous bassin.

**Mots clés :** Pollution mercurielle, Bétaré-Oya, Sous bassin, Hydrologie, Sources diffuses, Rejets ponctuels, Trous miniers, PEGOPERA.

# *ABSTRACT*

<span id="page-6-0"></span>The Bétaré-Oya sub-watershed located in the eastern region of Cameroon is considered to be one of the most active gold production areas in the country. However, the Lom (the main river in the area) and its main tributaries, including the Mali, Bédjéré and Mbal rivers, are exposed to pressure from artisanal gold mining. Indeed, during the process of gold mining in the area of mining holes for the most part dug on the periphery of rivers and left without rehabilitation, mining artisans use mercury to treat the gold by amalgamation. After the mercury is used, it is either discharged into a watercourse or heated and then evaporated. The repetition of this entire mining process will therefore cause long-term deformation of waterways and mercury pollution of water and sediments. The objective of this study is to characterize mercury pollution in the Bétaré-Oya sub-basin. To do this, we relied on field data from 2021 (measurements taken on the Lom, Mali, Bédjéré and Mbal rivers) from Mrs. BELLA ATANGANA, a doctoral student at AQUAPOLE who is essentially working on simulating the fate of mercury in water with the PEGOPERA software in view of the difficulties involved in estimating mercury inputs to the river system. This database provided us with the opportunity to propose new methods for characterizing mercury pollution in the Betare-Oya sub-basin using the PEGOPERA software, which is a software used in IWRM (Integrated Water Resources Management) and dedicated to the modeling of physicochemical quality. The proposed approaches were mainly: the characterization of pollution by diffuse sources (proportional to water inputs) and the characterization of pollution by point source discharges (constant over time). From the different results obtained at the end of this study, it appears that the characterization of mercury pollution must take into account the climatic context because of the properties of mercury, which is a pollutant that tends to move and transform itself according to the environment in which it is found. Thus, we came to the conclusion that in dry season the characterization by diffuse sources would not work because in the absence of rain no process would allow the arrival of the pollution to the outlet. On the other hand, the point source method works in dry season and would be the optimal method to characterize the pollution in the sub-basin.

Key words: Mercury pollution, Betare-Oya, Sub-basin, Hydrology, Diffuse sources, Point source discharges, Mining holes, PEGOPERA.

# **TABLE DES MATIERES**

<span id="page-7-0"></span>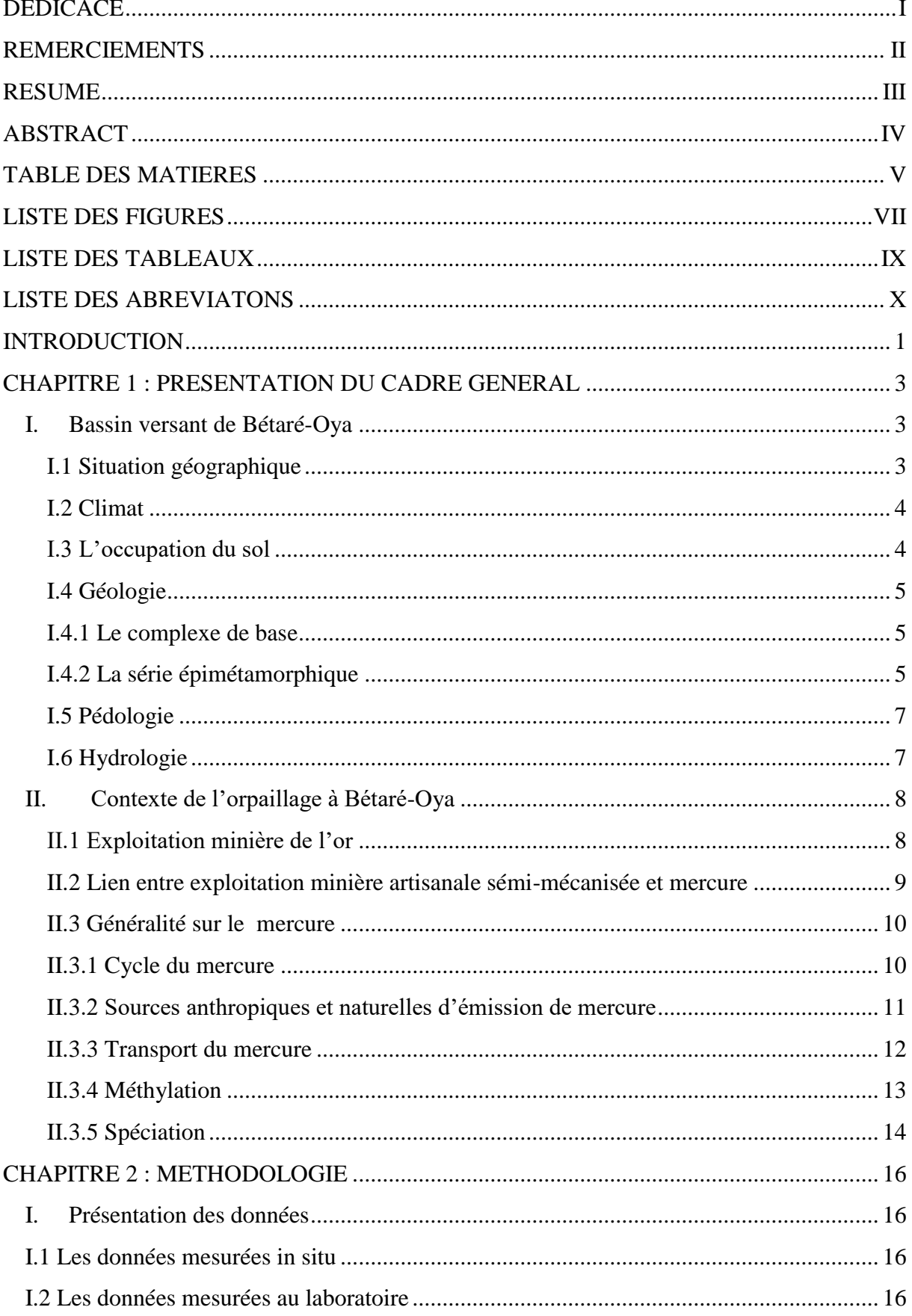

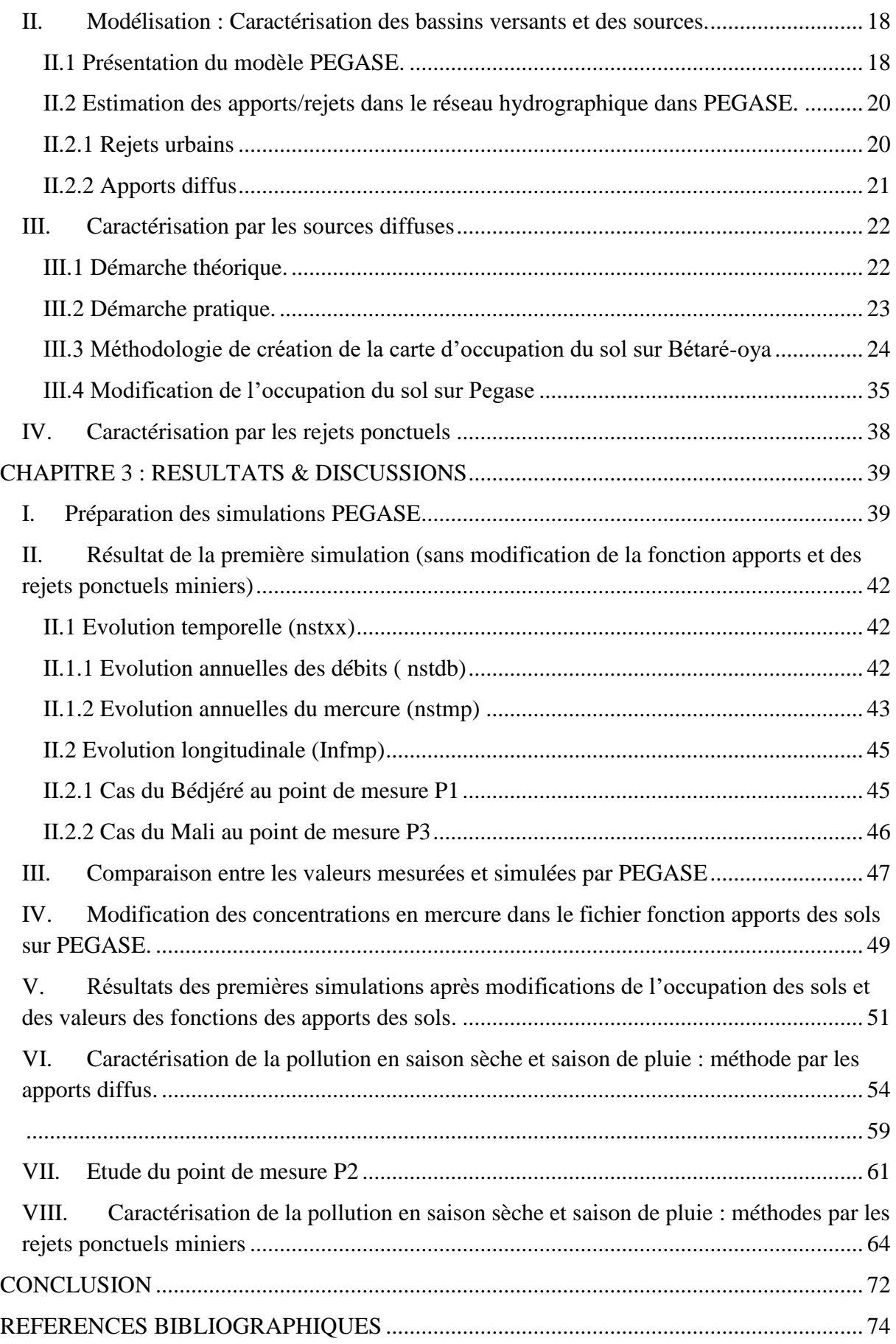

# *LISTE DES FIGURES*

<span id="page-9-0"></span>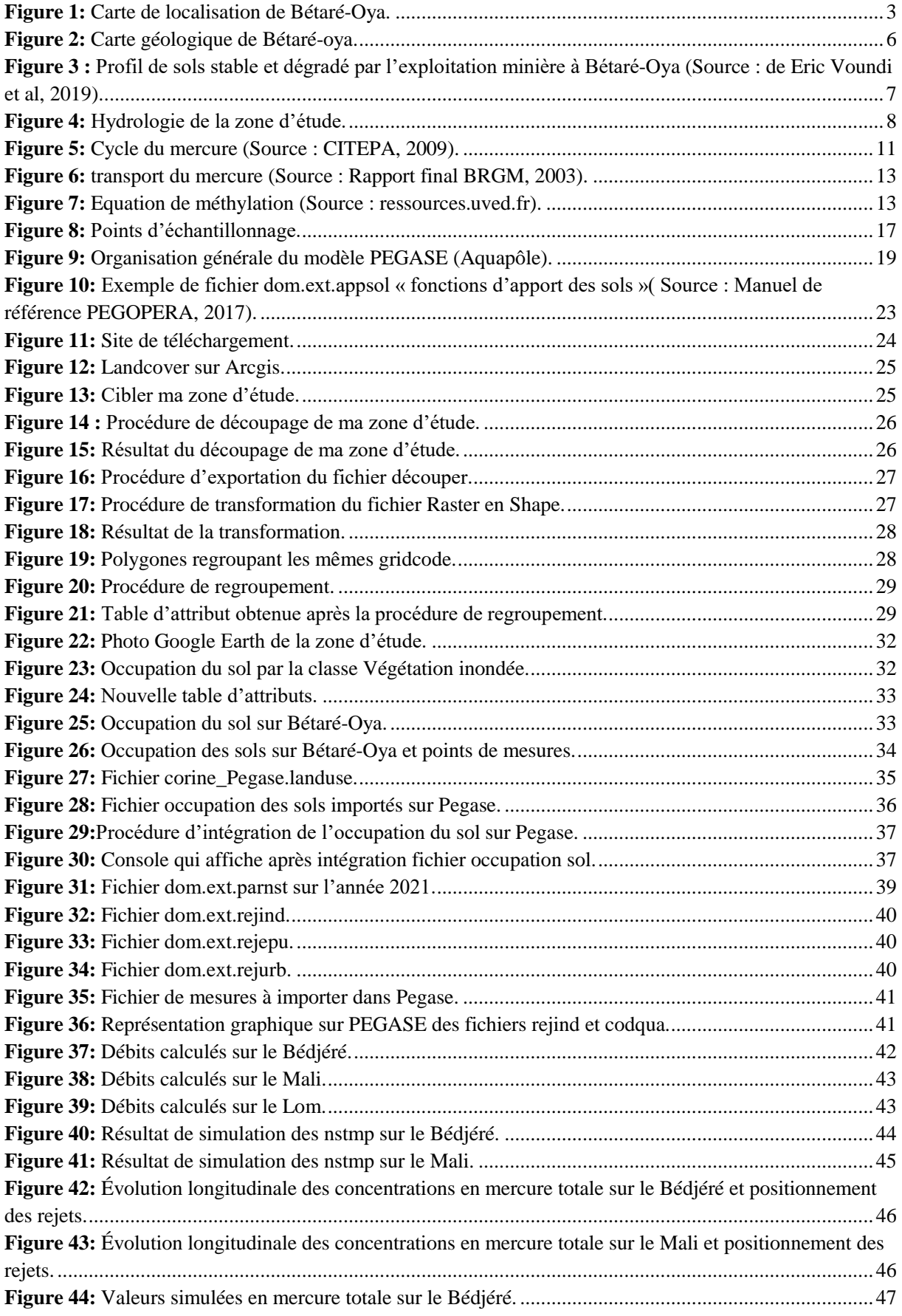

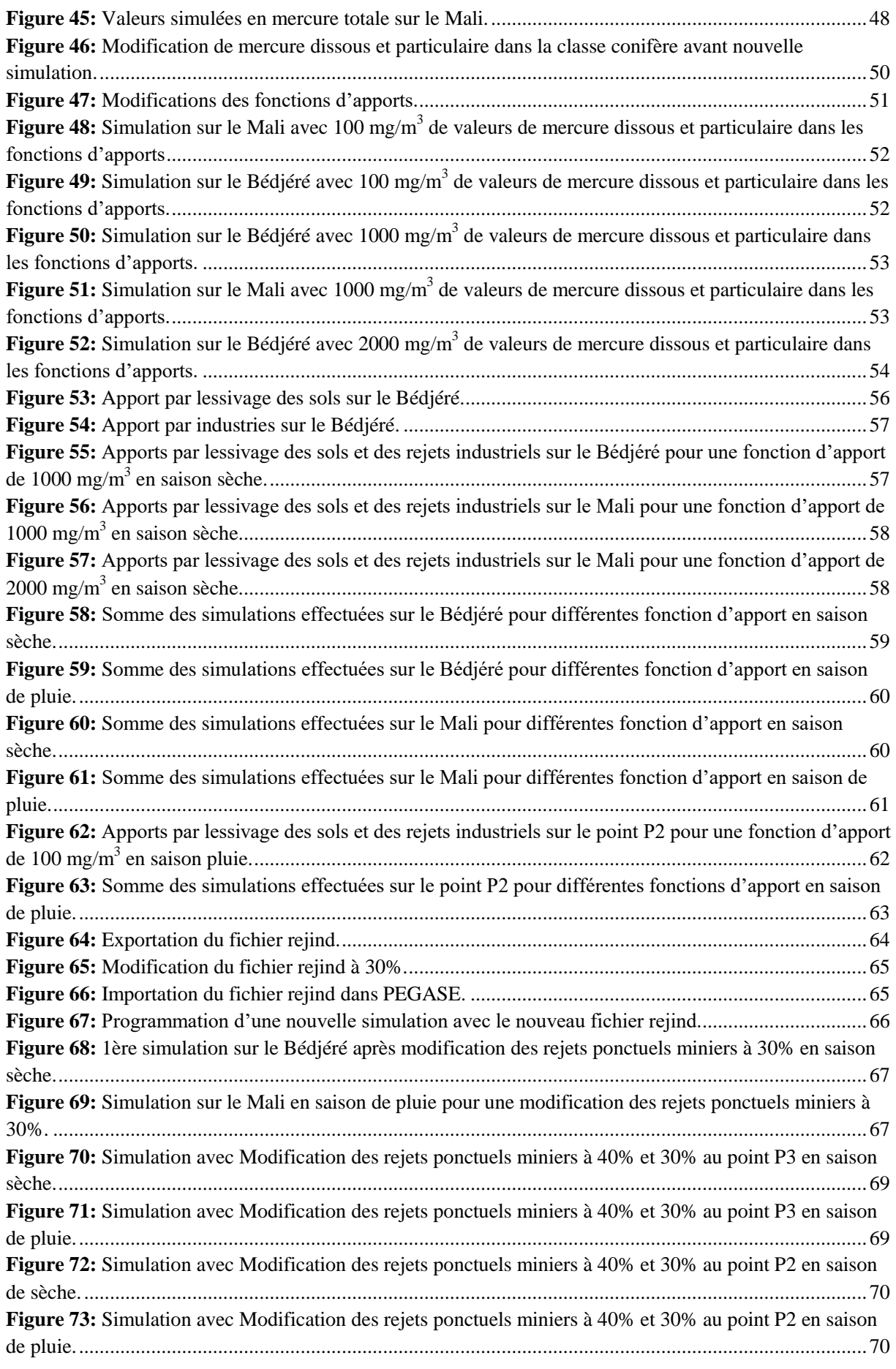

# *LISTE DES TABLEAUX*

<span id="page-11-0"></span>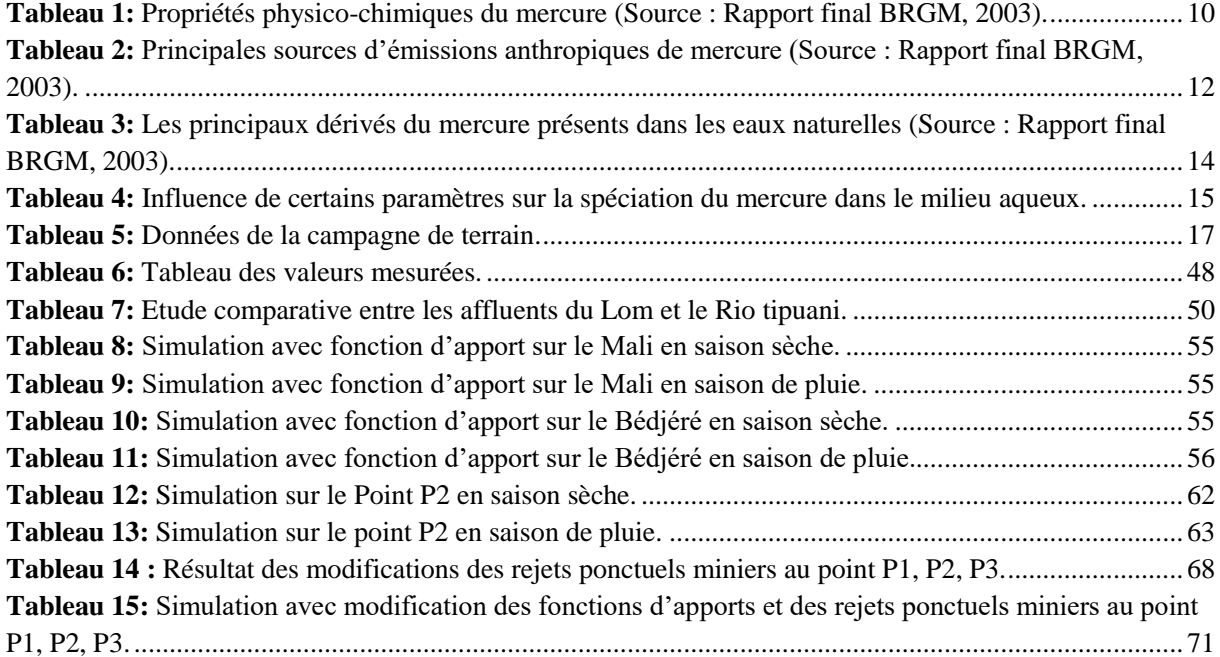

# *LISTE DES ABREVIATONS*

**Hg** : Mercure **Hgd** : Mercure dissous **Hgx** : Mercure particulaire **MES :** Matières en suspension **OD :** Oxygène dissous **PEGASE :** Planification Et Gestion de l'Assainissement **Rejepu :** Rejet issus des stations d'épurations **Rejind :** Rejet industriel **Rejurb :** Rejet urbain **Simmars2021.Fappnulle :** Sans Fonction d'apport **Simmars2021.Fapp100 :** Fonction d'apport =  $100 \text{ mg/m}^3$ **Simmars2021.Fapp1000 :** Fonction d'apport =  $1000 \text{ mg/m}^3$ **Simmars2021.Fapp2000 :** Fonction d'apport =  $2000 \text{ mg/m}^3$ **Simmars2021.Fapp3000 :** Fonction d'apport =  $3000 \text{ mg/m}^3$ **Simmars2021.Fapp5000 :** Fonction d'apport = 5000 mg/m<sup>3</sup> **Simnst2040 :** Modification des rejets ponctuels miniers à 40% **Simnst2041 :** Modification des rejets ponctuels miniers à 30% **TDS :** Total Dissolved Solid

<span id="page-12-0"></span>**CE :** Conductivité électrique

# *INTRODUCTION INTRODUCTION*

<span id="page-13-0"></span>L'exploitation artisanale de l'or est considérée comme étant une activité en plein essor dans la région de l'Est Cameroun précisément dans la localité de Bétaré-Oya. Cette activité est un générateur de revenus dans cette région car elle apparait comme étant un instrument de lutte contre la pauvreté même si elle n'est toujours pas encadrée jusqu'ici par des décrets formels d'applications justifiant la mise en œuvre de la législation portant code minier au Cameroun. Cependant au-delà de ces acquis, on se rend compte que cette dernière est soumise à plusieurs pressions qui relèvent différents enjeux. L'orpaillage est l'activité principale à l'origine de l'ensablement et du comblement des cours d'eau, elle est aussi responsable de la destruction de la flore et le décapage qu'elle engendre par la création de nombreux trous de mines et mise en place des aires dénudées qui favorisent l'érosion hydrique entrainant une réduction de l'infiltration d'eau qui assure la recharge de la nappe (**Abel Nsabimana, 2019).** L'exploitation artisanale et semi-mécanisée fait appel à des besoins en eaux énormes, la dégradation des ressources en eaux souterraines et la contamination au mercure qui est le principal agent d'attaque chimique conduisent à une réflexion sur la question de la gestion de la vulnérabilité de l'eau dans l'environnement de Bétaré-Oya où l'exploitation artisanale et semi-mécanisée de l'or est en plein essor.

Afin de se pencher au mieux sur cette réflexion, nous proposons une approche basée principalement sur le modèle PEGASE, ce qui nous permettra de mieux caractériser la qualité physico-chimique et le taux de mercure des eaux dans l'environnement du bassin versant du Lom et précisément sous bassin versant de Bétaré-Oya.

Dans l'optique d'optimiser notre travail, de rendre nos résultats les plus réalistes possibles et propre à notre contexte, nous avons décidé d'approfondir le manuel du modèle PEGASE pour réellement comprendre comment ce dernier fonctionne et regarder dans quelle mesure la gestion des données voire les simulations pourraient participer à une amélioration de la prise en compte des rejets/apports en mercure dans le Bassin versant du Lom. Partant de ceci, nous avons essayé de comprendre en quoi les types de pollutions/apports sols de notre contexte pouvaient être utiles à notre modélisation. La littérature, grâce à une étude faite en

Guyane par le WWF en 2018 nous démontre qu'en moyenne sur les sites miniers pour 1 kg d'or extrait = 1,3 kg de mercure serait rejeté, ce qui nous ramène à la problématique principale liée à PEGOPERA ( logiciel intégrant PEGASE), à savoir le manque d'informations ou du moins la non représentativité de l'orpaillage sur le bassin versant du Lom à travers les différents trous de mines qui se trouvent être un aspect très important à prendre en compte pour pouvoir modéliser au mieux la pollution.

En résumé, le travail que nous proposons consisterait à : « une prise en compte des trous de mines pour une meilleure représentation des apports de mercure dans PEGASE, par l'exploitation minière artisanale ». Pour ce faire, nous proposons de procéder en 03 étapes :

- Méthodes des apports diffus.
- Méthodes de rejet ponctuel.
- Comparaison des 02 méthodes.

# <span id="page-15-0"></span>**I. Bassin versant de Bétaré-Oya**

#### <span id="page-15-1"></span>**I.1 Situation géographique**

La commune de Bétaré-Oya, située entre les coordonnées 14° 05' et 14° 10' de longitude Est et entre 5° 35' et 5° 40' de latitude Nord, est l'un des 33 arrondissements qui composent les 4 départements de la région de l'Est dont le chef-lieu est Bertoua. Avec Bélabo, Diang, Garoua-Boulaï, Bertoua 1er, Bertoua 2ème et Mandjou, c'est l'un des 7 arrondissements qui constituent le département du Lom et Djérem. Les principales villes les plus proches sont Batouri, Bertoua au Sud et Meïganga au Nord **(Figure 1).** 

L'arrondissement de Bétaré-Oya s'étend sur une superficie de 12 600 km². Sa population est estimée lors du dernier recensement à environ 41173 habitants **(FEICOM, 2013).**

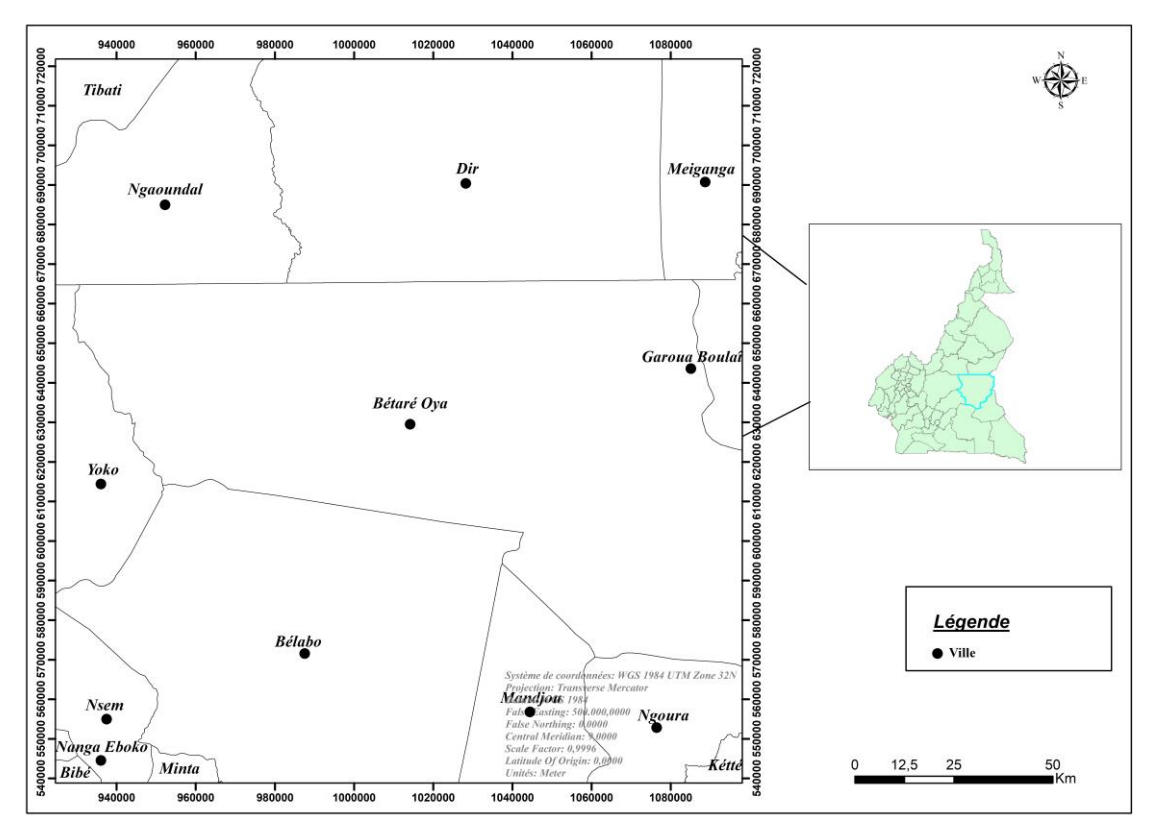

<span id="page-15-2"></span>**Figure 1:** Carte de localisation de Bétaré-Oya.

#### <span id="page-16-0"></span>**I.2 Climat**

Le climat caractéristique de la zone est de type guinéen forestier. C'est un climat équatorial à quatre saisons :

- Une grande saison de pluies de septembre à novembre

- Une grande saison sèche de décembre à avril
- Une petite saison de pluies de mai à juin
- Une petite saison sèche en juillet-août

On observe une chute de la pluviosité en juillet-aout mais sans véritable petite saison sèche. Les hauteurs de pluies annuelles varient considérablement d'une année à l'autre ce qui est caractéristique des régions intertropicales. La pluviométrie annuelle moyenne est de 1543mm et les températures les plus élevées ont été observées en janvier et février, avec une moyenne de 24,7°C **(Mimba** *et al.***, 2017 ; Olivry** *et al***, 1986).**

#### <span id="page-16-1"></span>**I.3 L'occupation du sol**

D'après Eric Voundi et al, 2019, la commune de Bétaré-Oya a connu une forte anthropisation à partir des années 2000 avec l'arrivée des premiers migrants-orpailleurs au parfum de l'information de libéralisation future par le gouvernement du secteur minier au Cameroun. Cette libéralisation interviendra finalement en 2003. Dès 2007, l'orpaillage est donc venu s'additionner aux formes préexistantes d'occupation de sols (agriculture, habitations) pour accentuer, avec la multiplication des permis miniers, la dégradation des écosystèmes naturels à Bétaré-Oya. Au-delà de la trame urbaine, on observe : une forêt-galerie, la mosaïque forêt-savane et les sols nus, mais aussi des sites miniers abandonnés. L'exploitation semi-mécanisée de l'or alluvionnaire participe de l'atomisation du couvert végétal et de l'accentuation de la savanisation **(Figure 26).** Elle laisse place à des portions de forêts résiduelles. Sur l'ensemble de la commune, la déforestation s'est fortement accentuée au fil des années, ceci étant une des conséquences directes de l'orpaillage.

#### <span id="page-17-0"></span>**I.4 Géologie**

L'exploration de la région de l'Est Cameroun a commencé depuis 1933. Les différents travaux géologiques ont abouti à la synthèse de la carte géologique de l'Afrique Equatoriale Française **(Nickles et Hourq, 1952),** et celle du Cameroun au 1/100.000 **(Gazel et al. 1956).**  Les travaux de levé de la carte géologique de reconnaissance au 1/500.000 pour les coupures de Ngaoundéré Est **(Lassere, 1962)** ont permis de mettre en évidence les principales formations géologiques de l'Est Cameroun. Celles-ci sont constituées d'intrusions granitiques dans un encaissant métamorphique. Les roches granitiques sont de trois types à savoir :

- Des granites syntectoniques anciens à structure et composition souvent hétérogènes fréquemment orientés ou même gneissique et dont les contours sont concordants avec les formations encaissantes

- Des granites syntectoniques tardifs plus homogènes de composition voisine des précédents

- Des granites post-tectoniques discordants, très homogènes et de composition plus alcaline que les deux précédents.

Les roches métamorphiques quant à elles sont regroupées en deux grands ensembles qui sont : un complexe de base et une série épimétamorphique.

#### <span id="page-17-1"></span>**I.4.1 Le complexe de base**

Le complexe de base est pour l'essentiel constitué de micaschistes, de paragneiss, d'orthogneiss et d'anatexites **(Figure 2).** Ces roches affleurent dans le Sud de la région, dans la périphérie de la région du Lom. Elles proviendraient des dépôts sédimentaires probablement d'origine marine, suivi d'un métamorphisme avec plissements intenses accompagnés de certaines intrusions acides transformées en orthogneiss (Gazel et Gérard, 1954).

## <span id="page-17-2"></span>**I.4.2 La série épimétamorphique**

Elle affleure suivant la direction NE-SW sur environ 200 Km de large. Elle s'étale de Deng-Deng à Garoua Boulaї et est localisée essentiellement dans la vallée du Lom, d'où son appellation de série du Lom **(Lassere, 1964).** Elle est considérée comme une série métasédimentaire d'origine continentale constituée de phyllades, de séricitoschistes, de chloritoschistes, de schistes pélitiques et de quartzites **(Figure 3).** La série du Lom repose en discordance sur le complexe de base **(Gazel et Gérard, 1954 ; Lassere, 1964).** Elle serait l'équivalent en Afrique de l'Ouest d'une partie du Birrimien.

Bétaré-Oya appartient donc à la ceinture panafricaine du Cameroun, limitée au nord par la zone de cisaillement de l'Adamaoua et au sud par la zone de cisaillement de la Sanaga.

Deux types de minéralisations aurifères sont connus à Bétaré-Oya :

- Minéralisation dans des veines de quartzs associés à des pyrites
- Dépôts alluvionnaires éluviaux qui ont été intensivement exploité dans la région Ces derniers sont situés dans les replats de la rivière Lom et de ses affluents tels que Mari, Nakoyo, Mbal.

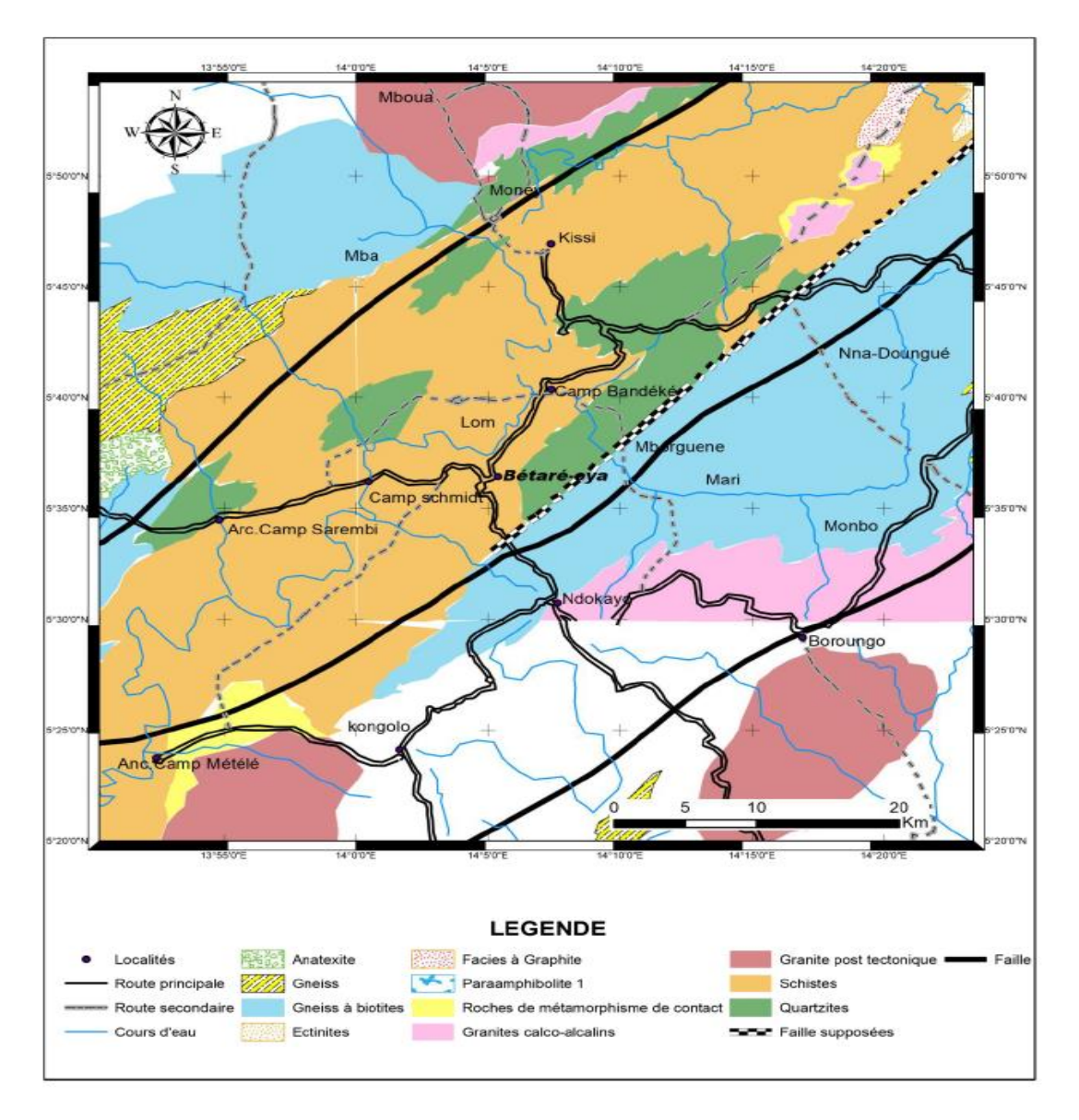

<span id="page-18-0"></span>**Figure 2:** Carte géologique de Bétaré-oya.

### <span id="page-19-0"></span>**I.5 Pédologie**

Les formations géologiques de Bétaré-Oya sont recouvertes principalement des sols ferralitiques épais de couleur brune ou rouge. Les sols hydromorphes sont présents dans les zones marécageuses ainsi que dans les plaines alluviales et couleur foncée sur la partie supérieure du profil indique l'abondance de matière organique **(Figure 3).**

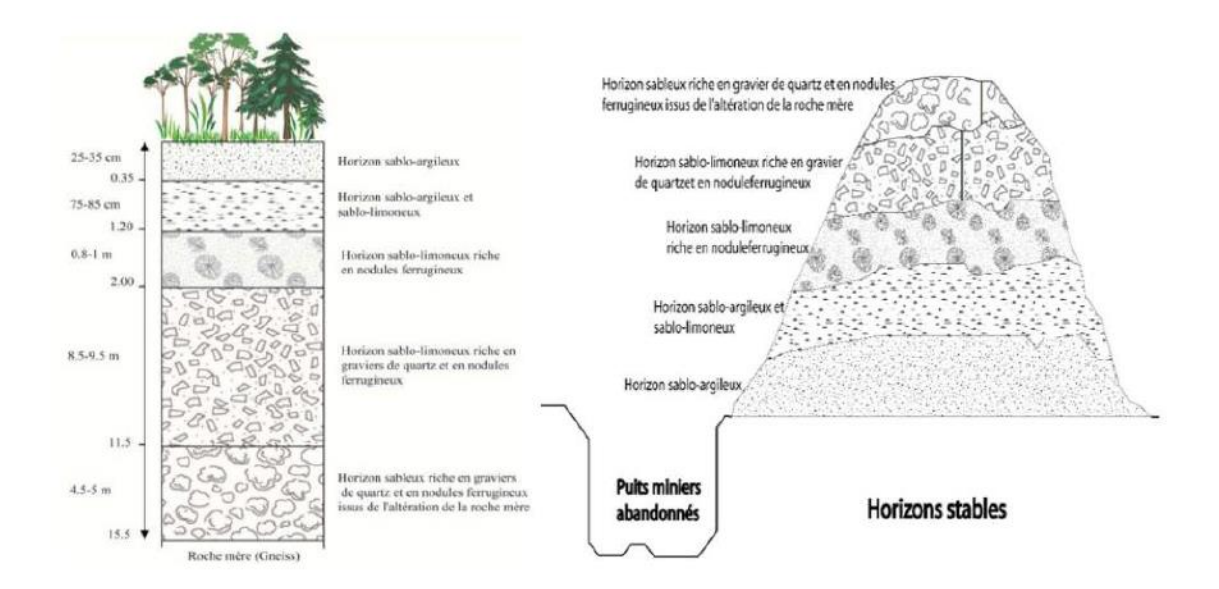

<span id="page-19-2"></span>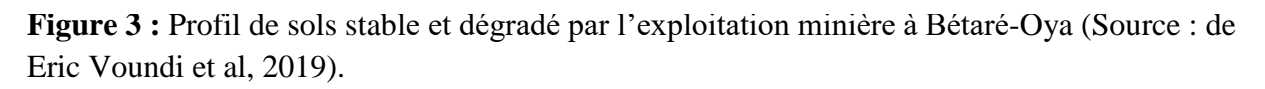

## <span id="page-19-1"></span>**I.6 Hydrologie**

La commune de Bétaré-oya est drainée par un réseau hydrographique très dense et fait partie du bassin versant de la Sanaga. Les principaux cours d'eau sont le Lom et le Pangar autour desquels se dresse un important réseau de rivières dont certaines aussi importantes comme : Bédjéré, Mali, Mbal, Kpawara………. Les conditions morphologiques du milieu influencent l'hydrographie. La quasi-totalité des cours d'eau s'écoule dans la direction nordsud. C'est suivant le linéaire de ces rivières que se concentre l'exploitation sémi-mécanisée et artisanale de l'or **(Figure 4).**

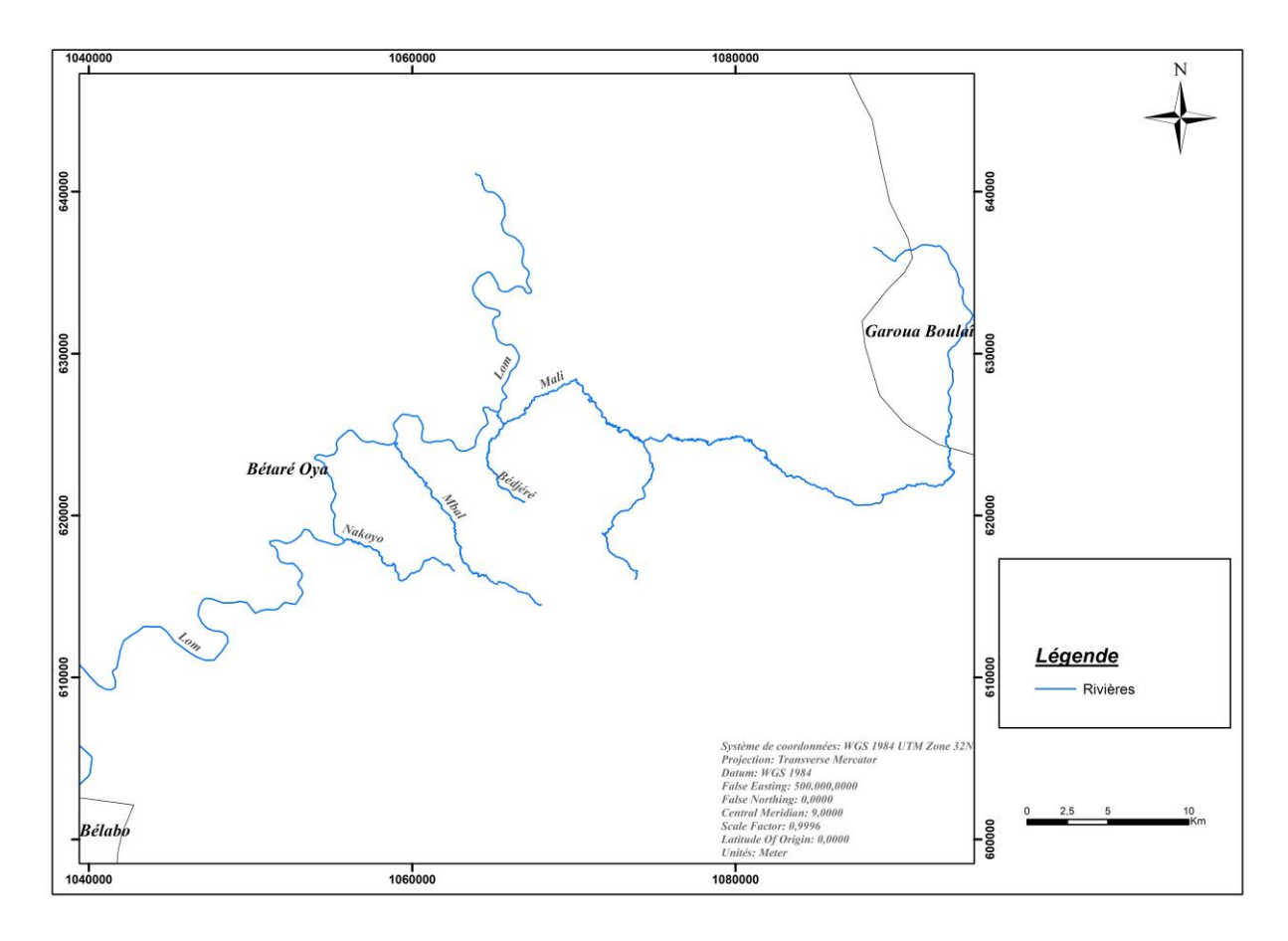

<span id="page-20-2"></span>**Figure 4:** Hydrologie de la zone d'étude.

# <span id="page-20-0"></span>**II. Contexte de l'orpaillage à Bétaré-Oya**

#### <span id="page-20-1"></span>**II.1 Exploitation minière de l'or**

L'exploitation minière de l'or peut se faire de manière sémi-mécanisée ou artisanale. Cependant, dans la commune de Bétaré-oya elle est considérée comme artisanale semimécanisée ceci de par les similitudes qui s'observent dans leurs définitions respectives et qui sont de faits retranscrit dans la pratique.

L'exploitation minière sémi-mécanisée désigne une exploitation assez structurée où on retrouve des engins miniers d'un certain calibre (tracteur sur chenille, excavateurs, laveuses, motopompes, panneurs, camions, etc **(PRECASEM, 2019)).** Elle se démarque également de l'exploitation minière artisanale de par sa constitution car pour être reconnue, le site doit satisfaire aux critères suivants : un effectif inférieur à 40 employés et une production de moins de 50000 t/an pour moins d'un 1000000 € d'investissement **(Nguepjouo et Manyacka, 2008).** L'exploitation minière artisanale quant à elle se défini comme « toute opération qui consiste à extraire et concentrer des substances minérales, à en récupérer les produits marchands pour en disposer en utilisant des méthodes et procédés traditionnels et

manuels » **(Code minier Cameroun, 2016).** L'exploitation est faite sans aucune planification, avec des outils rudimentaires, par un individu ou un groupe d'individus.

A Bétaré-Oya, l'or est extrait de façon artisanale semi-mécanisée de deux manières différentes : par l'extraction souterraine et l'extraction à ciel ouvert. Cette dernière s'opère de trois façons : par interception de l'or dans le sable des lits de rivières, par utilisation de l'eau sous pression pour éroder une partie des collines et par retraitement de l'or dans les sols près des différents sites. La méthode d'extraction à ciel ouvert est la plus employée et se réalise par creusage de trous de mines dans les montagnes. Elle consiste à choisir un site où la production pourrait être assez importante et à creuser des trous de mines jusqu'à trouver des minerais pouvant contenir une concentration en or importante pour extraction (Geenen 2015). A la suite, le minerai extrait est ensuite traité par séparation gravimétrique, qui est une technique de séparation des minéraux fondées sur leurs poids volumiques, leurs densités. La méthode à ciel ouvert présente, quant à elle, trois aspects: l'exploitation alluvionnaire, l'érosion forcée des collines et le recyclage des sols à proximité des mines.

#### <span id="page-21-0"></span>**II.2 Lien entre exploitation minière artisanale sémi-mécanisée et mercure**

Le mercure est utilisé pour récupérer l'or quand la méthode gravimétrique n'est plus en mesure de le faire. Cela se produit souvent lorsque les particules d'or sont tellement fines qu'elles sont adsorbées par le sable ou l'argile. Il a été observé que les minerais issus de tous les modes d'extraction finissent par être traités au mercure dès que la méthode gravimétrique échoue **(Bossissi Nkuba et al, 2017).**

D'après une étude faite par Bossissi Nkuba et al, sur le mercure dans l'exploitation de l'or en 2017, Le processus de traitement de l'or au mercure s'apparenterait à : **«** mixer les concentrés issus des trous de mines avec de l'eau dans une bassine de 20 litres à des proportions avoisinant les 20 % d'argile et 80 % d'eau. Ensuite, 4 à 6 bouchons de stylo de mercure sont ajoutés. Le tout est mélangé manuellement pendant 10 à 15 minutes. À la fin, l'eau et l'argile sont transvasées vers une autre bassine tandis que le mercure ainsi que l'amalgame or/mercure reste dans le fond de la bassine. Ces derniers alors sont récupérés dans une étoffe et y sont pressés afin d'en extraire le mercure. Une fois cette opération achevée, un effort supplémentaire de pression est exercé pour évacuer les dernières portions de mercure non amalgamées. L'amalgame est généralement placé dans un petit récipient où l'on ajoutera les amalgames de traitements ultérieurs. Le mercure séparé de l'amalgame est ensuite réintroduit dans la bassine où l'argile avait été transvasée. Le processus de mixage reprend encore pendant 10 à 15 minutes, avec toutes les étapes suivantes permettant de récupérer l'amalgame or/mercure. L'opération peut se répéter 4 à 5 fois pour s'assurer qu'il ne reste plus aucune portion récupérable d'or dans le concentré. Ensuite, tous les amalgames obtenus grâce au processus développé ci-dessus sont traités par la chaleur afin que le mercure s'évapore, laissant l'or apparent. **»**

#### <span id="page-22-0"></span>**II.3 Généralité sur le mercure**

Un rapport du BRGM de Juin 2003, nous présente le mercure comme étant un métal n'étant pas indispensable pour la vie de l'espèce humaine. Cependant, il fait partie de la classe des métaux lourds et est classés comme très dangereux pour l'homme et les écosystèmes **(Tableau 1).** Il est présent dans l'environnement sous deux formes :

- Inorganique avec les degrés d'oxydation 0, I ou II
- Organique avec les degrés d'oxydation I ou II

<span id="page-22-2"></span>**Tableau 1:** Propriétés physico-chimiques du mercure (Source : Rapport final BRGM, 2003).

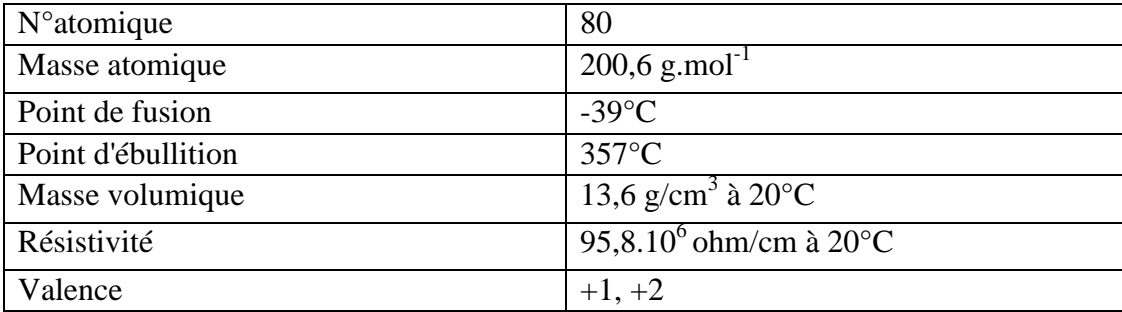

#### <span id="page-22-1"></span>**II.3.1 Cycle du mercure**

Le mercure est un élément naturellement présent dans l'environnement que ce soit dans l'air, l'eau ou les sols. Cependant, les cheminements dans l'environnement et toutes les transformations de ce dernier sont très complexes et dépendent fortement des conditions locales. Ainsi, pour faire une évaluation de l'évolution du mercure dans l'environnement et ses répercussions anthropiques, il est important d'examiner une série d'interactions biogéochimiques qui ont une incidence directes sur les différentes formes physiques et chimiques du mercure. Afin de prévoir d'éventuelles modifications sur le plan de la forme et des taux concentrations, il est capital de comprendre la relation entre les conditions locales et les niveaux de mercure dans les divers organismes vivants et l'environnement **(Figure 5).**

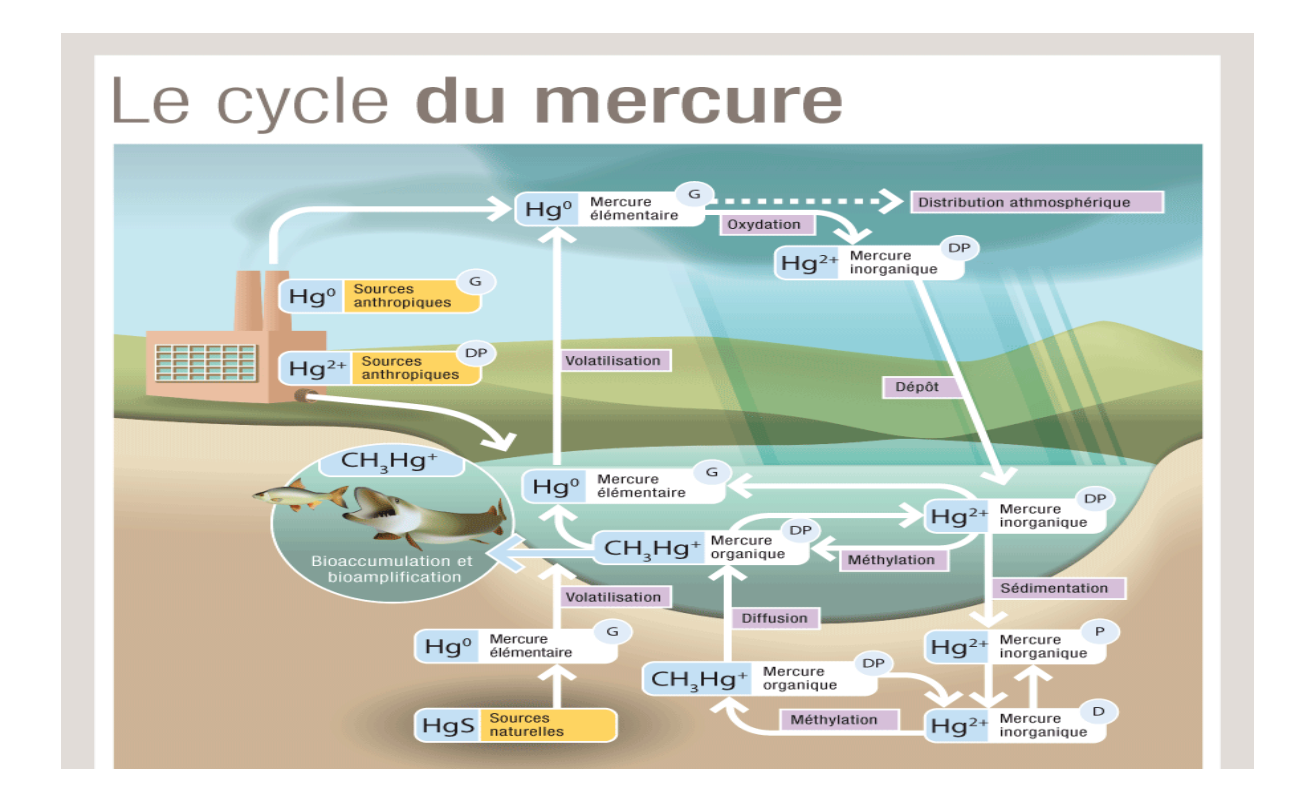

<span id="page-23-1"></span>**Figure 5:** Cycle du mercure (Source : CITEPA, 2009).

## <span id="page-23-0"></span>**II.3.2 Sources anthropiques et naturelles d'émission de mercure**

Le mercure est un élément qui peut être émis dans l'environnement par les processus naturels, dégazage de la croute terrestre et évaporation à partir des eaux. Les émissions naturelles de mercure se produisent principalement sous la forme de vapeurs de mercure élémentaire (Hg0) ((**Rapport final BRGM, 2003).**

Les activités humaines dégagent également du mercure dans l'environnement. Le mercure est utilisé dans diverses activités industrielles qui émettent des rejets gazeux, solides et liquides chargés en mercure vers les milieux naturels **(Tableau 2).**

<span id="page-24-1"></span>**Tableau 2:** Principales sources d'émissions anthropiques de mercure (Source : Rapport final BRGM, 2003).

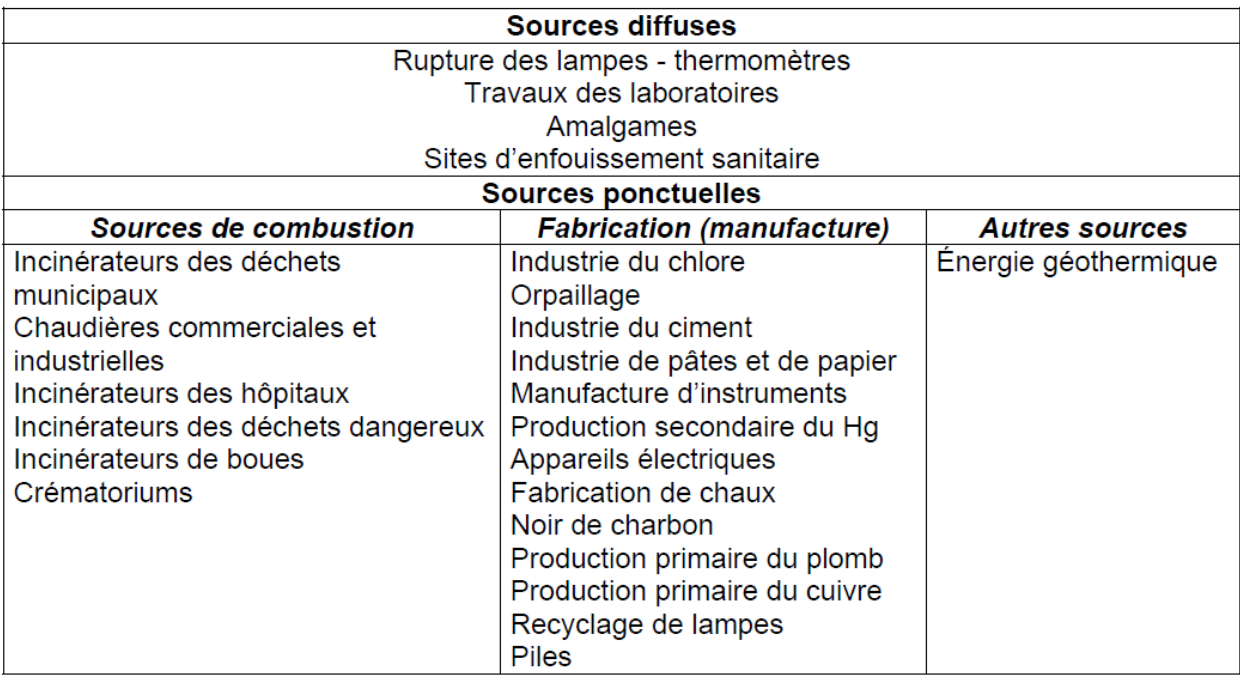

Ici, c'est le mécanisme de complexation qui gouverne en grande partie la mobilité du mercure dans les sols. Une bonne part du mercure présent dans les sols est liée à des matières organiques brutes et il est susceptible d'être entraîné par les eaux de ruissellement lorsqu'il est lié à des particules de sol ou de l'humus en suspension. C'est pourquoi le temps de rétention du mercure dans les sols est long; il s'ensuit que le mercure accumulé dans les sols peut continuer d'être libéré dans les eaux de surface et d'autres compartiments de l'environnement pendant de longues périodes, peut-être des centaines d'années **(Pirrone et al., 2001).**

#### <span id="page-24-0"></span>**II.3.3 Transport du mercure**

Le transport du mercure se fait principalement par voie atmosphérique, le mercure y est distribué et disséminé dans l'environnement, à la différence de nombreux autres polluants métalliques qui suivent les voies d'érosion ou de lixiviation. Il peut pénétrer l'atmosphère sous forme de gaz Hg (vapeur) ou lié à d'autres particules aéroportées Hg (particulaire) et circuler autour de notre planète jusqu'à ce qu'il en soit extrait **(Figure 6).** Le mercure s'évacue principalement de l'atmosphère sous la forme Hg2+ dans les pluies, les brouillards,

la neige (dépôts humides), par contre, il peut également s'éliminer par dépôt direct ou sec **(Rapport final BRGM, 2003).**

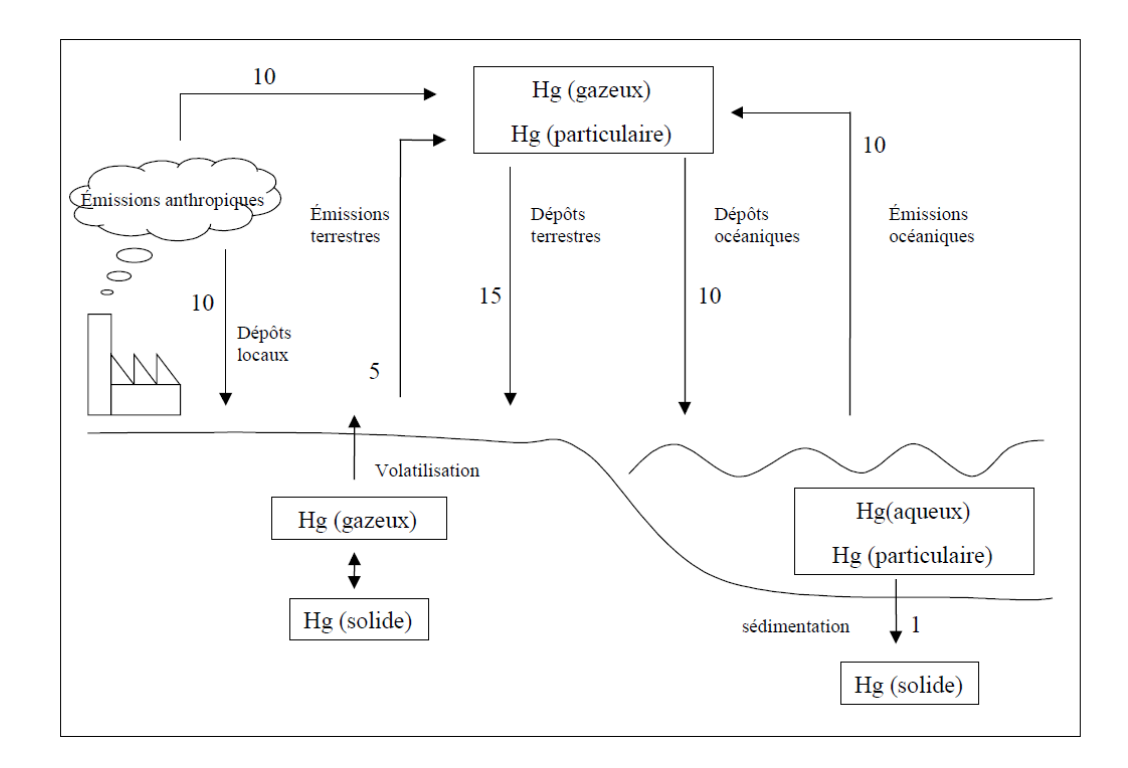

<span id="page-25-1"></span>**Figure 6:** transport du mercure (Source : Rapport final BRGM, 2003).

## <span id="page-25-0"></span>**II.3.4 Méthylation**

On entend par méthylation, la transformation du mercure en méthylmercure (MeHg+), cela se fait simplement par l'ajout d'un groupement méthyl (CH3) à des éléments du mercure réactifs ou oxydés (Hg2+) **(Figure 7).**

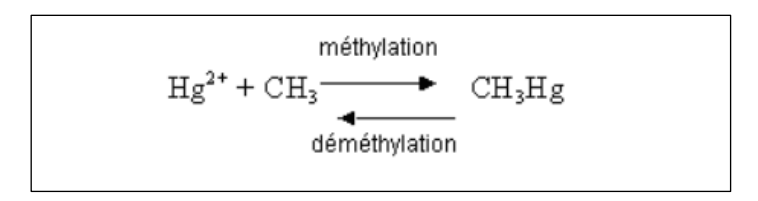

<span id="page-25-2"></span>**Figure 7:** Equation de méthylation (Source : ressources.uved.fr).

Ce processus est principalement influencé par les conditions locales dans lesquelles le mercure se trouve. Le mercure est transformé en méthylmercure sous l'action de bactéries sulfato-réductrices, la réaction est optimale en milieu anoxique (absence d'oxygène) ; ainsi l'activité sulfato-réductrice et la concentration en sulfures libres vont avoir un rôle essentiel dans la méthylation du mercure **(Rapport final BRGM, 2003).** Les principaux paramètres directeurs de cette réaction sont :

- Le pH du milieu : des études montrent que l'acidité du milieu , ou sa neutralité, favorisent la formation du méthylmercure alors que dans un milieu à pH basique on observera la formation de diméthylmercure.
- Les quantités de sédiments et de matières en suspension : une quantité de matière organique élevée favorise la méthylation, car on observera une augmentation de la population microbienne qui va réduire les niveaux d'oxygènes pour ainsi favoriser la méthylation.
- La concentration en bactéries : elles apportent une grande contribution au processus de méthylation.
- La température : le taux du processus de méthylation augmente avec des températures plus chaudes qui favorisent la productivité biologique et diminue pendant l'hiver.

#### <span id="page-26-0"></span>**II.3.5 Spéciation**

La spéciation du mercure est une conséquence directe de la transformation du mercure en fonction du milieu et des conditions locales dans lesquelles il se trouve **(Tableau 3).** Les différentes formes chimiques du mercure dépendent, principalement de la présence de matières organiques, du potentiel d'oxydo-réduction du milieu et du pH **(Tableau 4) (Rapport final BRGM, 2003).**

<span id="page-26-1"></span>**Tableau 3:** Les principaux dérivés du mercure présents dans les eaux naturelles (Source : Rapport final BRGM, 2003).

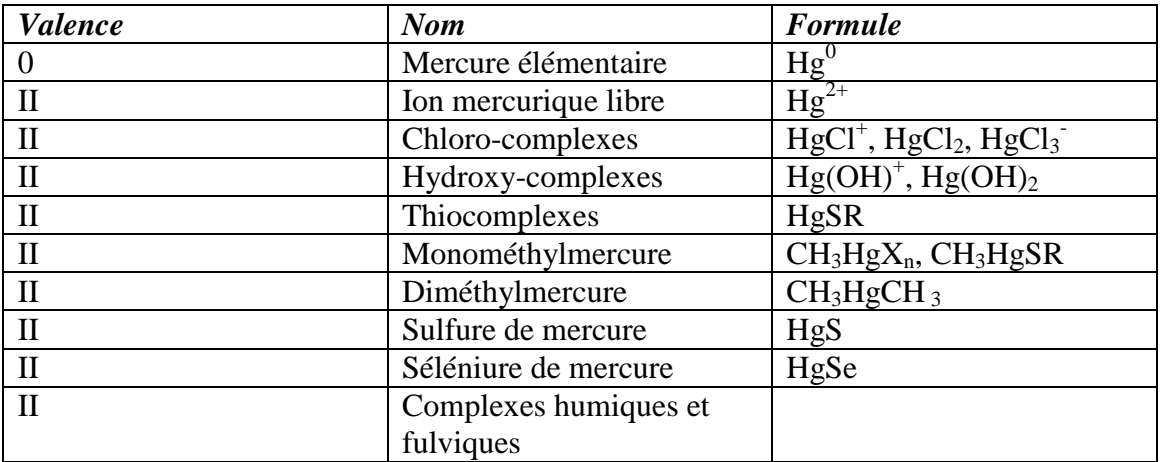

<span id="page-27-0"></span>**Tableau 4:** Influence de certains paramètres sur la spéciation du mercure dans le milieu aqueux.

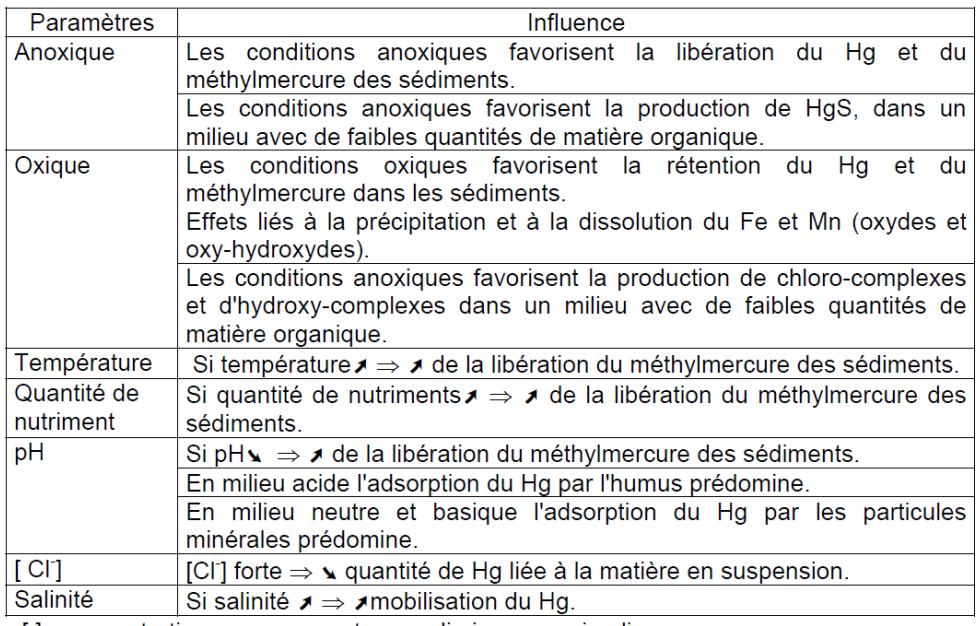

[]: concentration ;  $\rightarrow$  : augmente ;  $\rightarrow$  : diminue ;  $\rightarrow$  : implique

### *CHAPITRE 2 : METHODOLOGIE CHAPITRE 2 : METHODOLOGIE*

# <span id="page-28-1"></span><span id="page-28-0"></span>**I. Présentation des données**

Les données que nous utilisons pour cette étude, nous ont été fournies à l'Aquapôle dans le cadre de la thèse de Doctorat de madame BELLA, portant sur une étude du comportement du mercure dans le bassin du Lom. Ces données se présentent de manière globale sous forme de tableaux Excel et regroupe les informations suivantes :

- Le code de nos différents points d'échantillonnage
- Des informations sur l'analyse physico-chimique
- Les coordonnées X et Y de chaque points d'échantillonnage

Sur la vaste campagne de terrain qui a été faite par la Doctorante nous ne disposons que de 05 stations de mesures localisées sur 03 affluents du Lom (Mali, Mbal, Bédjéré) **(Figure 8 et Tableau 5).**

Pour chacune de ces stations, plusieurs paramètres physico-chimiques ont été déterminés afin d'évaluer au mieux la qualité de l'eau dans cette zone (Tableau).

## <span id="page-28-2"></span>**I.1 Les données mesurées in situ**

Du fait de l'environnement dans lequel on se trouve et des multitudes interactions possibles (physiques, biologiques ou chimiques,..) avec nos échantillons lors de son prélèvement, il est important lors de l'échantillonnage et préférentiellement sur le cours d'eau en lui-même de procéder à la détermination ou la mesure des paramètres suivants : la température, l'oxygène dissous, la conductivité et le pH. Ces mesures sont réalisées à partir de procédés spécifiques et grâce à l'utilisation d'appareils portatifs adaptés au contexte d'étude.

## <span id="page-28-3"></span>**I.2 Les données mesurées au laboratoire**

Par ailleurs, après avoir effectuée les mesures in situ, d'autres analyses sont faites au laboratoire sur les échantillons prélevés. Elles sont principalement axées sur : l'alcalinité, la dureté totale, la dureté calcique, les chlorures, les nitrites, les nitrates, l'ammonium, les phosphates, les sulfates et les coliformes totaux, etc…

<span id="page-29-1"></span>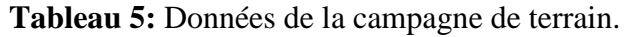

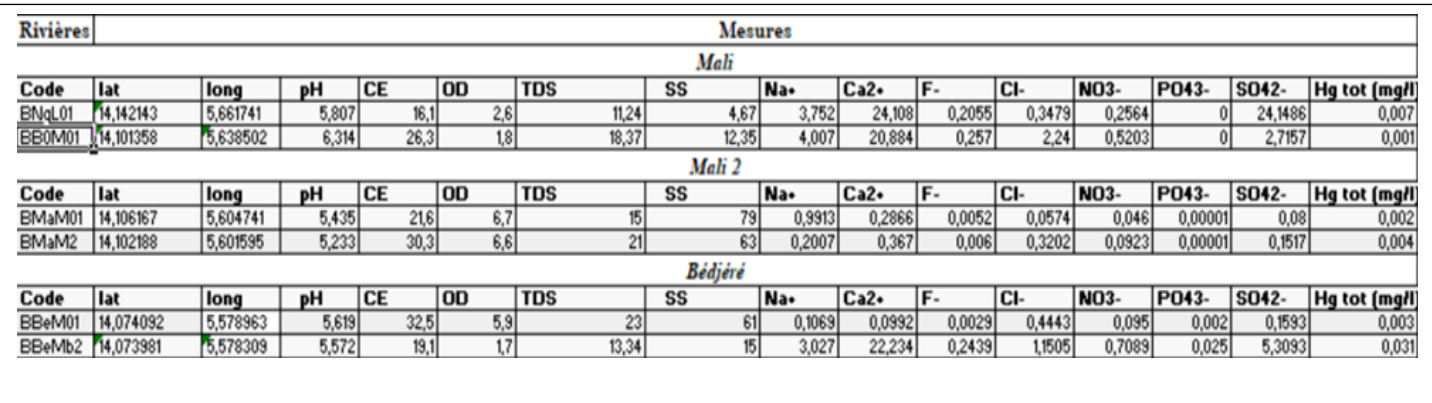

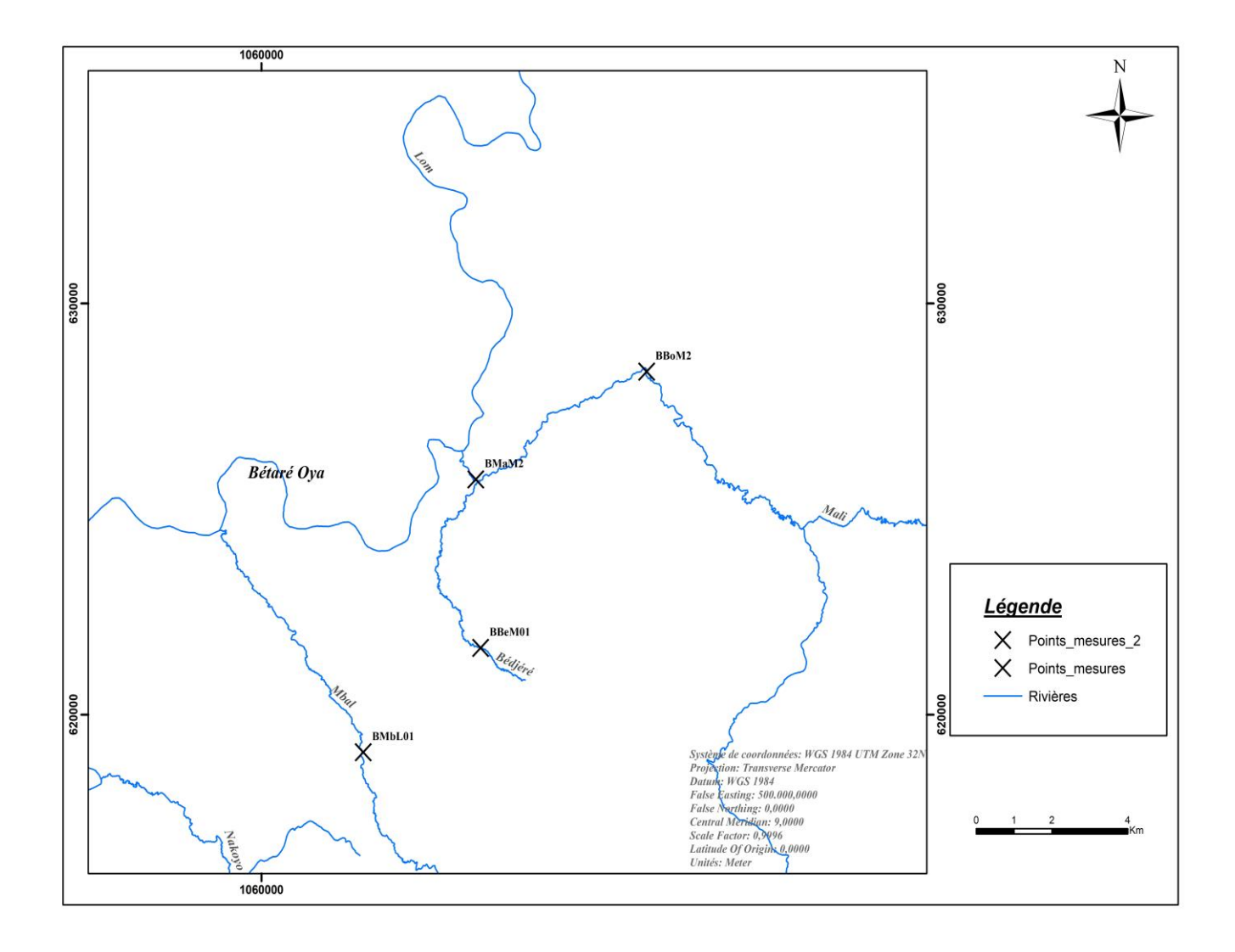

<span id="page-29-0"></span>**Figure 8:** Points d'échantillonnage.

### <span id="page-30-0"></span>**II. Modélisation : Caractérisation des bassins versants et des sources.**

#### <span id="page-30-1"></span>**II.1 Présentation du modèle PEGASE.**

D'après le manuel de référence de PEGOPERA, Version 6.4 du 15/04/2021 : « Le modèle PEGASE (Planification Et Gestion de l'Assainissement des Eaux) est un modèle intégré bassin versant-rivière dédicacé à la gestion des ressources en eau de surface à différentes échelles (bassin hydrographique, rivières, tronçon de rivière, masse d'eau). Il a été développé par l'Aquapôle de l'Université de Liège, et appliqué initialement pour la région Wallonne en Belgique puis adapté et appliqué à d'autres bassins en Flandre, en France et plusieurs pays européens (Pays-Bas, Allemagne, Luxembourg, Bulgarie) pour l'établissement des plans de gestion et le renforcement du monitoring et/ou la mise en place de la DCE. En s'appuyant sur une représentation déterministe et physiquement basée de la dynamique du système, le modèle PEGASE permet de calculer la qualité de l'eau dans tout le réseau des rivières modélisées associées au bassin versant concerné en fonction des pressions auxquelles elles sont soumises (rejets et apports du bassin). Il propose une représentation des processus physico-chimiques contrôlés par les conditions environnementales (température, insolation, pentes, profondeur d'eau, etc.). Les paramètres ont une signification physique et sont déterminés à partir des mesures expérimentales ou des données de la littérature.»

PEGASE est consacré à l'établissement de la relation pression / impact entre les différentes charges de pollution (naturelles et anthropiques) et l'étude des scenarios afin de calculer de façon prévisionnelle les améliorations de la qualité de l'eau qui résultent d'actions multiples telles que l'épuration ou la réduction des rejets **(DELIEGE et al, 2010; DELIEGE et al, 2009; GRARD et al, 2014).**

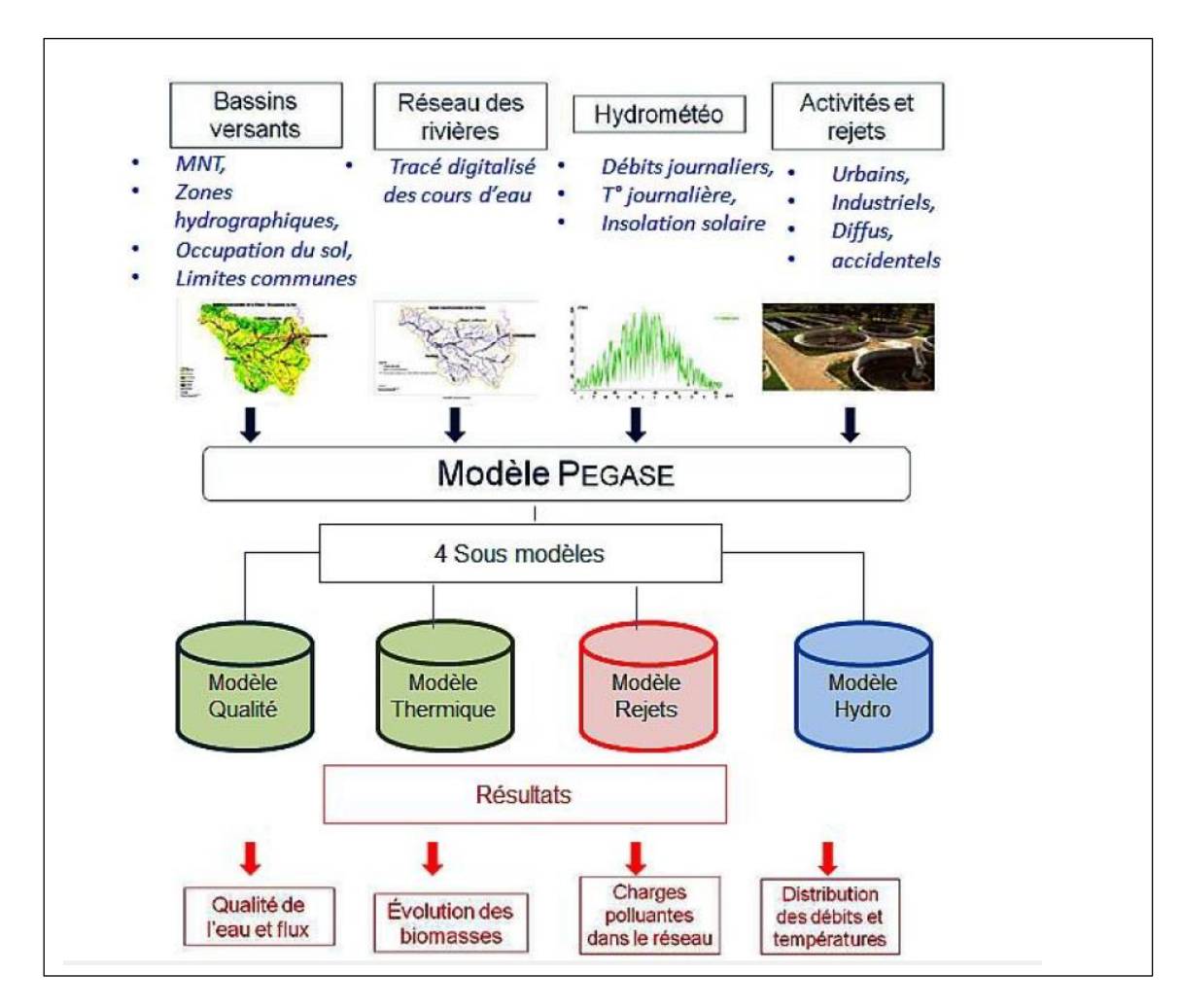

<span id="page-31-0"></span>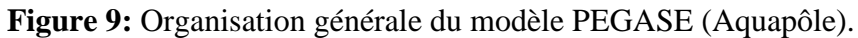

Ainsi, les concentrations dans la colonne d'eau sont calculées en combinant :

- Le transport par les masses d'eau
- Les apports ou les effets de dilutions par les affluents
- Les apports liés aux rejets ponctuels, dispersés et diffus
- Les différents processus internes de production et de consommation
- Les échanges avec l'atmosphère

 Cependant, dans cette étude nous nous attarderons principalement sur apports diffus et les rejets ponctuels.

#### <span id="page-32-0"></span>**II.2 Estimation des apports/rejets dans le réseau hydrographique dans PEGASE.**

Les rejets se définissent comme étant le flux de pollution parvenant au réseau hydrographique et les apports quant à eux occupent la place des flux générés dans un bassin versant, de manière naturelle ou du fait de l'activité humaine. Pour une modélisation effective dans PEGASE, une classification cohérente des apports et des rejets a été développée en fonction des origines possibles, mais aussi des modes d'action visant à traiter et modifier les apports. Ainsi, on recense les différents types d'apports et de rejets suivants :

- Apports et rejets ponctuels : ce sont des apports et rejets isolés, émis en des points précis et identifiables (exemple : rejets industriels, rejets domestiques).
- Apports et rejets diffus : qui sont des apports auxquels sont attachés, par nature, des surfaces contribuantes (exemple : apports provenant du lessivage des sols) .
- Apports et rejets dispersés : qui sont des apports et rejets de faible intensité dont la distribution spatiale ne permet pas d'identifier de manière précise les différents points d'émissions.

#### <span id="page-32-1"></span>**II.2.1 Rejets urbains**

Dans le manuel d'utilisation PEGOPERA Version 6.3, mars 2019 on définit le fichier **rejets urbains** comme étant : « celui-là qui reprend les éléments permettant de caractériser les rejets liés à l'activité domestique, soit essentiellement :

- la charge générée, exprimée sous forme d'équivalent-habitant ;
- la localisation de cette charge (cordonnées x,y) ;
- le raccordement éventuel de cette charge à un réseau de collecte (taux de raccordement) ;
- éventuellement l'identifiant de la station d'épuration où arrive cette charge ;
- le type de rejet (si on a par exemple des zones ou les populations saisonnières importantes)

Les charges industrielles prises en compte dans le fichier **rejets industriels** sont les charges **nettes,** après une éventuelle épuration industrielle. Elles doivent être exprimées en flux de carbone, d'azote et de phosphore, de micropolluants, et subdivisées suivant les

différents sous-compartiments pris en compte. Elles sont généralement reprises de banques de données telles que les fichiers "redevances" et/ou les fichiers "autorisations de rejet". »

#### <span id="page-33-0"></span>**II.2.2 Apports diffus**

Le manuel d'utilisation PEGOPERA Version 6.3, mars 2019 nous révèle que dans PEGASE : « Une approche pragmatique, combinant les surfaces d'occupation des sols avec le concept de fonction d'apport, a été adoptée pour évaluer les apports des sols vers le réseau hydrographique.

La meilleure estimation de ces fonctions d'apports par type d'occupation du sol a pu être obtenue en adoptant une valeur constante dans le temps pour les concentrations, le flux d'apport diffus étant calculé comme le produit de la « concentration d'apport » par le débit spécifique (débit surfacique).

Les valeurs de base pour l'estimation de ces concentrations d'apport dépendent

- De l'occupation du sol où on se trouve (cultures, forêts, prairies, …)

- De la région où on se trouve (en fonction notamment du type de sol et des pratiques agricoles)

Les concentrations d'apport peuvent être estimées sur base de mesures locales (têtes de bassins où l'influence des rejets domestiques et industriels est faible et où l'influence des apports diffus est nettement prédominante) et/ou d'études réalisées sur les bassins versants considérés.

Pour obtenir les flux associés au lessivage des sols, les concentrations estimées dans les fonctions d'apport doivent être multipliées par les surfaces correspondantes et par les débits spécifiques (lames d'eau écoulées) correspondants.

Ceux-ci sont estimés à partir des débits spécifiques sur chaque tronçon de rivière par le sous-modèle hydrologique du modèle PEGASE (incluant la relation point d'émission/point d'immission). »

## <span id="page-34-0"></span>**III. Caractérisation par les sources diffuses**

#### <span id="page-34-1"></span>**III.1 Démarche théorique.**

Elle consisterait à modifier les classes d'occupations de sols sur ARCGIS et dans PEGASE pour l'adapter à notre contexte. Cependant, pour parler de classe d'occupations de sols dans PEGASE, il est tout d'abord important de définir cette dernière et ensuite de spécifier, les termes qui pourraient être modifier pour atteindre cet objectif. Ainsi, l'occupation se défini par la directive européenne **INSPIRE 2007/2/CE, 2007** comme étant : « couverture physique et biologique de la surface terrestre, y compris les surfaces artificielles, les zones agricoles, les forêts, les zones (semi-)naturelles, les zones humides et les masses d'eau.».

La connaissance de l'occupation du sol repris par le landcover est utilisée pour pouvoir estimer les apports diffus dans les rivières **(Manuel PEGOPERA Version 6.4, 2021).** Ceuxci diffèrent de manière importante en fonction qu'on se trouve, par exemple, sur des sols agricoles ou forestiers. Pour tenir compte de cela, une représentation de l'occupation des sols en 6 classes dans PEGASE est utilisée:

- Conifères;
- Feuillus;
- Prairies;
- Cultures:
- Urbain;
- Divers.

Plus concrètement, la démarche consisterait à modifier par exemple la classe conifère par une classe « trou de mines », vu que la zone d'étude ne présente pas de foret de conifères d'où sa non pertinence quant à la modélisation des apports de mercure sur le bassin versant du Lom. Ici, utiliser les fonctions d'apports des sols consisterait à s'intéresser au fichier « *dom.ext.appsol » ,* qui reprend les différentes fonctions d'apports des sols utilisables. C'est un fichier xml qui reprend **(Manuel de référence PEGOPERA, 2021)** :

- Une boite permettant de spécifier l'occupation des sols de référence pour le calcul des charges apportées par l'agriculture;

- Une ligne permettant de spécifier la fonction d'apport à modifier et/ou d'en définir une nouvelle

- Des colonnes avec les concentrations d'apport pour les variables de Pégase et les différentes

occupation du sol.

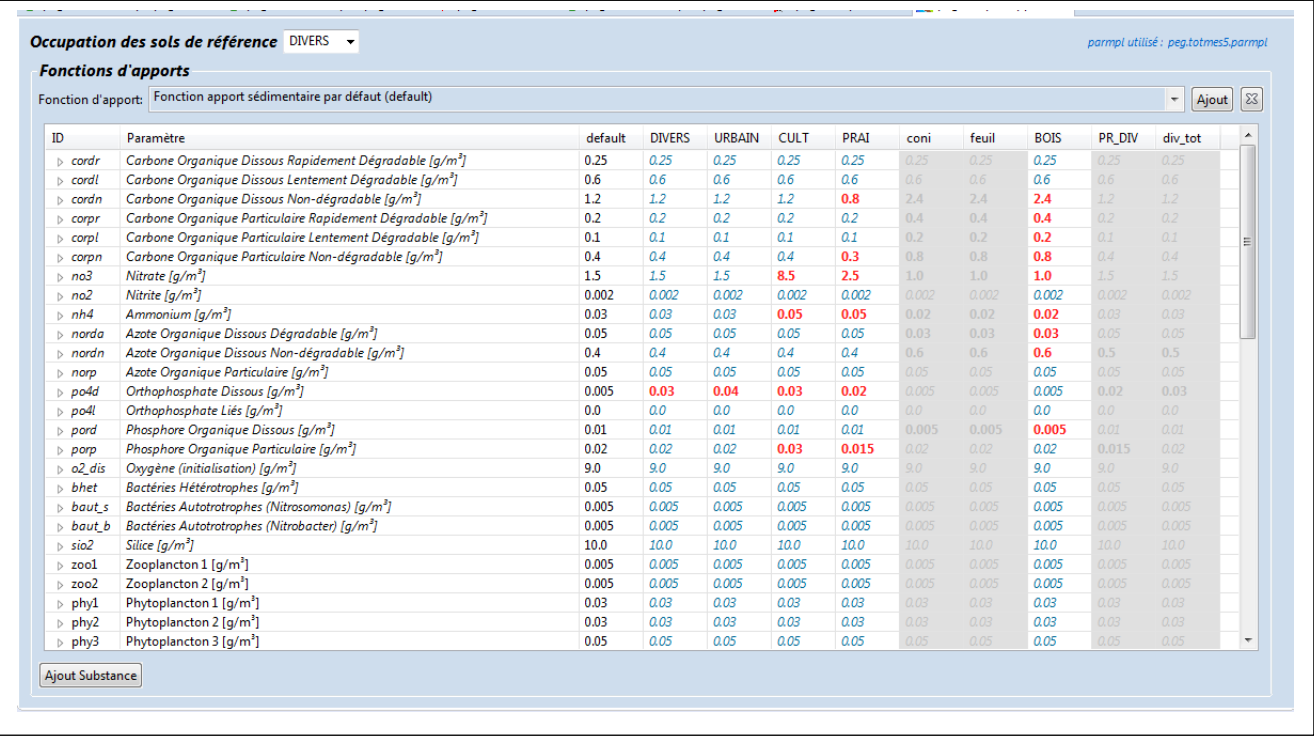

<span id="page-35-1"></span>**Figure 10:** Exemple de fichier dom.ext.appsol « fonctions d'apport des sols »( Source : Manuel de référence PEGOPERA, 2017).

## <span id="page-35-0"></span>**III.2 Démarche pratique.**

De manière pratique, cela consisterait à suivre les étapes suivantes :

- Modification de la carte d'occupation des sols sur Arcgis puis importation sur PEGASE pour pouvoir mieux prendre en compte les trous de mines pour une meilleure représentation des apports de mercure dans PEGASE.
- Identifier les paramètres des apports des sols interagissant avec le polluant (mercure) et pouvant entrainer sa spéciation (Annexe)
- Revue de la littérature à la recherche de valeurs de références pouvant être utilisées pour la calibration de notre modèle dans les fonctions apports sols.
- Faire des simulations sur PEGASE, observé et analysé entre les valeurs mesurées et calculées.
- Continuer les simulations et les modifications jusqu'à ce que le modèle soit satisfaisant.

### **III.3 Méthodologie de création de la carte d'occupation du sol sur Bétaré-oya**

### **Etape 1 : Téléchargement du fichier Corine Land Cover**

Pour ce faire nous avons téléchargé les **séries temporelles Sentinel-2 10m Land Use/Land Cover,** disponible en open access sur le site du gouvernement américain **ESRI [\(www.esri\)](http://www.esri/). S**ur ce même site, nous avons pu télécharger le fichier Tif Landcover de la zone datant de 2021 **(Figure 11)** et intitulé : **33N\_20210101-20220101** et contenant près de **255 pixels pour 11 classes d'occupations du sol.**

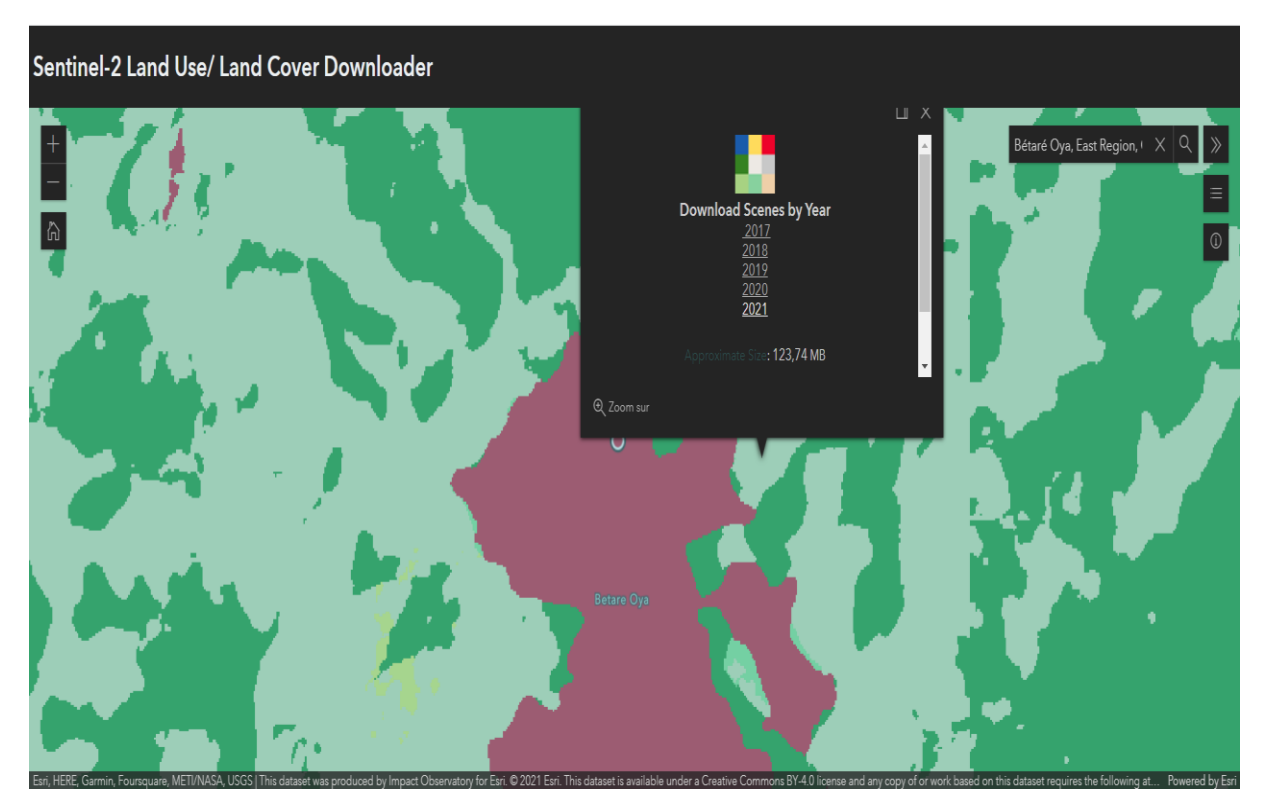

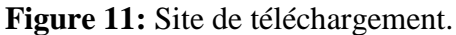

**Etape 2 : Importation du Fichier LandCover sur Arcgis.**

Pour ce faire, on copie le fichier télécharger dans notre dossier de travail sur Arcgis et ensuite : Add **-> Fichier -> OK**.

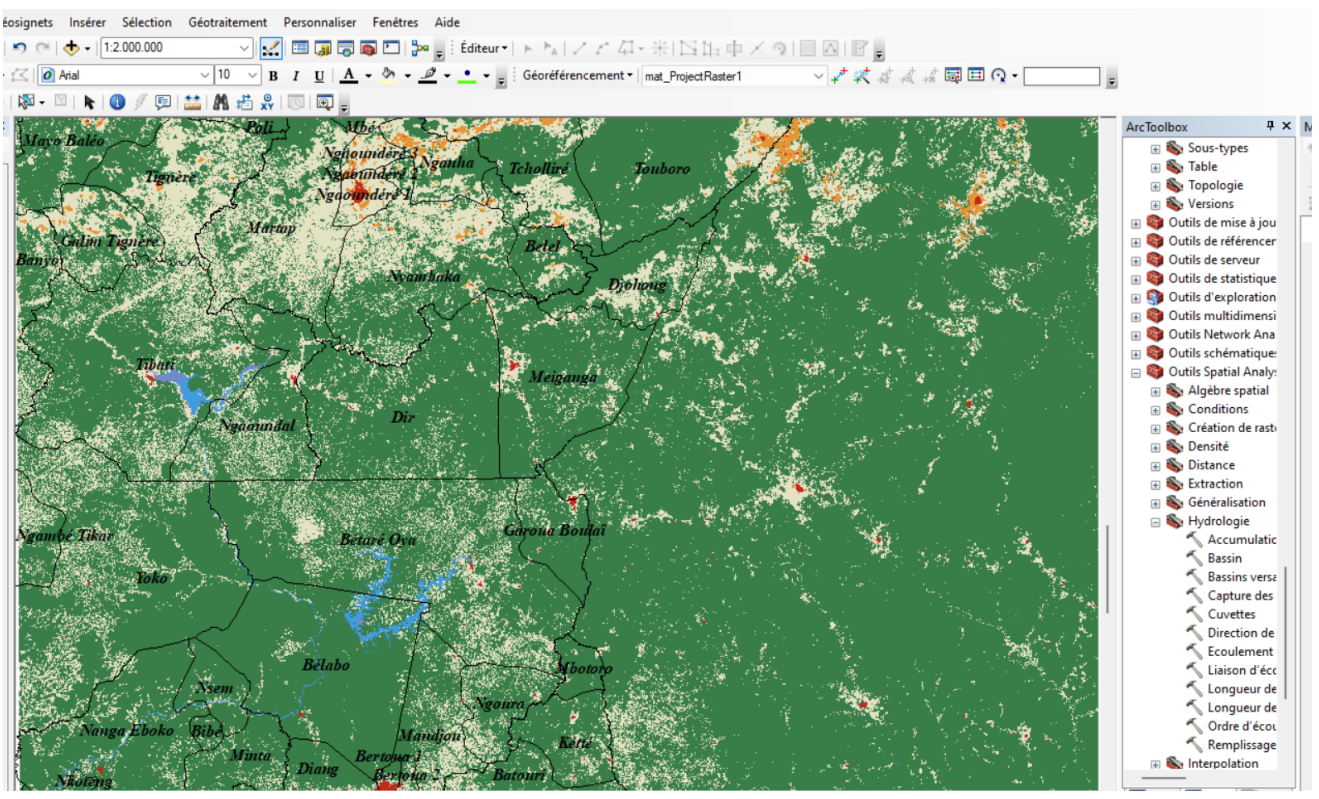

**Figure 12:** Landcover sur Arcgis.

### **Etape 3 : Cibler et découper ma zone d'étude**

Dans un premier temps, on essayera de faire apparaitre la zone d'étude sur notre Landcover ceci au moyen du Shape déjà construit à cet effet **(Figure 13).**

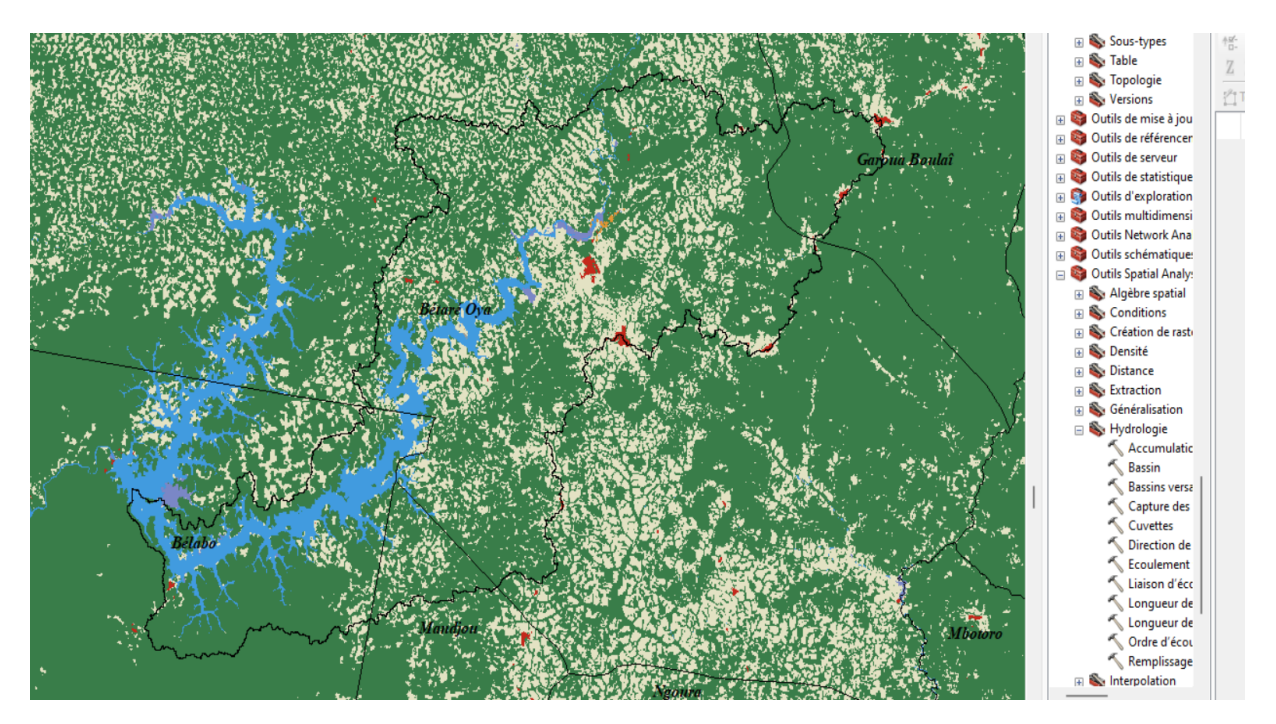

**Figure 13:** Cibler ma zone d'étude.

Afin de travailler plus amplement sur Arcgis et dans le but d'avoir un fichier moins lourd nous allons procéder à l'extraction et au découpage de notre zone d'étude sur le Landcover que nous disposons. Pour cela, il suffit de sélectionner le shape à découper ensuite aller dans **Fenêtres -> Analyse d'image -> sélectionné le landcover -> découper (Figure 14)** et ensuite on obtient un résultat **(Figure 15) :**

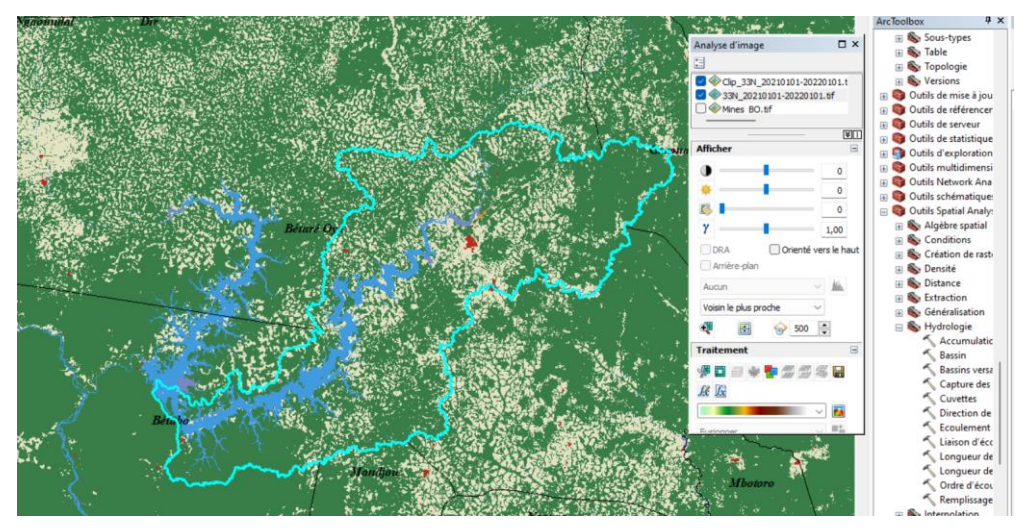

**Figure 14 :** Procédure de découpage de ma zone d'étude.

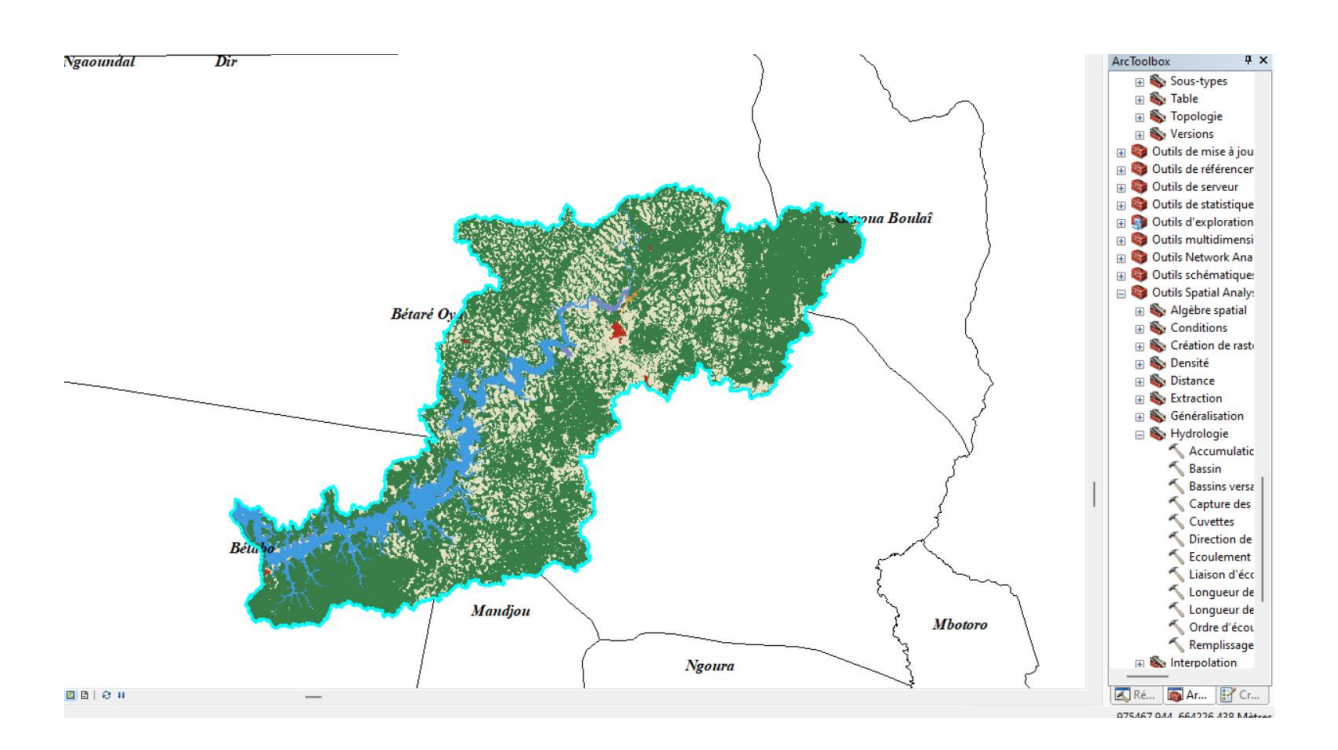

**Figure 15:** Résultat du découpage de ma zone d'étude.

### **Etape 4 : Passer du fichier raster au fichier Shape**

Pour exporter le nouveau fichier découpé on fera **un clic droit -> Données -> Exporté des Données -> choix de l'emplacement pour enregistrer -> modification du nom -> Enregistrer (Figure 16).**

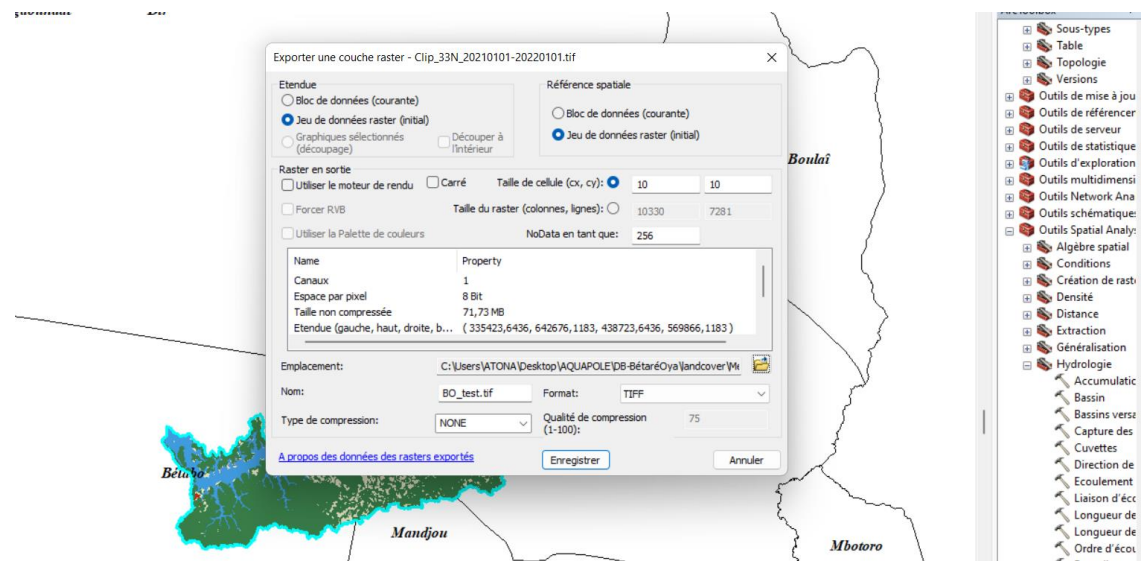

**Figure 16:** Procédure d'exportation du fichier découper.

Ensuite pour procéder à la transformation de notre fichier Raster en Shape on se servira de l'outil : **conversion tools -> from Raster -> Raster to polygon -> choix de l'emplacement d'enregistrement -> modification du nom -> Enregistrement (Figure 17).**

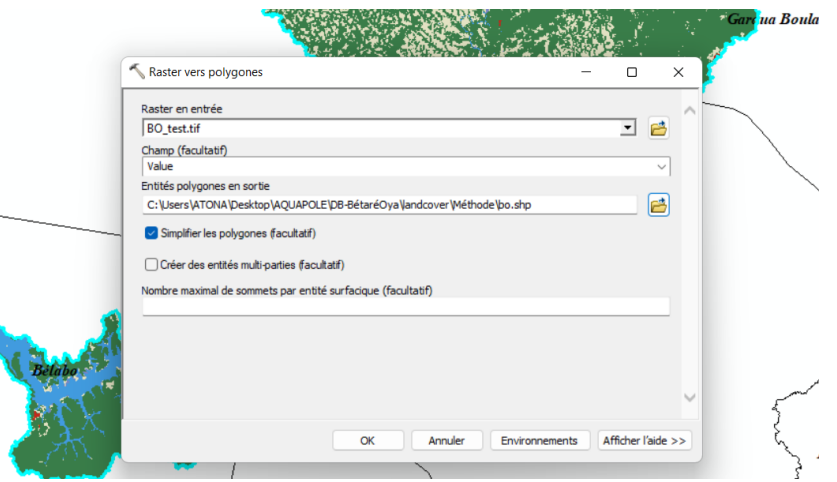

**Figure 17:** Procédure de transformation du fichier Raster en Shape.

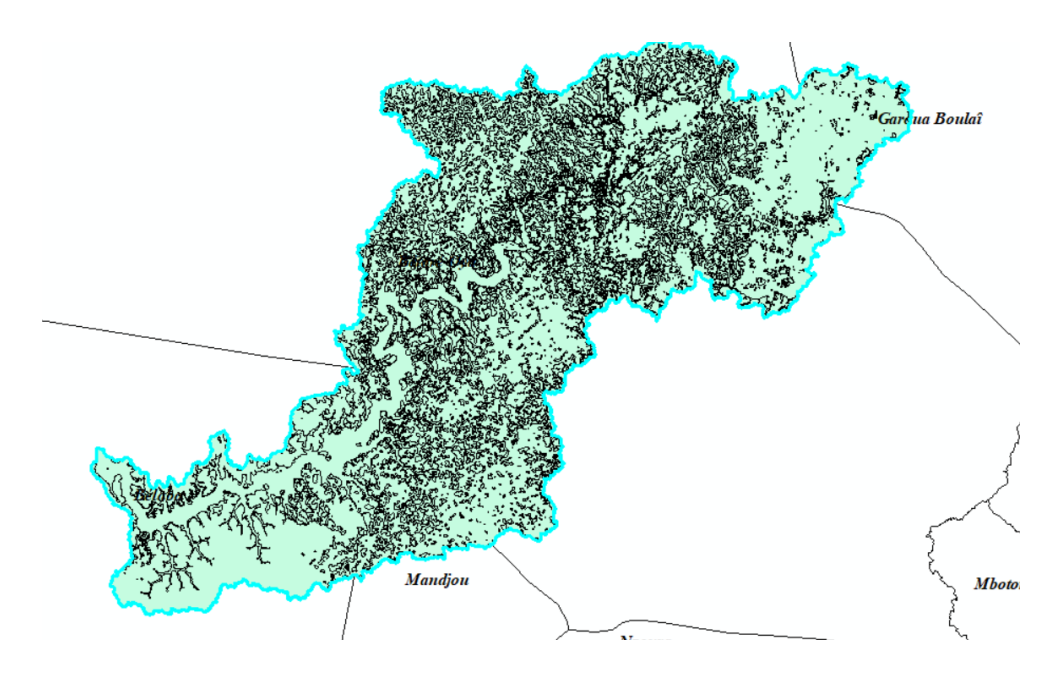

**Figure 18:** Résultat de la transformation.

### **Etape 5 : Regroupe des polygones de mêmes gridcode**

En observant de près la table d'attribut, on se rend compte que sur nos 255 pixels nous avons certain qui possède le même gridcode que d'autres polygones et qui nous renseigne sur le types d'occupation du sol **(Figure 19),** ainsi pour mieux définir et faciliter le traitement de notre carte d'occupation du sol nous allons procéder au regroupement des polygones de même gridcode.

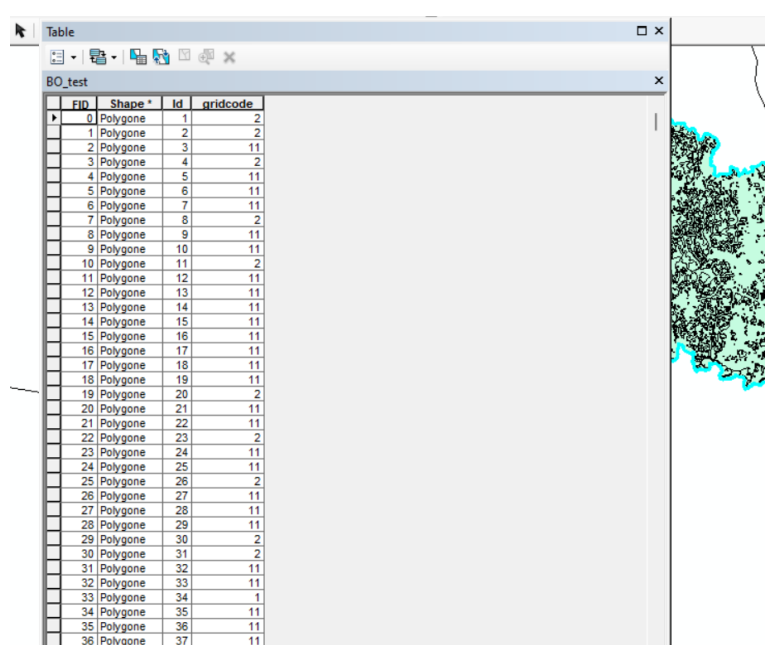

**Figure 19:** Polygones regroupant les mêmes gridcode.

Pour regrouper les polygones de mêmes gridcode, nous avons procédés de la manière suivante : **Géotraitement -> Fusionner -> Choix du fichier ->modification du nom -> enregistré (Figure 20).**

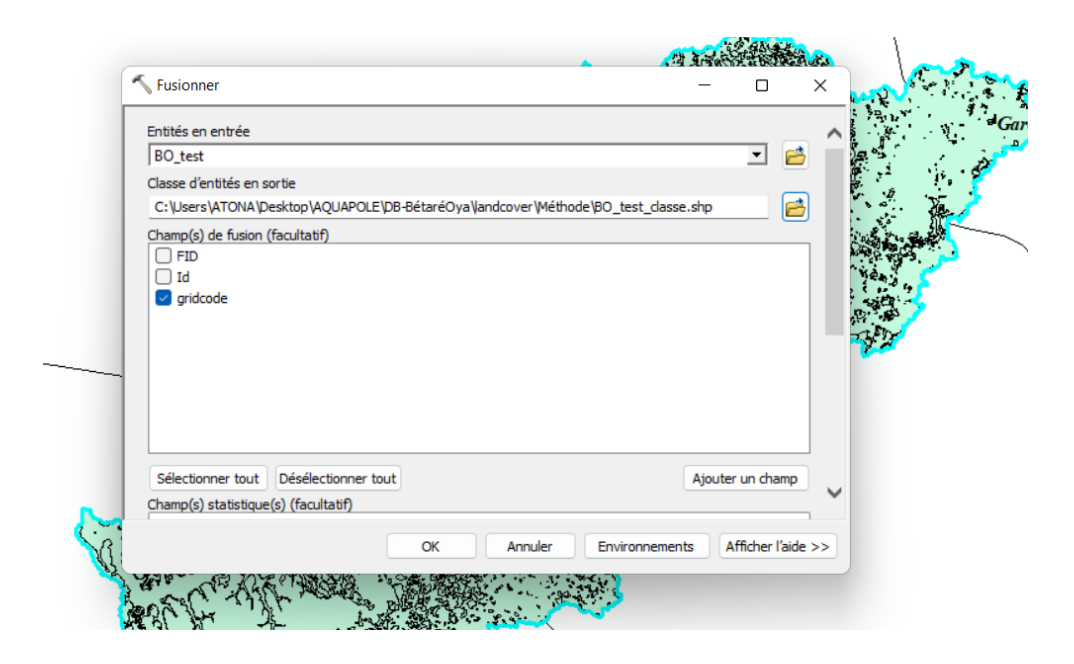

**Figure 20:** Procédure de regroupement.

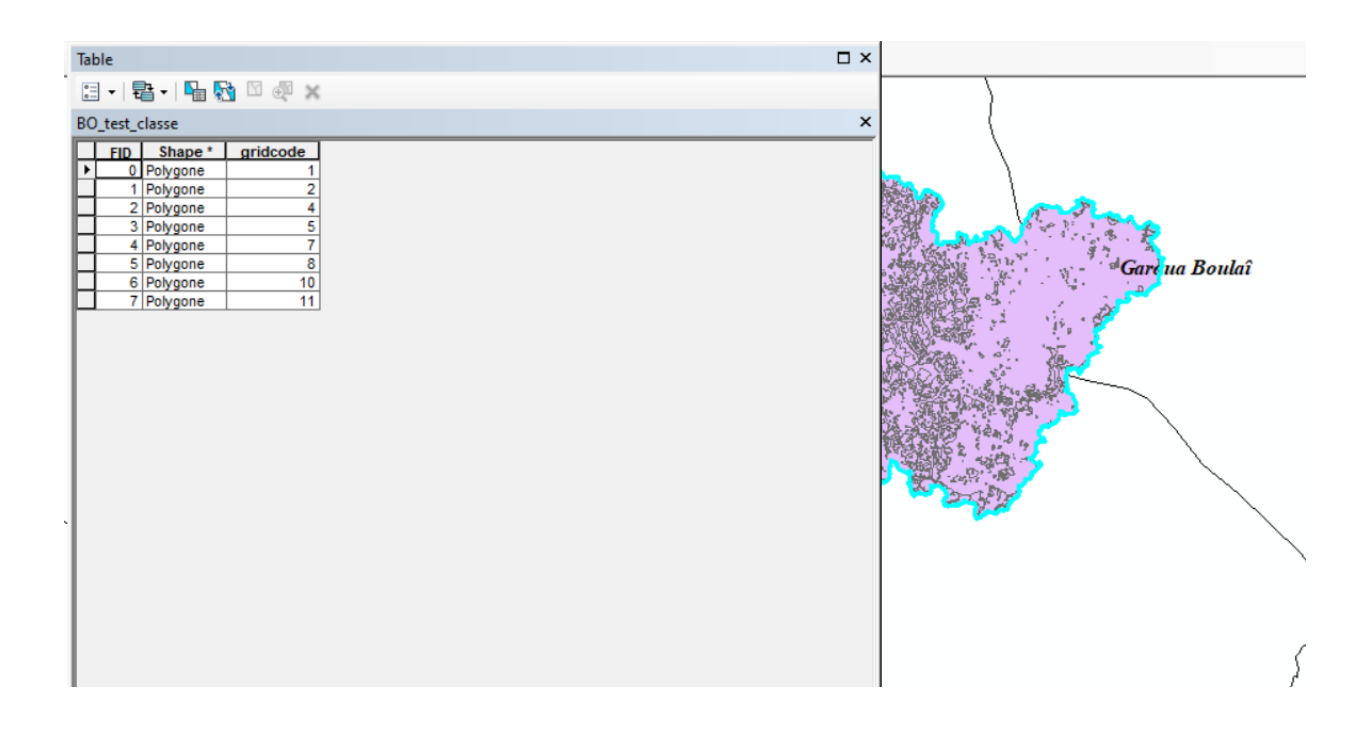

**Figure 21:** Table d'attribut obtenue après la procédure de regroupement.

# **Etape 6 : Adaptation de notre table d'attribut à notre contexte d'occupation du sol-trous de mines**

Avant de définir à quoi chaque polygone et sa grille de code pourrait correspondre, il est important ici de faire appel à la manière dont le logiciel Arcgis conçoit et défini chaque gridcode en son sein. Pour ce faire, nous avons fait appel au site **esri (https://www.arcgis.com)** qui définit les gridcode des classes d'occupation de la façon suivante :

**« 1.Eau :** Zones où l'eau était principalement présente tout au long de l'année ; ne peut pas couvrir les zones avec de l'eau sporadique ou éphémère ; contient peu ou pas de végétation éparse, pas d'affleurement rocheux ni d'éléments construits comme des quais ; exemples : rivières, étangs, lacs, océans, plaines salées inondées.

**2. Arbres** : Tout groupement significatif de végétation dense de grande taille (~15 m ou plus), généralement avec un couvert fermé ou dense ; exemples : végétation boisée, grappes de haute végétation dense dans les savanes, les plantations, les marécages ou les mangroves (végétation dense/haute avec de l'eau éphémère ou une canopée trop épaisse pour détecter l'eau en dessous).

**4. Végétation inondée** : Zones de tout type de végétation avec un mélange évident d'eau pendant la majeure partie de l'année ; zone inondée de façon saisonnière qui est un mélange d'herbes/arbustes/arbres/sol nu ; exemples : mangroves inondées, végétation émergente, rizières et autres cultures fortement irriguées et inondées.

**5. Cultures :** Céréales, graminées et cultures non à hauteur d'arbre plantées par l'homme ; exemples : maïs, blé, soja, jachères parcelles structurées

**7. Zone bâtie :** Structures créées par l'homme ; grands réseaux routiers et ferroviaires ; de grandes surfaces imperméables homogènes comprenant des structures de stationnement, des immeubles de bureaux et des logements résidentiels ; exemples : maisons, villages/villes/villes denses, routes goudronnées, asphalte.

**8. Sol nu :** Zones de roche ou de sol avec très peu ou pas de végétation pendant toute l'année ; de vastes étendues de sable et de déserts avec peu ou pas de végétation ; exemples : roche ou sol exposé, désert et dunes de sable, marais salants secs, lits de lacs asséchés, mines.

**9. Neige/Glace :** Grandes zones homogènes de neige ou de glace permanente, généralement uniquement dans les zones montagneuses ou aux latitudes les plus élevées ; exemples : glaciers, manteau neigeux permanent, champs de neige.

**10. Nuages** Aucune information sur la couverture terrestre en raison d'une couverture nuageuse persistante.

**11. Parcours** Zones ouvertes couvertes d'herbes homogènes avec peu ou pas de végétation plus haute ; céréales et graminées sauvages sans parcelle humaine évidente (c.-à-d. pas de champ tracé); exemples : prairies et champs naturels avec peu ou pas de couvert arboré, savane ouverte avec peu ou pas d'arbres, parcs/terrains de golf/pelouses, pâturages. Mélange de petites grappes de plantes ou de plantes isolées dispersées dans un paysage qui montre du sol ou de la roche exposés ; des clairières remplies de broussailles dans des forêts denses qui ne sont manifestement pas plus hautes que des arbres ; exemples : couverture modérée à clairsemée de buissons, d'arbustes et de touffes d'herbes, savanes avec des graminées très clairsemées, des arbres ou d'autres plantes.»

**Commentaire :** Après avoir analyser toutes les classes d'occupations, et après avoir visualiser les photos sur Google Earth nous nous sommes rendu compte que la classe d'occupations qui pourrait le plus représenté les trous de mines sur le terrain serait la classe 4 qui est celle de la végétation inondée car à des pixels rapprochés elle se superpose le plus avec les trous de mines constatés sur Google Earth **( Figure 23 et 24 ).** Aussi, la géologie de la zone d'étude et le processus de formation de l'or sont les principaux éléments qui définissent le processus de recherche et 'exploitation de l'or dans la région. Ainsi, il se trouve que dans la zone de Bétaré-Oya l'or exploité est principalement alluvionnaire avec pour principale caractéristique une forte présence dans les zones humides et bordures de cours d'eau.

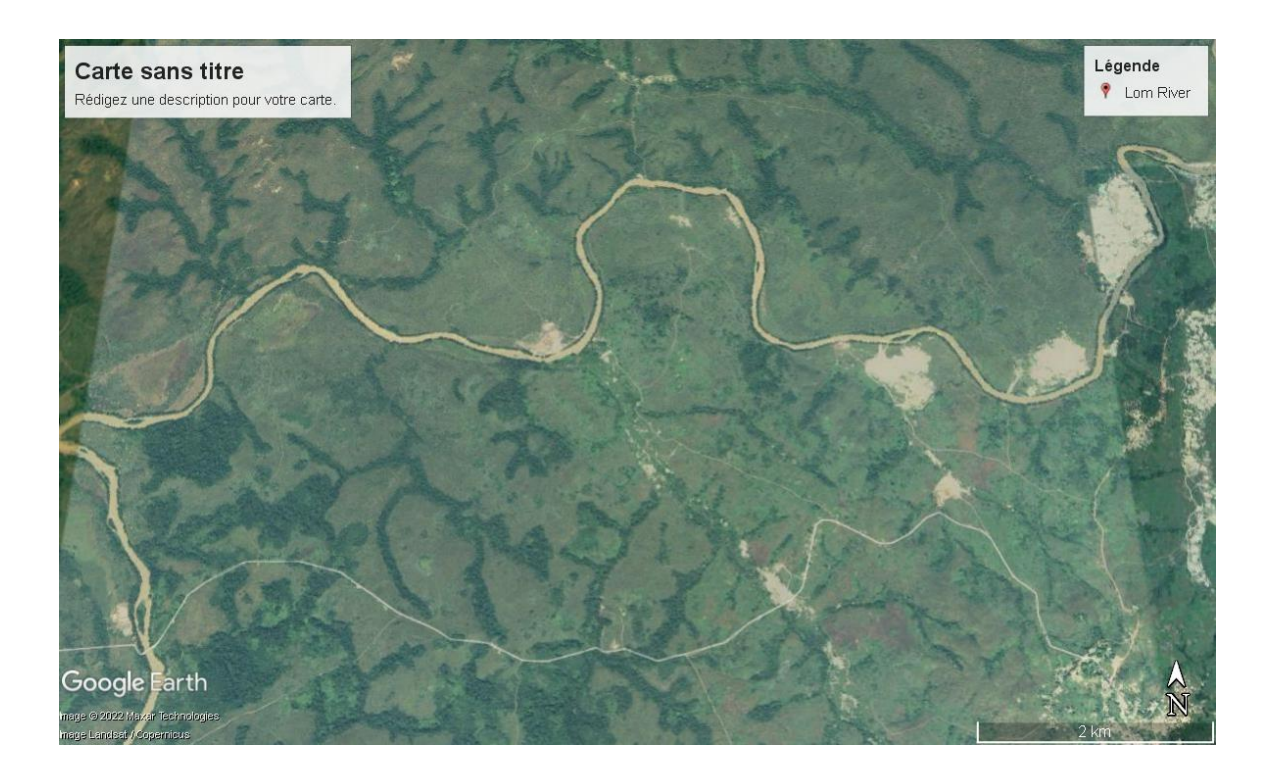

**Figure 22:** Photo Google Earth de la zone d'étude.

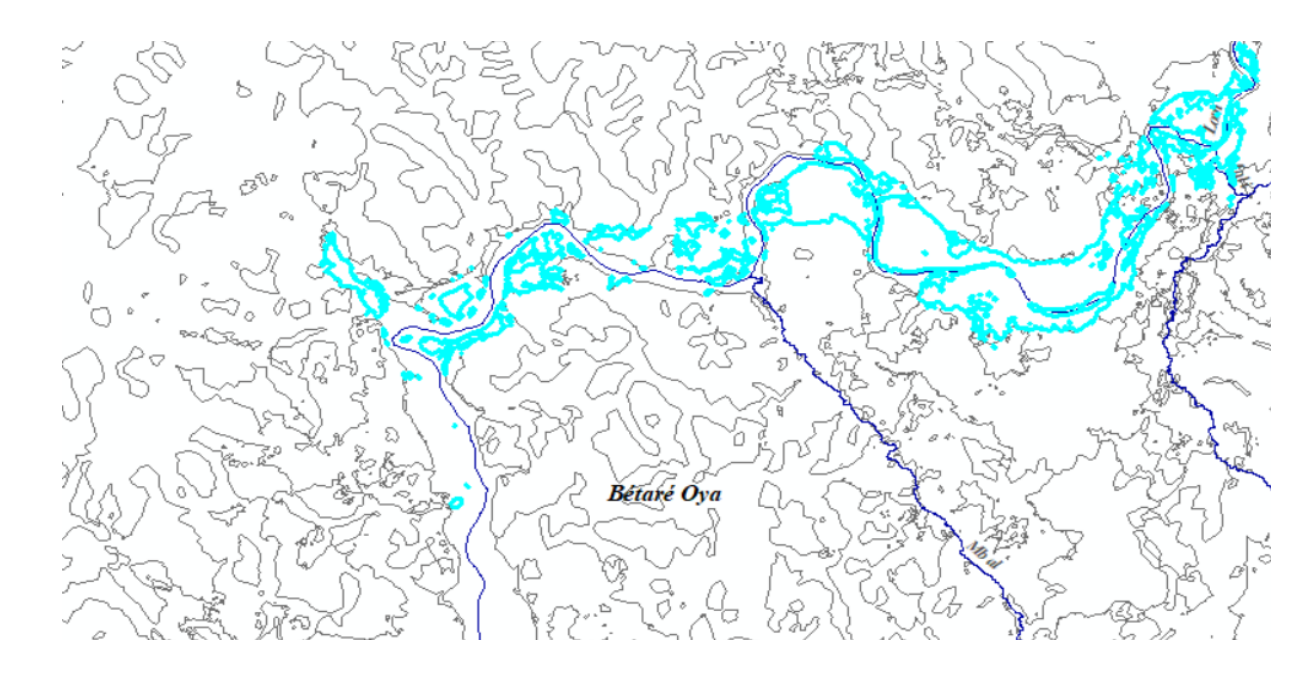

**Figure 23:** Occupation du sol par la classe Végétation inondée.

### **Etape 7 : Définition des différentes classes et superficies**

Ici, nous avons procédé à un ajout de différents champs dans notre table d'attributs tels que le champ : Classe afin de spécifier les différents types de classes de notre occupation du sol et le champ Superficie afin de calculer la superficie de ces classes.

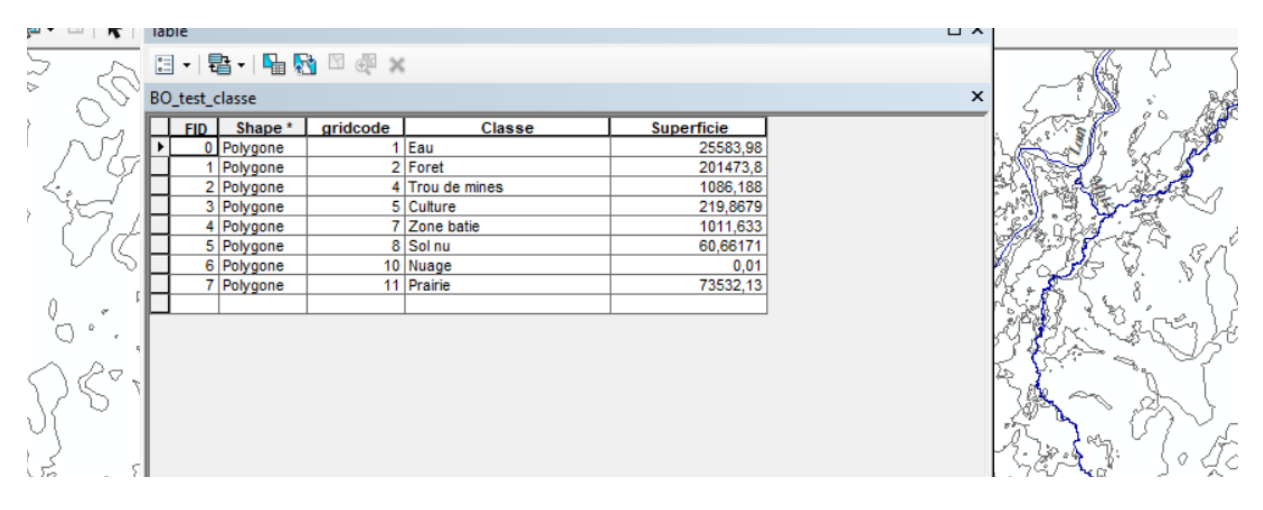

**Figure 24:** Nouvelle table d'attributs.

# **Etape 8 : Définition des couleurs des classes, mise en page et obtention de la carte**

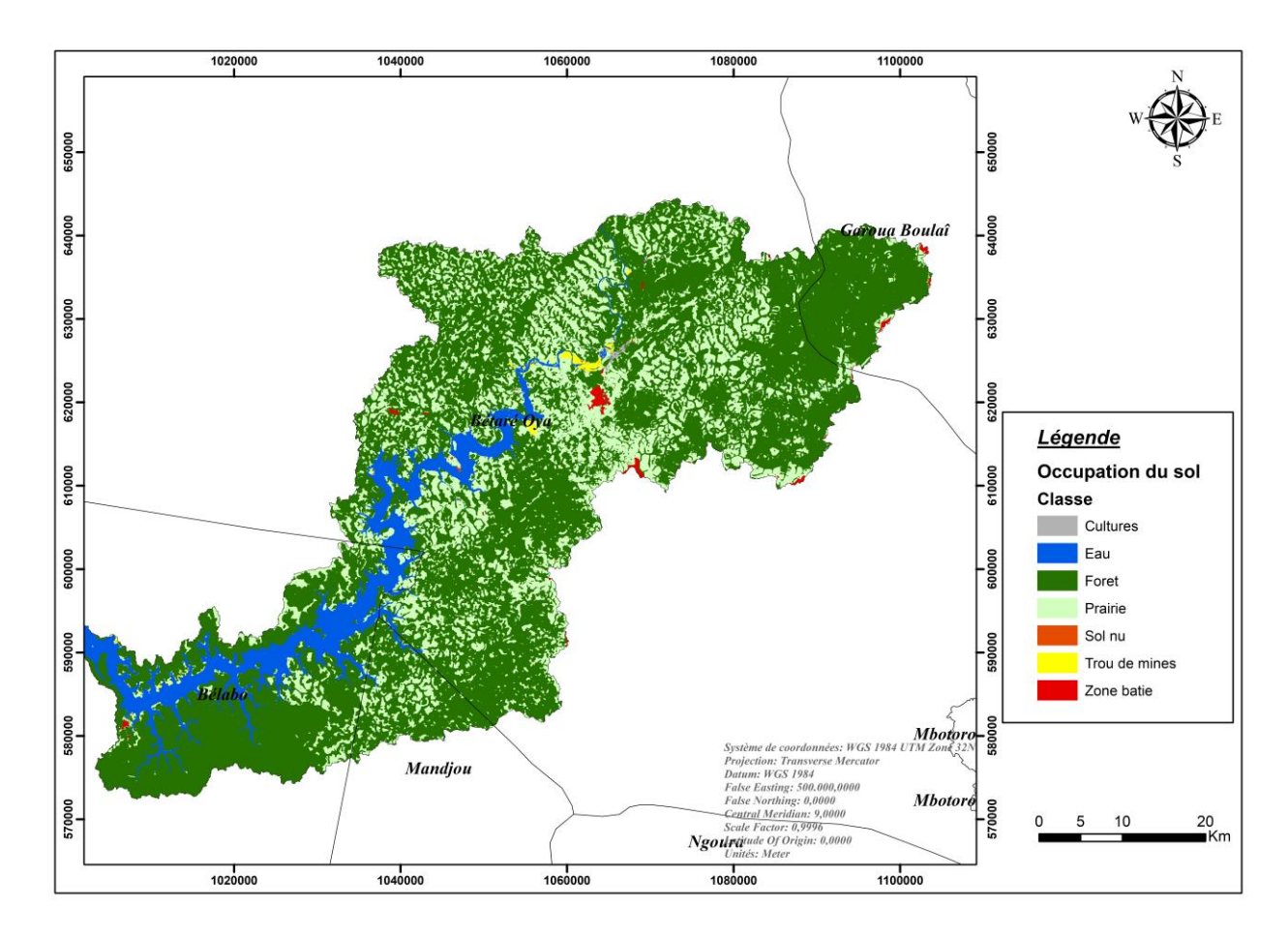

**Figure 25:** Occupation du sol sur Bétaré-Oya.

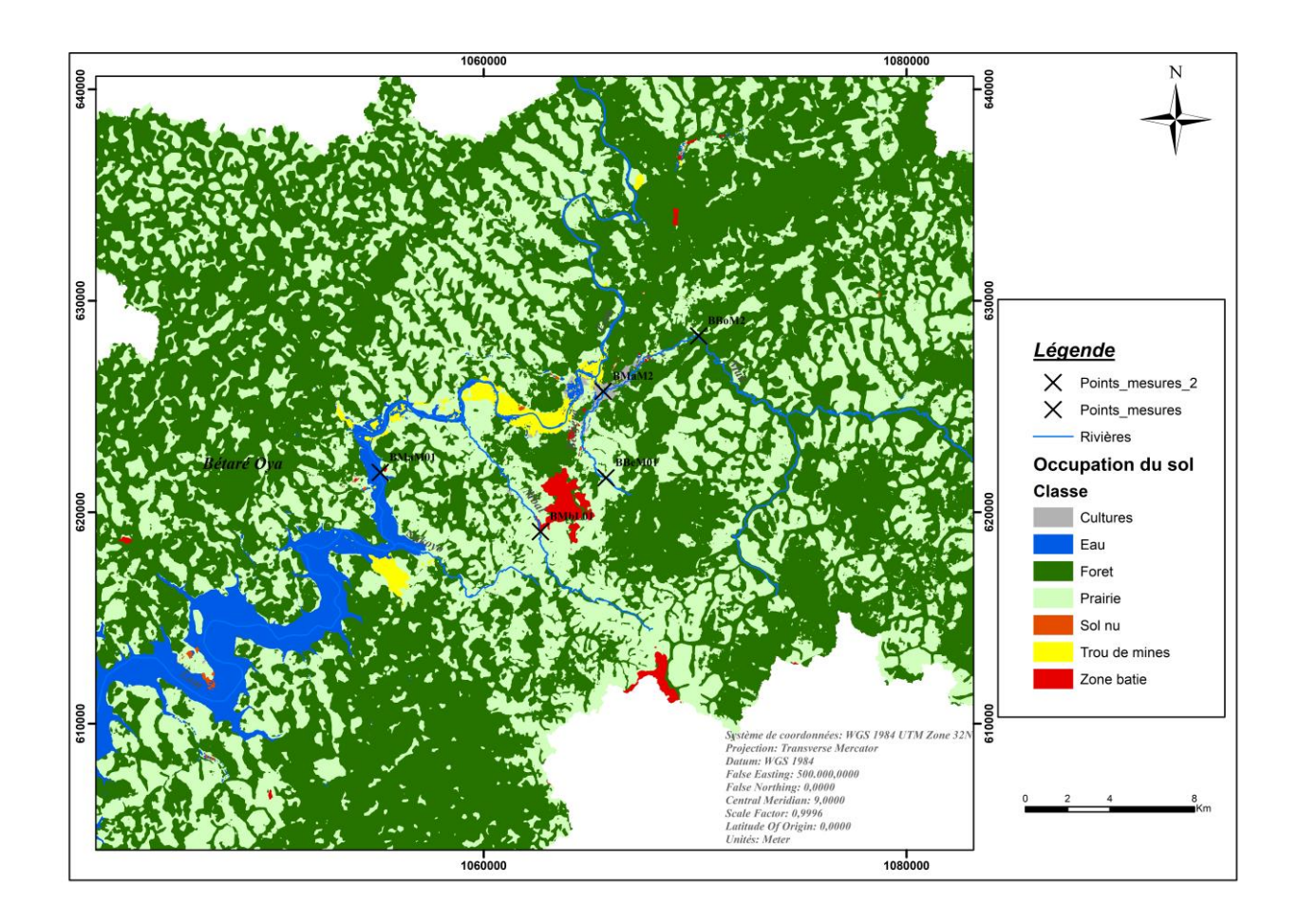

**Figure 26:** Occupation des sols sur Bétaré-Oya et points de mesures.

#### **III.4 Modification de l'occupation du sol sur Pegase**

 De manière pratique et technique après avoir obtenu le fichier d'occupation Ascii produit sur Arcgis, modifier l'occupation du sol sur Pegase revient à faire un prétraitement au préalable avant de pouvoir l'intégrer dans notre projet sur Pegase.

 Ce prétraitement consiste à modifier le fichier Xml, corine\_Pegase.landuse, qui est un fichier qui permet de faire des attributions directes par rapport à l'occupation du sol de la zone d'étude et permet à Pegase de comprendre comment il doit définir l'occupation du sol sortant de Arcgis pour le projet Pegase. C'est dans ce fichier qu'on ira ainsi modifier la classe d'occupation du sol id= 'cnf' en name = 'carrière non formalisée ' (trous de mines). Par la suite, nous ferons une attribution spécifique des 06 classes d'occupations de sol présent dans Pegase en s'appuyant sur les valeurs des pixels attribuées à notre fichier occupation des sols importé sur Pegase **(Figure 27 et 28).**

- Id : représentant ici l'identifiant de notre classe d'occupation du sol à travers les pixels dans matrice de Pegase,
- Value : qui est en fait le pourcentage auquel notre type de classe d'occupation des sols est représenté dans Pegase
- Name : le nom de la classe d'occupation des sols

```
<?xml version="1.0" encoding="ISO-8859-1" ?>
<landuses version="1.0">
        <peglanduse id="urb" name="Urbain"/>
       spegianduse Id= <u>Oro</u> name= Or<u>oain</u> /><br>spegianduse id="<u>agr</u>" name="Agriculture"/><br>spegianduse id="<u>pra</u>" name="Prairies"/><br>spegianduse id="<u>feu</u>" name="Feuillus"/><br>spegianduse id="<u>cnf</u>" name="<u>Carrières</u> non <u>formalisée</u>
        <landuse id="0" name="eau">
                 \frac{1}{2} and \frac{1}{2} = \frac{1}{2} = \frac{1}{2} \frac{1}{2} \frac{1}{2} \frac{1}{2} \frac{1}{2} \frac{1}{2} \frac{1}{2} \frac{1}{2} \frac{1}{2} \frac{1}{2} \frac{1}{2} \frac{1}{2} \frac{1}{2} \frac{1}{2} \frac{1}{2} \frac{1}{2} \frac{1}{2} \frac{1}{2} \frac</landuse>
        <landuse id="1" name="forêts">
                 <match id="feu" value="1"/>
        </landuse>
        <landuse id="2" name="<u>trou de</u> mines">
                 <match id="cnf" value="1"/>
        </landuse>
        <landuse id="4" name="bati">
                 \frac{1}{2} <match id="urb" value="1"/>
        \langle/landuse>
        <landuse id="6" name="prairie">
                <match id="pra" value="1"/>
        </landuse>
        <landuse id="3" name="Culture">
                \frac{1}{2} <match id="agr" value="1"/>
        \frac{\angle/landuse><br><landuse id="5" name="sol nu">
                \frac{1}{2} and \frac{1}{2} and \frac{1}{2} and \frac{1}{2} and \frac{1}{2} and \frac{1}{2} and \frac{1}{2} and \frac{1}{2} and \frac{1}{2} and \frac{1}{2} and \frac{1}{2} and \frac{1}{2} and \frac{1}{2} and \frac{1}{2} and \frac{1}{2} and \frac{1}{2} a
        </landuse>
```
**Figure 27:** Fichier corine\_Pegase.landuse.

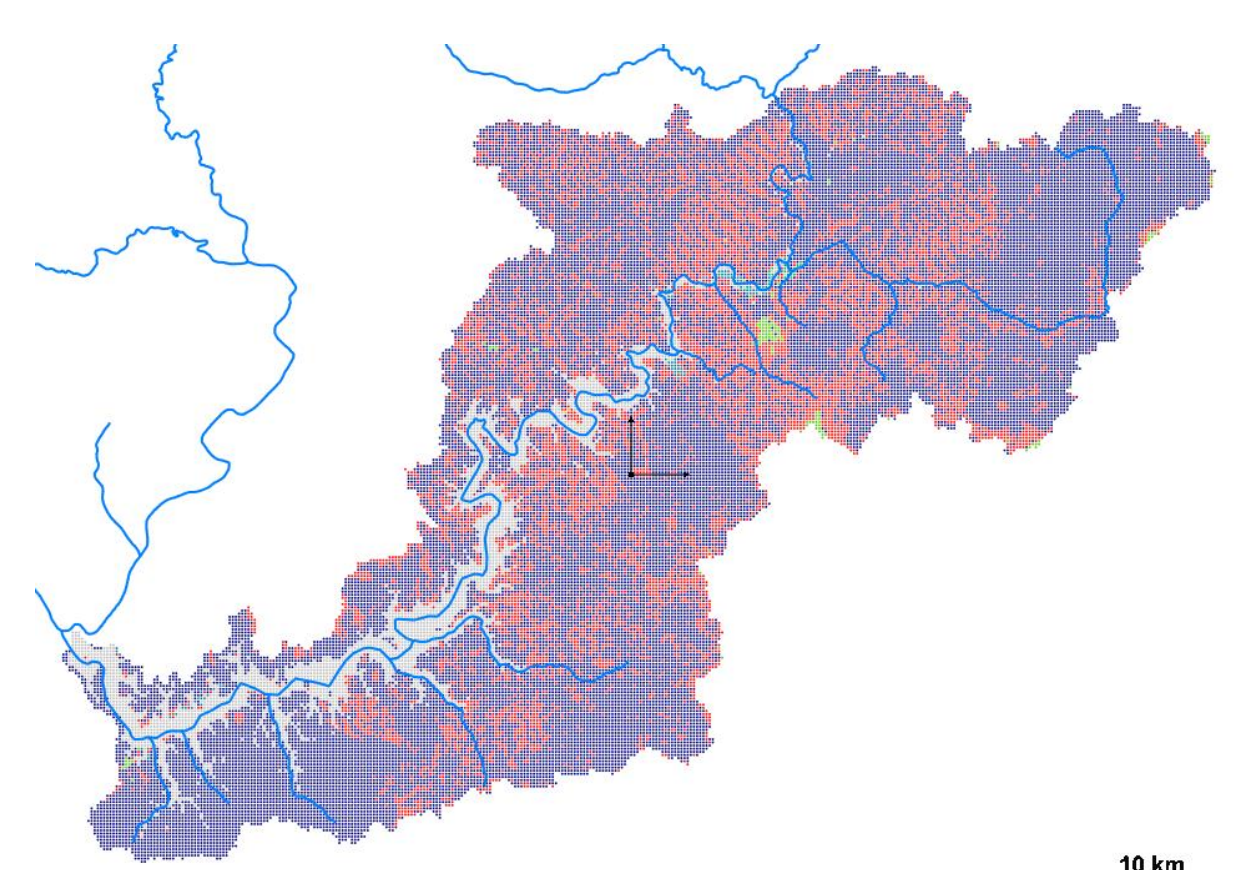

**Figure 28:** Fichier occupation des sols importés sur Pegase.

Après avoir appliqué successivement ces différentes opérations avec la sauvegarde du nouveau fichier Xml. Corine\_Pegase.landuse, nous allons maintenant procéder à une intégration effective de notre nouvelle occupation du sol sur Pegase à travers les opérations suivantes : Dossier Pegase → clic droit → Pegase → Prétraitement des domaines → CLC → Occ sol.mat → importer les différents fichiers adaptés à chaque onglet → OK. **(Figure 29 et 30).**

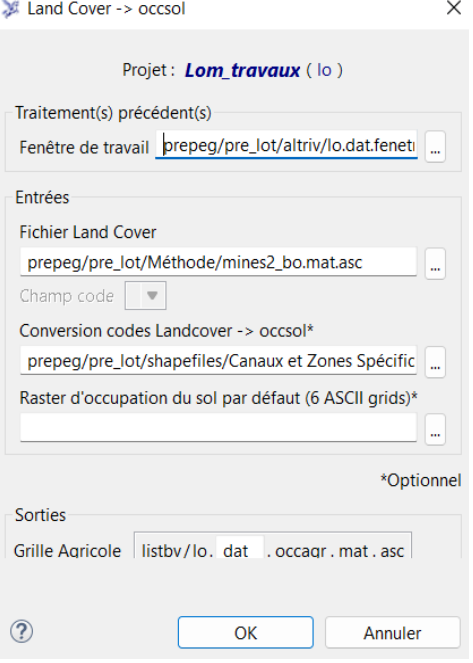

**Figure 29:**Procédure d'intégration de l'occupation du sol sur Pegase.

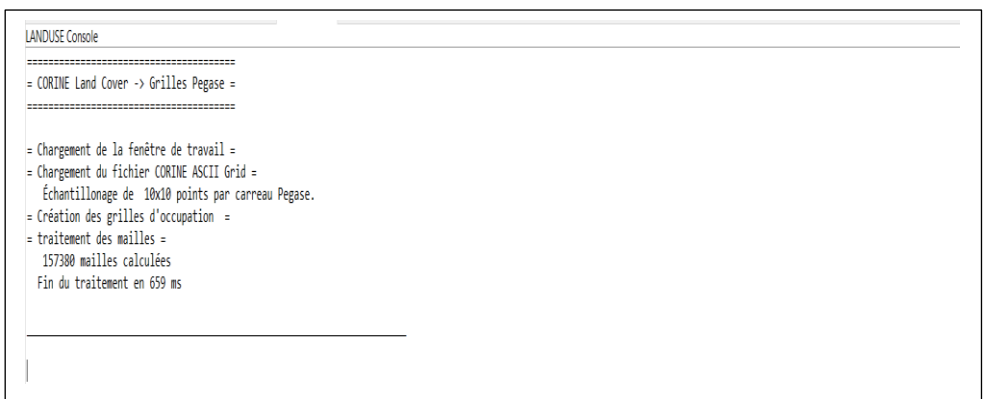

**Figure 30:** Console qui affiche après intégration fichier occupation sol.

Dans la modélisation PEGASE, les apports diffus des sols vers le réseau hydrographique sont calculés globalement pour l'ensemble des flux qui s'écoulent des sols vers les rivières : ce sont les apports par ruissellement, par l'écoulement hypodermique et par l'écoulement de base en provenance des nappes souterraines. Ces trois types d'écoulement peuvent apporter dans les rivières des substances sous forme dissoute. Le ruissellement apporte en outre des substances sous forme particulaire et peuvent varier fortement avec le type de sol et le type d'occupation du sol **(Manuel PEGOPERA Version 6.3, mars 2019).**

# **IV. Caractérisation par les rejets ponctuels**

Elle consisterait à aller chercher et modifier les rejets directs qui doivent être positionnés sur le réseau hydrographique et précisément dans notre cas il s'agit de celui des rejets industriels. Ainsi, dans le fichier rejind on va retrouver les différents paramètres de nos industries, le modifier afin de le rendre plus adapté aux conditions réelles.

La structure du fichier *dom.ext.rejind* regroupe beaucoup d'informations pour notre contexte, et nous n'avons pas assez d'informations pour le remplir. En guise d'exemple, en prenant la case EH qui est le nombre d'équivalent habitant défini par les charges **nettes,** après une éventuelle épuration industrielle, elle ne pourra être remplie car ne disposant pas de stations d'épuration dans notre zone d''étude. Par ailleurs, nous considérerons ici que nos industries d'orpaillages produisent principalement un rejet dont notre micropolluant qui est le mercure et c'est sur cet aspect précis du fichier que nous travaillerons. Ainsi, dans ce fichier rejind que nous appellerons **« rejets ponctuels miniers »,** nous allons en fonction des objectifs à atteindre procéder à la modification de la quantité de mercure apporté au niveau du réseau hydrographique en fonction des objectifs de simulations à atteindre pour la calibration.

De manière pratique, cela consiste à aller :

- Exporter le fichier rejind de base
- Modifier les valeurs des paramètres du fichier rejind qui nous intéresse et qui ont été exporté dans notre tableur Excel
- Importer le nouveau fichier rejind modifié
- Créer la connectivité avec le listbv
- Préparer le nouveau fichier rejind pour la simulation

Dans Pégase, ces rejets industriels sont supposés constants et pour les ramener au contexte minier nous avons calculé les quantités de rejets ponctuels miniers sur base de 20% de production d''or pour chaque industrie.

# *CHAPITRE 3 : RESULTATS &DISCUSSIONS CHAPITRE 3 : RESULTATS & DISCUSSIONS*

# **I. Préparation des simulations PEGASE**

Afin de caractériser l'état de la pollution mercurielle sur le Lom en s'appuyant sur PEGASE, la configuration d'une simulation de référence s'avère être utile pour se faire une première idée sur l'état des lieux. Pour faire cet état des lieux, nous procèderons à des simulations sur le Mali et le Bédjéré principaux affluents du Lom et exposés à l'exploitation minière, ensuite nous étudierons les données de base, les données hydro-météorologiques et enfin analyserons les résultats sur les concentrations en mercure totale établi sur ces affluents.

Obtenir de tels résultats de simulation passe notamment par la configuration de certains fichiers issus de notre set de données à savoir : parnst, codqua, rejind, rejurb, rejepu.

Le fichier dom.ext.parnst : est un fichier qui nous permet de définir la période sur laquelle on aimerait obtenir des résultats de simulations. Dans notre cas, nous avons fait le choix de planifier cette première simulation sur la période du : 01/01/21- 31/12/21 **(Figure 31)**, tenant compte du fait que les données mesurées que nous disposons ont été relevées à partir de mars 2021.

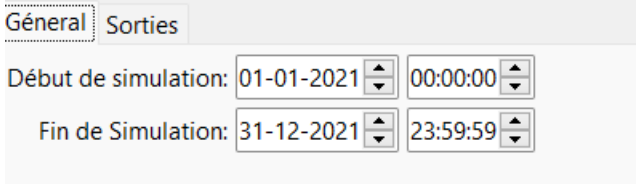

**Figure 31:** Fichier dom.ext.parnst sur l'année 2021.

- Le fichier dom.ext.rejind : est un fichier qui regroupe les éléments permettant de caractériser les rejets liés à l'activité industrielle, notamment par des éléments tels que : l'identifiant de l'industrie, la charge par industrie, le point de rejet,…… Dans notre contexte ce fichier sera configuré et regroupera principalement les données sur

les différentes entreprises minières qui exploitent activement l'or et qui sont déclarées par le CAPAM institution en charge de réguler l'activité **(Figure 32 et 36).**

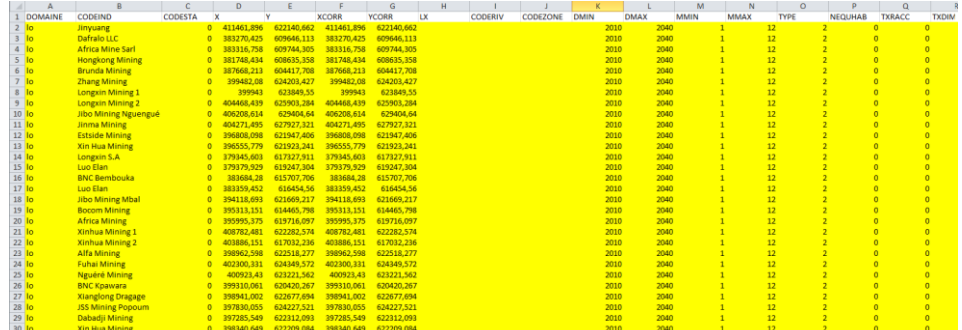

**Figure 32:** Fichier dom.ext.rejind.

Le fichier dom.ext.rejepu : est un fichier qui reprend les éléments permettant de mieux caractériser les stations d'épurations (STEP), dans leurs caractéristiques premières de fonctionnement notamment sur la position de la station, code d'identifiant STEP, bilans annuels de la STEP, année de mise en activité,………... Dans notre contexte les rejepu se confondent quasiment aux rejets urbains **(Figure 33 et 36).**

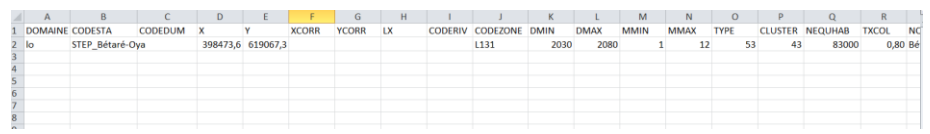

**Figure 33:** Fichier dom.ext.rejepu.

- Le fichier dom.ext.rejurb : il possède des informations issues de l'activité domestique et se caractérise par la charge du rejet, position du rejet, taux de raccordement. **(Figure 34 et 36).**

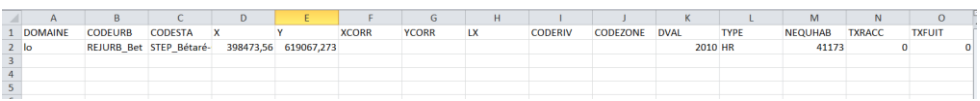

 **Figure 34:** Fichier dom.ext.rejurb.

Le fichier dom.ext.codqua : fichier de mesure de la qualité qui reprend l'ensemble des points de mesure de qualité. Il contient les informations associées aux stations de mesures de qualité crée à partir de l'ensemble des informations reçues. Dans notre cas, il a été configuré et fait ressortir 5 stations d'échantillonnages **(Figure 35 et 36).**

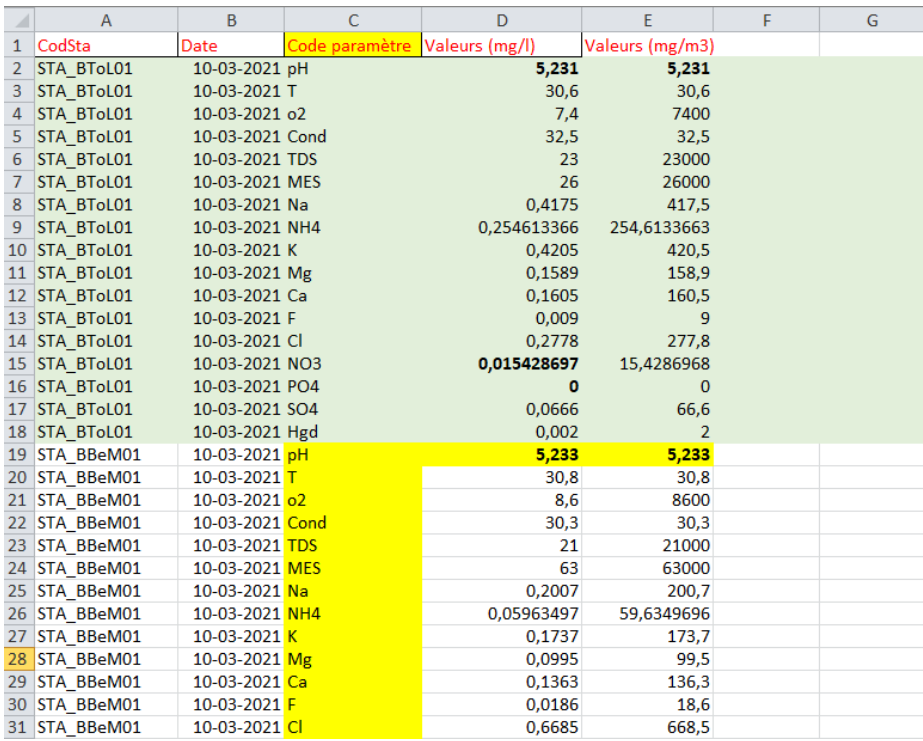

**Figure 35:** Fichier de mesures à importer dans Pegase.

- Le fichier dom.dat.parmpl : fichier qui reprend historiquement les paramètres caractérisant les micropolluants. Il permet également de définir des normes de pollution à utiliser pour le calcul des zones de mélange. (Manuel PEGOPERA version 6.1, 2019).

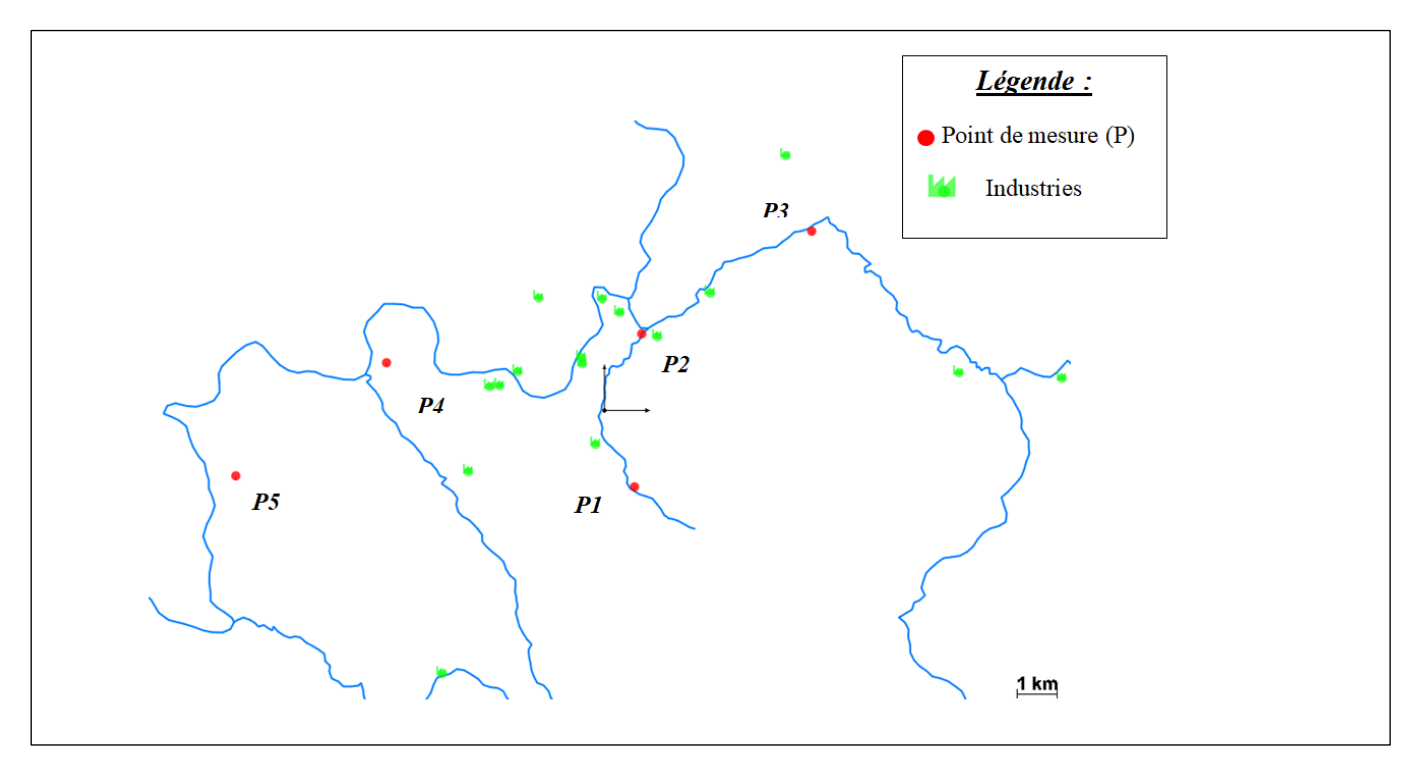

**Figure 36:** Représentation graphique sur PEGASE des fichiers rejind et codqua.

# **II. Résultat de la première simulation (sans modification de la fonction apports et des rejets ponctuels miniers)**

#### **II.1 Evolution temporelle (nstxx)**

Les premiers résultats que nous allons exploiter sont ceux issus du fichier nstxx, qui est un fichier binaire reprenant les résultats journaliers complets aux points définis par notre fichier dom.ext.parnst. Etant donné que nous simulons afin de voir l'évolution de notre micropolluants nous allons principalement nous intéresser ici au fichier nstmp.

#### **II.1.1 Evolution annuelles des débits ( nstdb)**

Dans ce fichier, PEGASE calcul des débits spécifiques à chaque point du réseau hydrographique. En observant les résultats obtenus pour le Bédjéré et le Mali **(Figure 37 et 38)** on se rend compte que la représentativité des débits calculés sur Pegase est effective et correspond de manière très fiable à la littérature. Car en observant le pic des débits et donc la période où on a un apport d'eau important avec  $1.7 \text{ m}^3\text{/s}$  pour le Bédjéré et 25 m $^3\text{/s}$  pour le Mali, on se rend compte qu'il se situe dans la période de septembre à novembre caractéristique de la grande saison pluvieuse dans la zone. Le Lom quant à lui possède des débits calculés pouvant dépasser les 400 m<sup>3</sup>/s durant la saison de grande crue (**Figure 39).** 

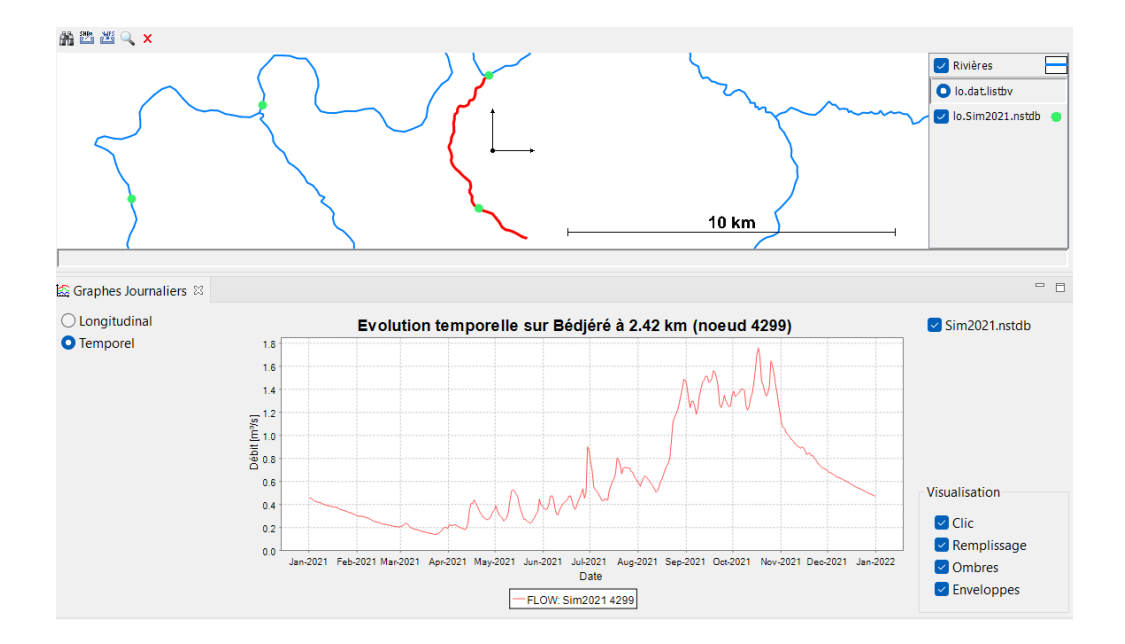

**Figure 37:** Débits calculés sur le Bédjéré.

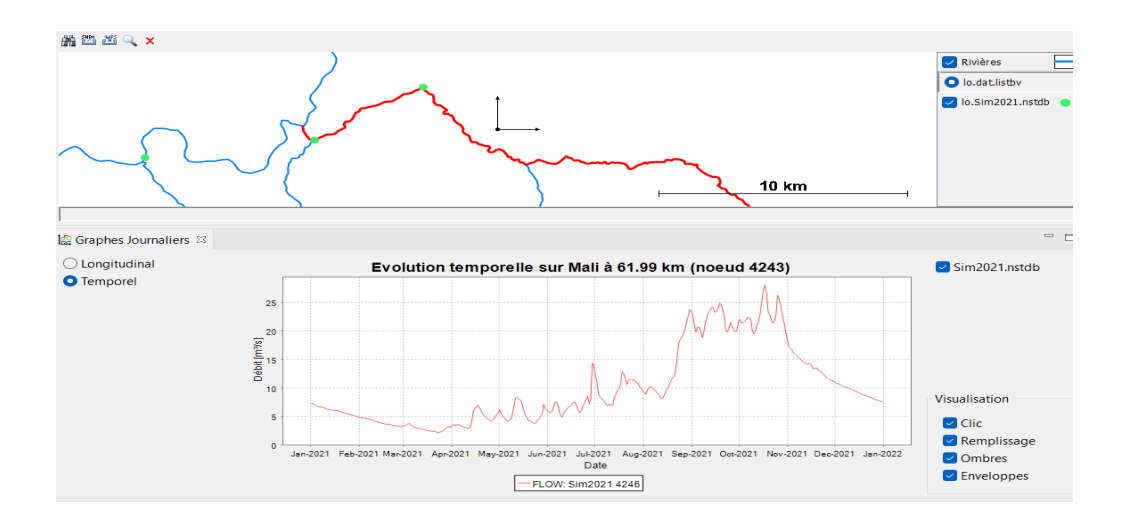

**Figure 38:** Débits calculés sur le Mali.

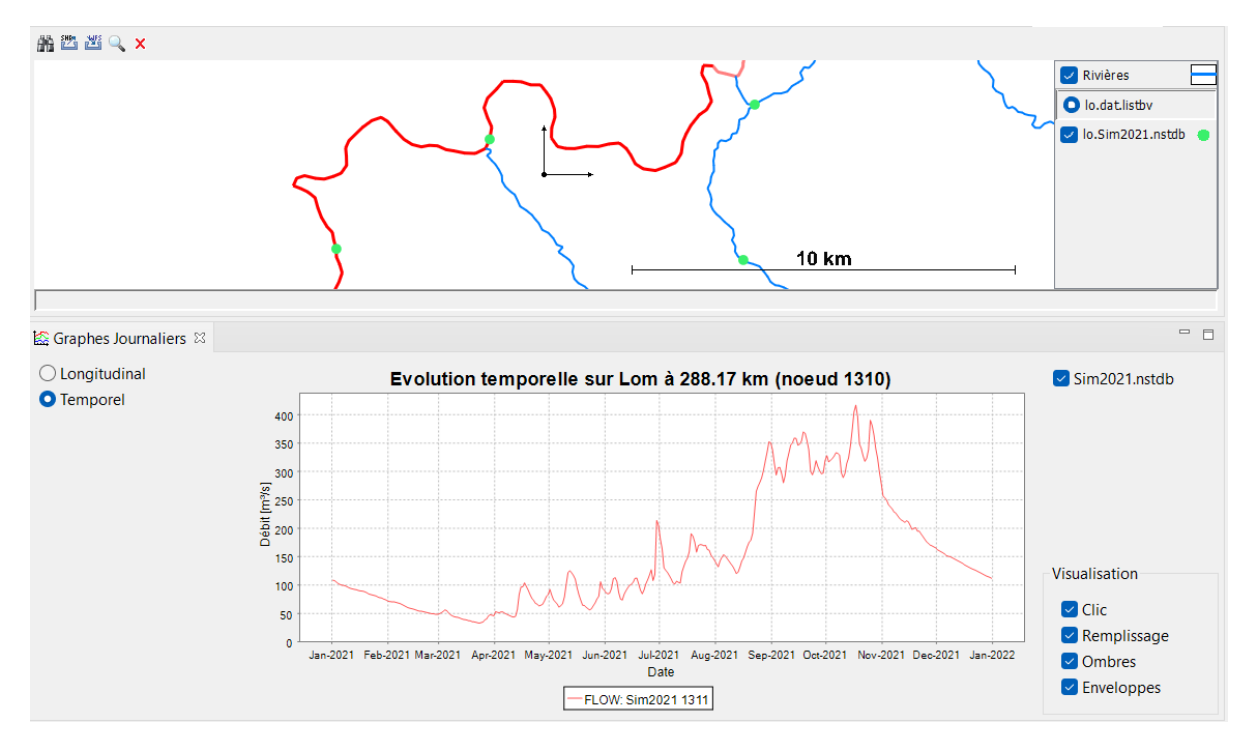

**Figure 39:** Débits calculés sur le Lom.

## **II.1.2 Evolution annuelles du mercure (nstmp)**

Le fichier nstmp ici reprend les résultats journaliers issus de la période du 01/01/21- 31/12/21, pour plusieurs micropolluants et dont principalement le mercure qui nous intéresse sous différentes formes (dissous, particulaire, totale). Nous proposons dans cette partie de faire une analyse des résultats de simulations sur 02 affluents du Lom, notamment le Bédjéré et le Mali **(Figure 40 et 41).** En observant attentivement les figures de ces 02 affluents on se rend simplement compte qu'on a des concentrations de Hg totale qui évoluent de manière

croissante de janvier à avril (avec notamment un pic en avril), puis on observe une chute progressive jusqu'en novembre où la concentration recommence à vouloir grimper. Nous pensons que cette évolution de la concentration de mercure totale peut s'expliquer par les conditions climatiques durant ces périodes, car en observant de près on se rend compte que le pic de concentration observé en Avril peut se justifier par le fait qu'on est dans la grande saison sèche qui se déroule de décembre à avril, ceci à l'inverse de la période de aoutnovembre où on observe une diminution progressive de la concentration en mercure totale situé dans la grande période de saison pluvieuse sur Bétaré-oya.

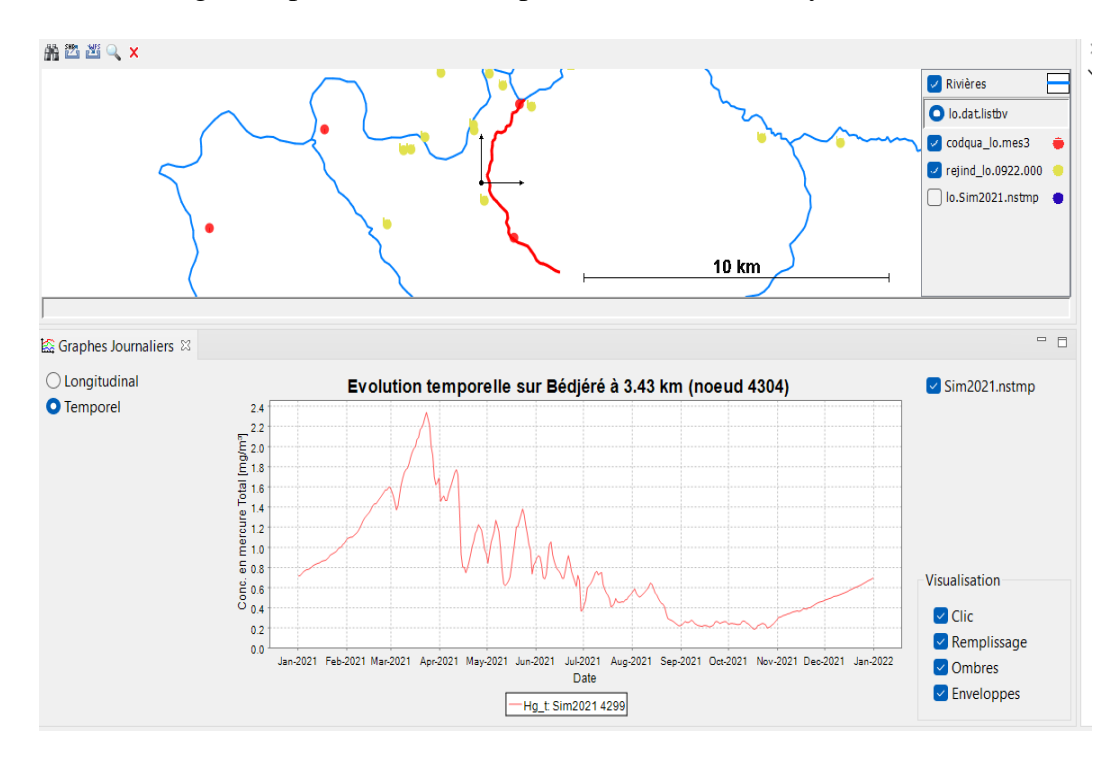

**Figure 40:** Résultat de simulation des nstmp sur le Bédjéré.

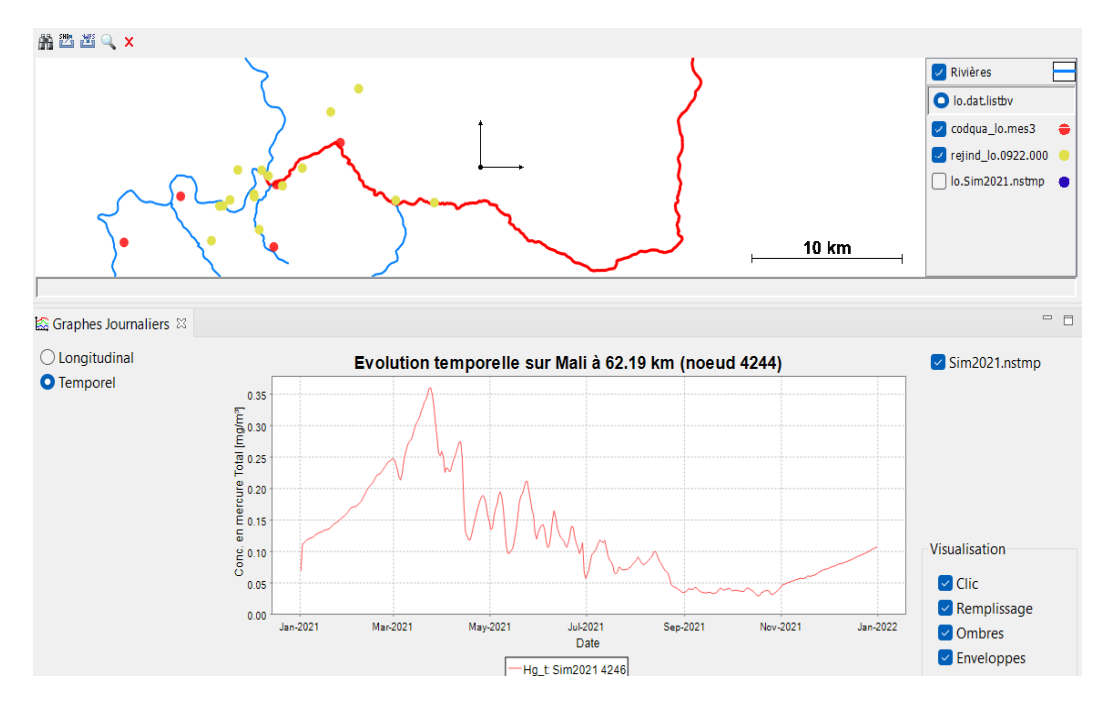

**Figure 41:** Résultat de simulation des nstmp sur le Mali.

### **II.2 Evolution longitudinale (Infmp)**

Dans cette partie, il s'agit de faire une approche en analysant les résultats du point de vue de l'évolution longitudinale des concentrations. Ainsi, le fichier infxx reprend les résultats pour l'ensemble du réseau hydrographique à un instant donné, dans ce même fichier on a le fichier infmp qui est propre à la caractérisation des micropolluants dont celui qui nous intéresse ici.

## **II.2.1 Cas du Bédjéré au point de mesure P1**

Ici, le résultat que nous obtenons nous fait état de l'évolution longitudinale de la concentration en mercure totale sur le Bédjéré par les per centiles 90 qui sont calculés sur l'ensemble des résultats journaliers. Ainsi, en analysant les figures **(Figure 42),** on observe une évolution progressive de la concentration en mercure totale au fur à mesure que l'on s'éloigne de la source, cependant un pic brusque de la concentration en mercure totale entre approximativement 4.3 et 4.7 km de la source est également observé et peut être considéré comme étant une anomalie. En s'attardant principalement sur cette anomalie pour essayer de comprendre à quoi elle peut être due, nous nous rendons compte qu'à cet intervalle de distance se situe en fait un rejet (représenté par la barre rouge sur la courbe d'évolution longitudinale des concentrations) du nom de BNC Kpawara qui rejette sur le Bédjéré.

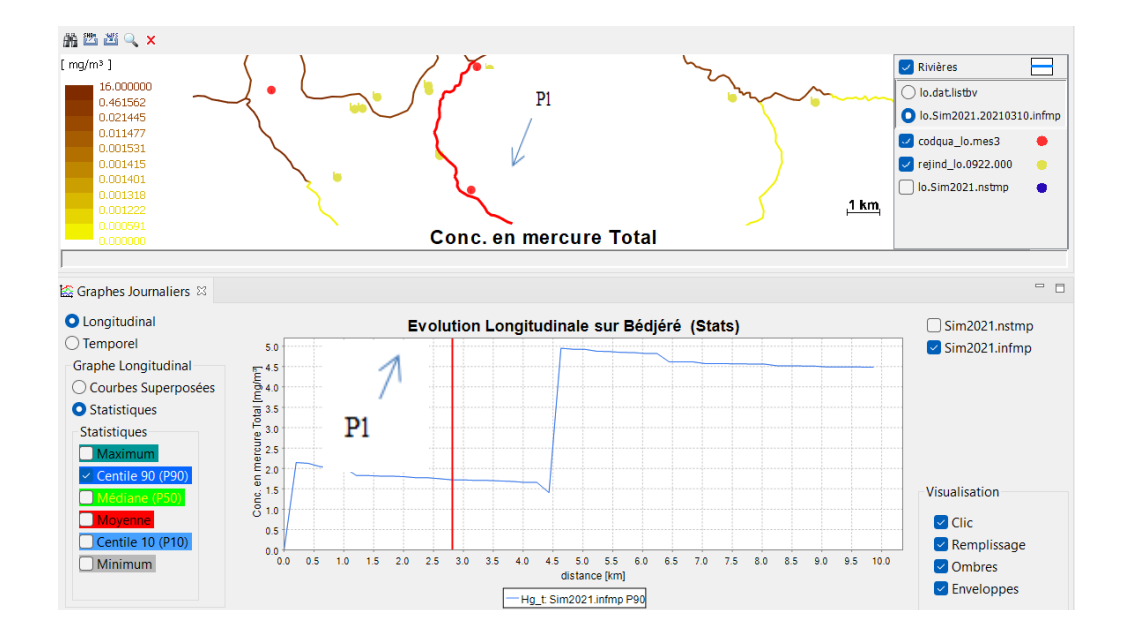

**Figure 42:** Évolution longitudinale des concentrations en mercure totale sur le Bédjéré et positionnement des rejets.

#### **II.2.2 Cas du Mali au point de mesure P3**

L'analyse faite de la figure **(Figure 43)** présentant l'évolution longitudinale de la concentration en mercure totale nous montre une quasi absence du mercure jusqu'à pratiquement 47 km de la source, le mercure après cet intervalle de distance commence à être présent de manière progressive, on note également une augmentation brusque de la concentration en mercure totale lorsqu'on dépasse les 64 km de la source. Ce pic important peut s'expliquer par le fait qu'à cette distance précisément on commence à entrevoir l'apparition de 02 rejets importants dont : Fuhai Mining et Nguéré Mining.

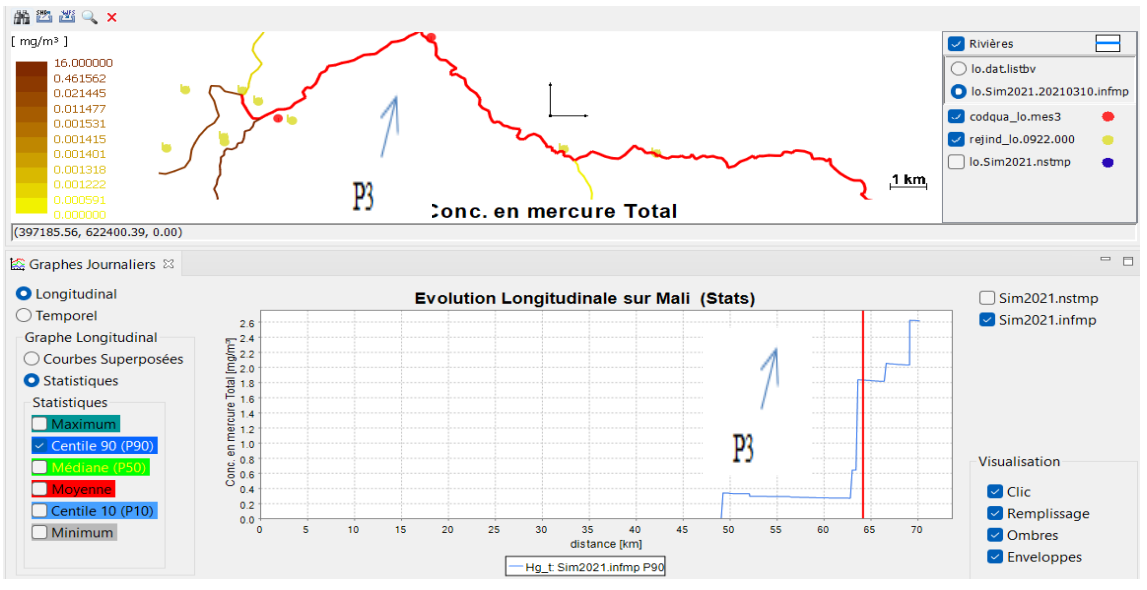

**Figure 43:** Évolution longitudinale des concentrations en mercure totale sur le Mali et positionnement des rejets.

## **III. Comparaison entre les valeurs mesurées et simulées par PEGASE**

Dans cette partie il s'agira pour nous de faire une comparaison à travers les résultats de simulations et les valeurs mesurées sur le terrain lors de nos compagnes de terrains. Pour ce faire, nous allons utiliser les données du fichier de mesures **(Tableau 6)** qui reprend toutes nos valeurs mesurées sur les différents points des cours d'eau (stations de mesures) et nous ferons par la suite une comparaison avec celles simulées par PEGASE à ces stations de mesures spécifiques afin de se donner déjà une idée sur l'écart qu'il peut avoir entre ce que le logiciel calcul et les valeurs mesurées.

- Sur le Bédjéré la valeur de la concentration en mercure totale simulée au point de mesure P1 est égale à 1.7 mg/m<sup>3</sup> (**Figure 44**), pour une valeur mesurée égale à 3 mg/m<sup>3</sup> en saison sèche **(Tableau 6).** En saison de pluie à ce même point de mesure, on simule une valeur de 0.2 mg/m<sup>3</sup> pour une valeur mesurée de 31 mg/m<sup>3</sup>
- Sur le Mali on observe une valeur simulée au point de mesure P3 est de  $0.2 \text{ mg/m}^3$ **(Figure 45)**, tandis que celle mesurée est de 7 mg/m<sup>3</sup> en saison sèche **(Tableau 6).** En saison de pluie à ce même point de mesure, on simule une valeur de  $0.03 \text{ mg/m}^3$  pour une valeur mesurée de 1 mg/m<sup>3</sup>.

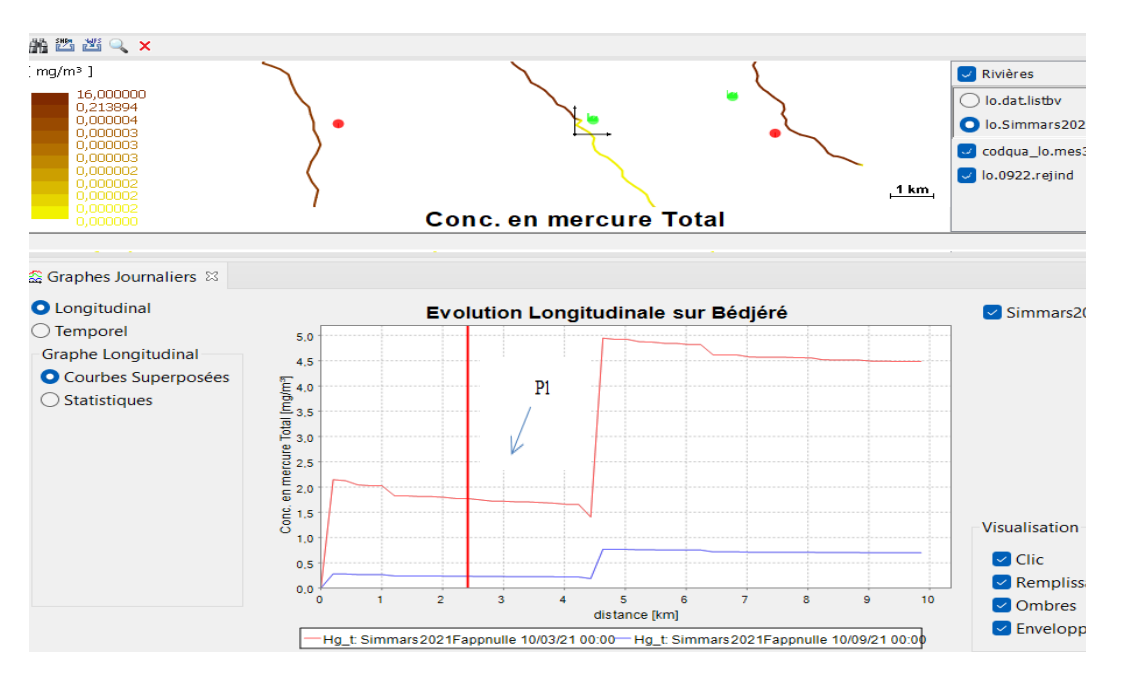

**Figure 44:** Valeurs simulées en mercure totale sur le Bédjéré.

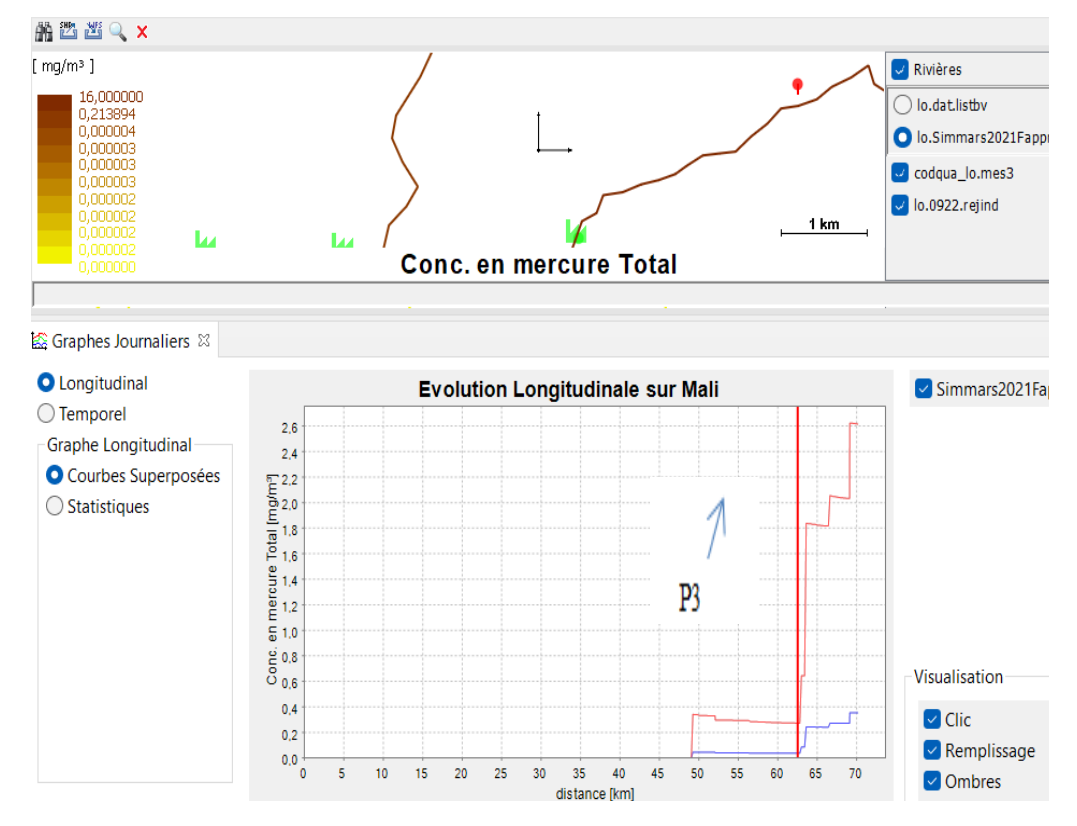

**Figure 45:** Valeurs simulées en mercure totale sur le Mali.

| <b>Stations</b> | Hg<br>total    | <b>Saisons</b>      | Cours d'eau  | Point de mesure |
|-----------------|----------------|---------------------|--------------|-----------------|
|                 |                |                     |              |                 |
|                 | $(mg/m^3)$     |                     |              |                 |
| STA_BBeM01      | 3              | Saison Sèche        | Bédjéré      | P <sub>1</sub>  |
|                 |                |                     |              |                 |
| STA BBeB01      | 31             | <b>Saison Pluie</b> | Bédjéré      |                 |
|                 |                |                     |              |                 |
| STA_BMaM01      | $\overline{2}$ | Saison Sèche        | Mali         | P <sub>2</sub>  |
|                 |                |                     |              |                 |
|                 |                |                     | (Confluence) |                 |
| STA BMaM2       | $\overline{4}$ | <b>Saison Pluie</b> | Mali         |                 |
|                 |                |                     |              |                 |
|                 |                |                     | (Confluence) |                 |
|                 |                |                     |              |                 |
| STA_BNgL01      | 7              | Saison Sèche        | Mali         | P <sub>3</sub>  |
|                 |                |                     |              |                 |
| STA BB0M2       |                | <b>Saison Pluie</b> | Mali         |                 |
|                 |                |                     |              |                 |

**Tableau 6:** Tableau des valeurs mesurées.

**Analyse des 02 cas de figure :** le gap observé entre ce que le logiciel calcul et les valeurs mesurées signifie que le modèle sous-estime les concentrations en mercure totale des per centiles 90 pour l'année simulée sur le Bédjéré et le Mali, nous pensons que cela pourrait éventuellement s'expliquer par le fait que les rejets ont étés sous-estimés car ayant été calculés sur la base des 20% de la production minière par industrie ou encore qu'il faudrait aller modifier les valeurs de la fonction apport des sols pour ce qui est du mercure totale.

Pour la calibration, cela impliquera déjà pour nous d'aller revoir et modifier les concentrations en mercure totale dans le fichier rejind. Cependant, au regard des concentrations mesurées supérieures en saison de pluie qu'en saison sèche, cela voudrait dire qu'on ne peut pas se contenter d'utiliser les fichiers rejind pour estimer les apports

# **IV. Modification des concentrations en mercure dans le fichier fonction apports des sols sur PEGASE.**

 Dans cette partie, il s'agit d'aller chercher le fichier fonction apport des sols afin de modifier la concentration du mercure. Cependant, afin que la modification des concentrations en mercure soit pris en compte dans le contexte de l'orpaillage, on va aller précisément modifier cette valeur dans la classe cnf ou conifère qui n'est plus ici des conifères mais considéré maintenant comme étant les trous de mines car ayant été modifié au préalable dans le fichier Corine\_Pegase.landuse et notre occupation du sol. Ainsi, la valeur des concentrations de mercure dissous et particulaire qu'on introduira sera en fait une valeur fonction de l'orpaillage **(Figure 46).** Pour être plus précis, cette valeur s'inspire de la littérature, d'un article sur le bassin de l'Amazonie qui tout comme Bétaré-oya est exposé aux effets de l'exploitation minière artisanale de l'or et plus spécifiquement sur le Rio tipuani qui est le bassin versant présentant de fortes similitudes avec celui du Lom et ses affluents **(Tableau 7).** Cette intégration de la valeur en mercure dans la classe conifère permettra à Pegase de modéliser le mercure en tenant compte de l'impact des trous de mines dans la quantification du mercure dans les eaux de surfaces du Lom.

 Cependant, l'eau qui provient de ces trous de mines est normalement très polluée par le mercure, on devrait donc avoir des concentrations nettement supérieures aux valeurs mesurées dans les rivières en saison sèche comme en saison de pluie  $(1-31 \text{ mg/m}^3)$ . Nous devrions donc, plutôt que de faire varier ces fonctions d'apports de  $0.002$  à 2 mg/m<sup>3</sup>, les faire varier par exemple de 1 à 1000 mg/m<sup>3</sup>.

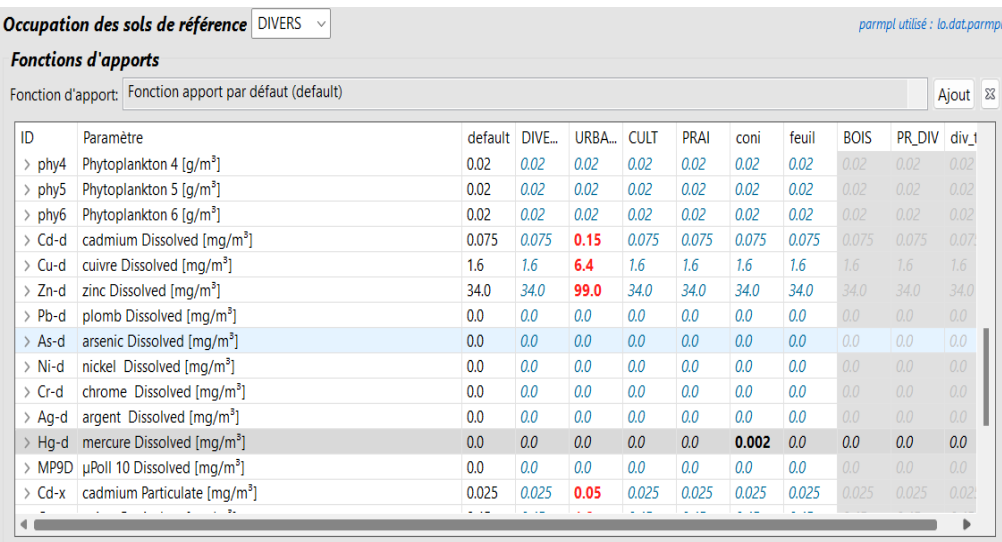

**Figure 46:** Modification de mercure dissous et particulaire dans la classe conifère avant nouvelle simulation.

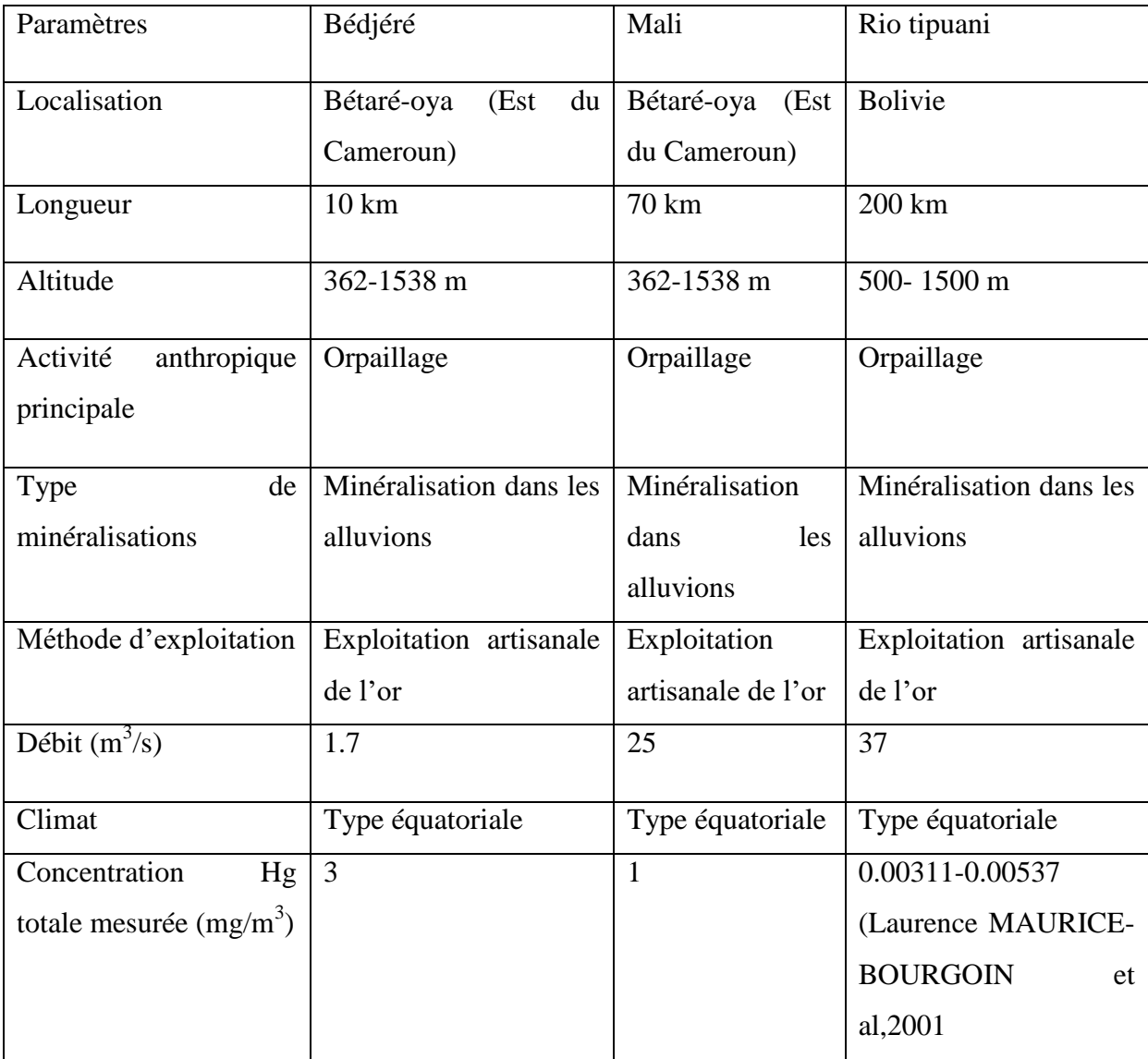

**Tableau 7:** Etude comparative entre les affluents du Lom et le Rio tipuani.

# **V. Résultats des premières simulations après modifications de l'occupation des sols et des valeurs des fonctions des apports des sols.**

 Après avoir modifié les valeurs du mercure dans les fonctions d'apports dans la classe conifère, respectivement 10 mg/m<sup>3</sup> pour le mercure dissous et particulaire **(Figure 47),** on obtient des résultats de simulations par exemple pour le Mali similaire au premier run effectuer sans modification des apports, on observe également le même écart entre les valeurs simulées et mesurées sur le Mali. Tout ceci nous amène encore à ressortir l'hypothèse de la Sous-estimation des rejind sur ces différents cours d'eau.

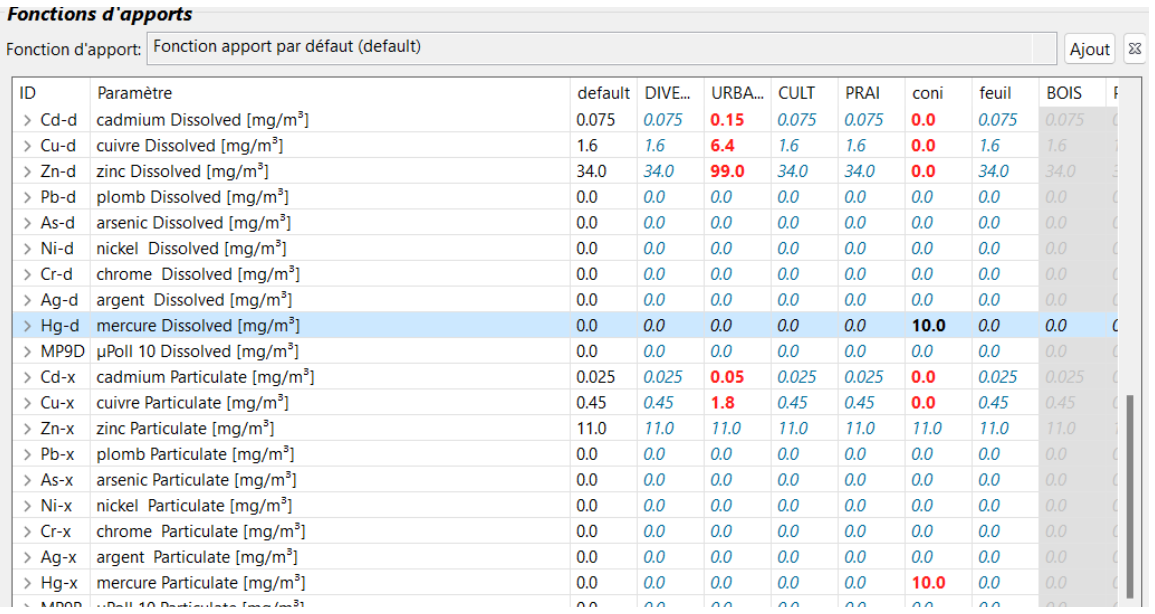

Figure 47: Modifications des fonctions d'apports.

 Avant d'arriver, à la modification des rejind nous allons effectuer une 2ème simulation avec une augmentation des valeurs du mercure des apports des sols. Cette fois ci, nous optons pour une valeur de 100 mg/m<sup>3</sup> pour le mercure dissous et particulaire dans la classe conifère. Les résultats de cette seconde simulation ne montrent aucun changement sur le Mali et le Bédjéré on obtient toujours les mêmes valeurs simulées en saison sèche comme en saison de pluie **(Figure 48 et 49).**

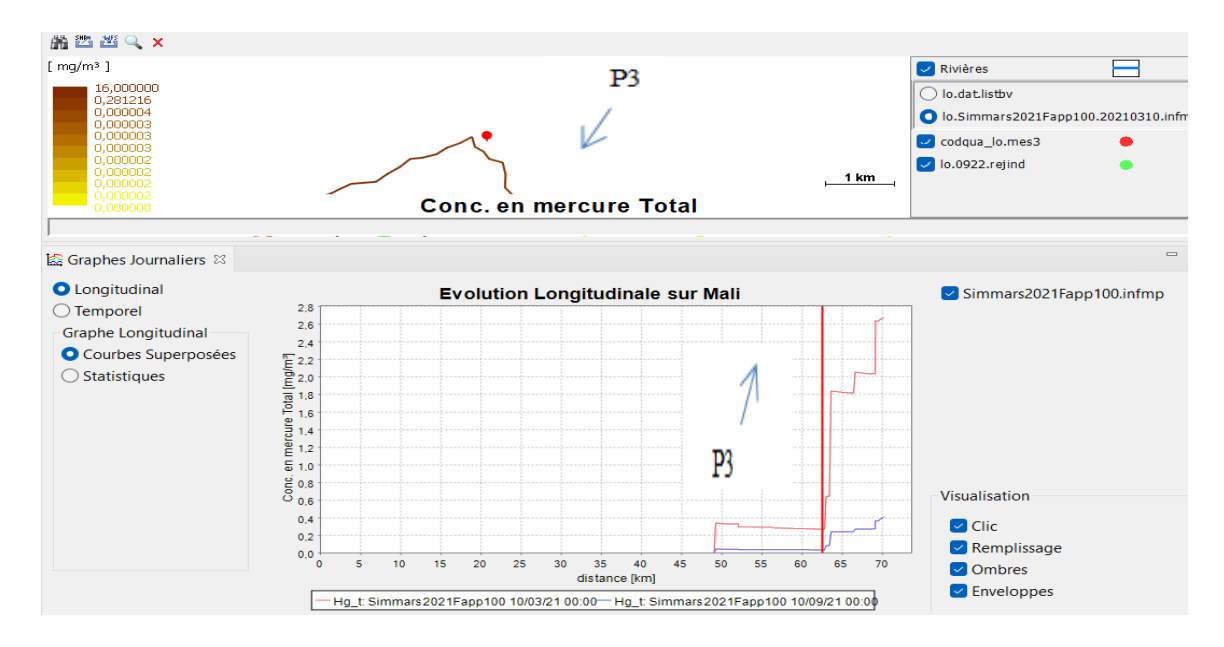

Figure 48: Simulation sur le Mali avec 100 mg/m<sup>3</sup> de valeurs de mercure dissous et particulaire dans les fonctions d'apports

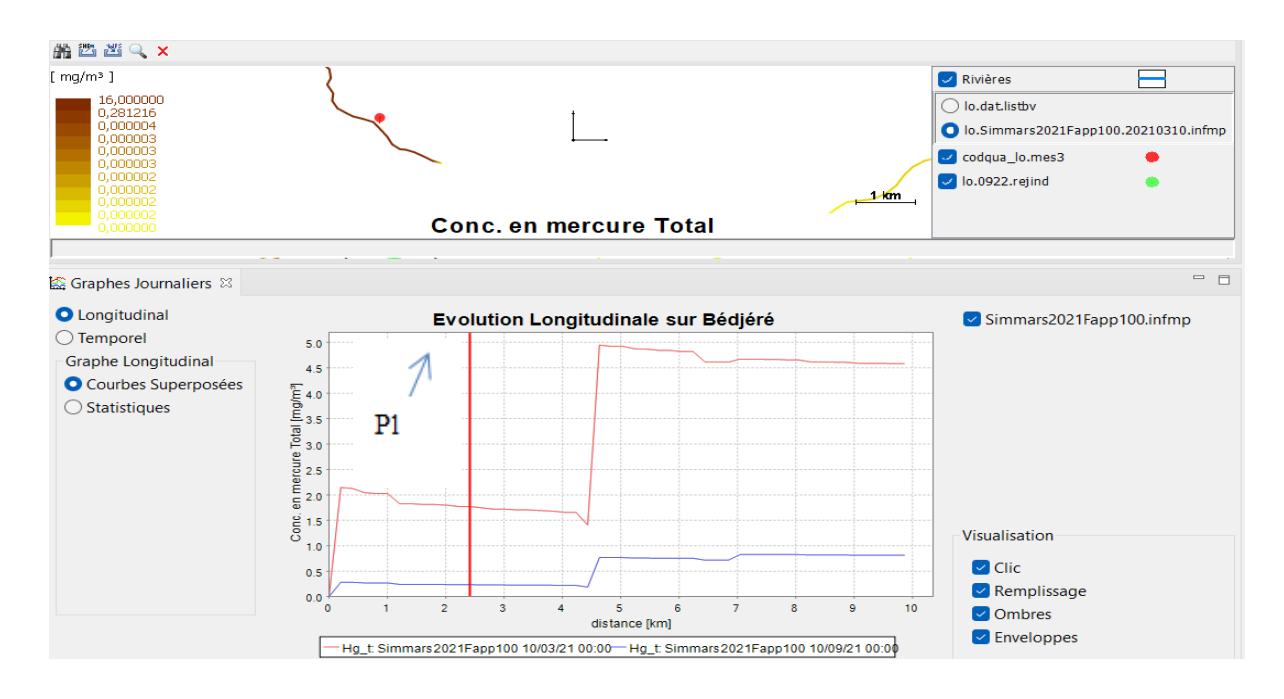

Figure 49: Simulation sur le Bédjéré avec 100 mg/m<sup>3</sup> de valeurs de mercure dissous et particulaire dans les fonctions d'apports.

 Pour une 03 ème simulation, nous avons choisi de modifier les valeurs des fonctions d'apport des sols du mercure sous ses 02 formes à 1000 mg/m<sup>3</sup>. Le résultat montre un changement net, voire une évolution significative se fait ressentir au niveau des concentrations maximales en mercure totale mesurée sur le Bédjéré et le Mali tant en saison sèche comme en saison de pluie. Cependant, au point de mesure P1 et P3 précisément les valeurs simulées reste une fois de plus mêmes sois par exemple  $1.77 \text{ mg/m}^3$  sur le Bédjéré et 0.27 mg/m<sup>3</sup> en saison sèche. Cela s'explique par un élément important sur la conception des fonctions d'apports des sols par PEGASE, pour faire une meilleur estimations des fonctions d'apports par type d'occupation des sols, PEGASE calcul le flux d'apport diffus comme étant le produit de la concentration d'apport par les débits spécifiques.

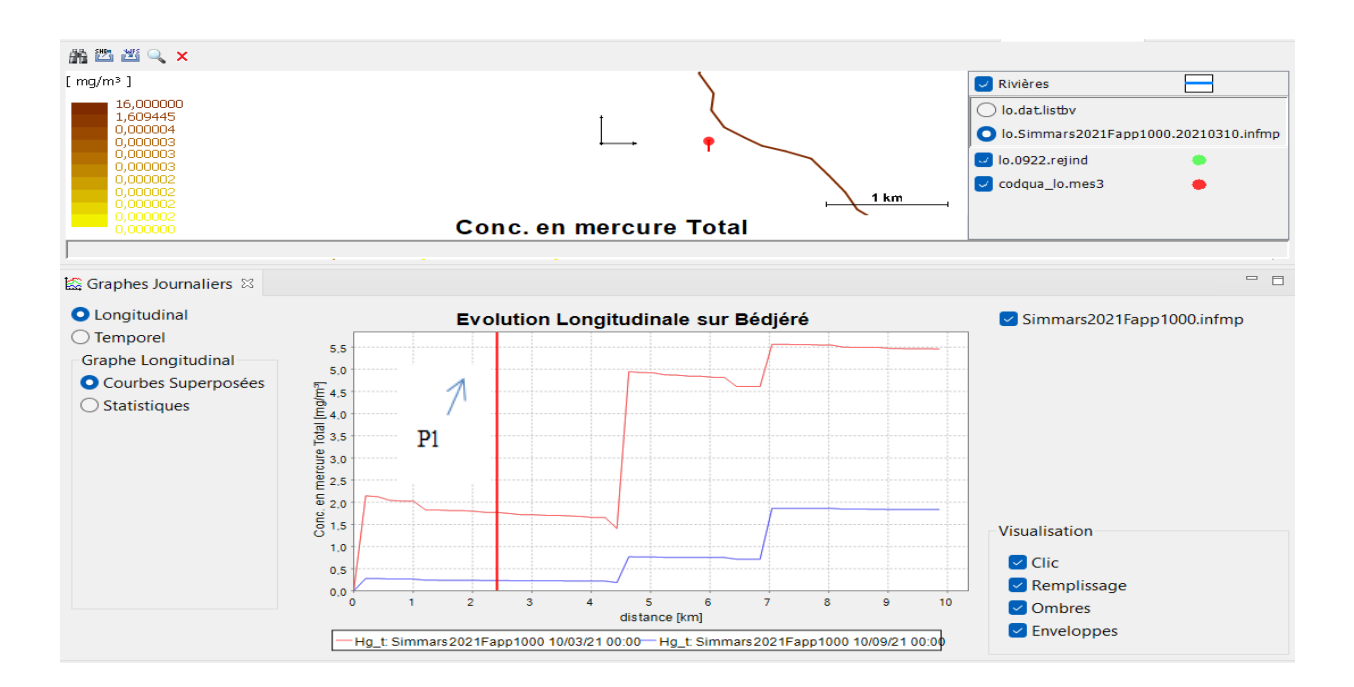

**Figure 50:** Simulation sur le Bédjéré avec 1000 mg/m<sup>3</sup> de valeurs de mercure dissous et particulaire dans les fonctions d'apports.

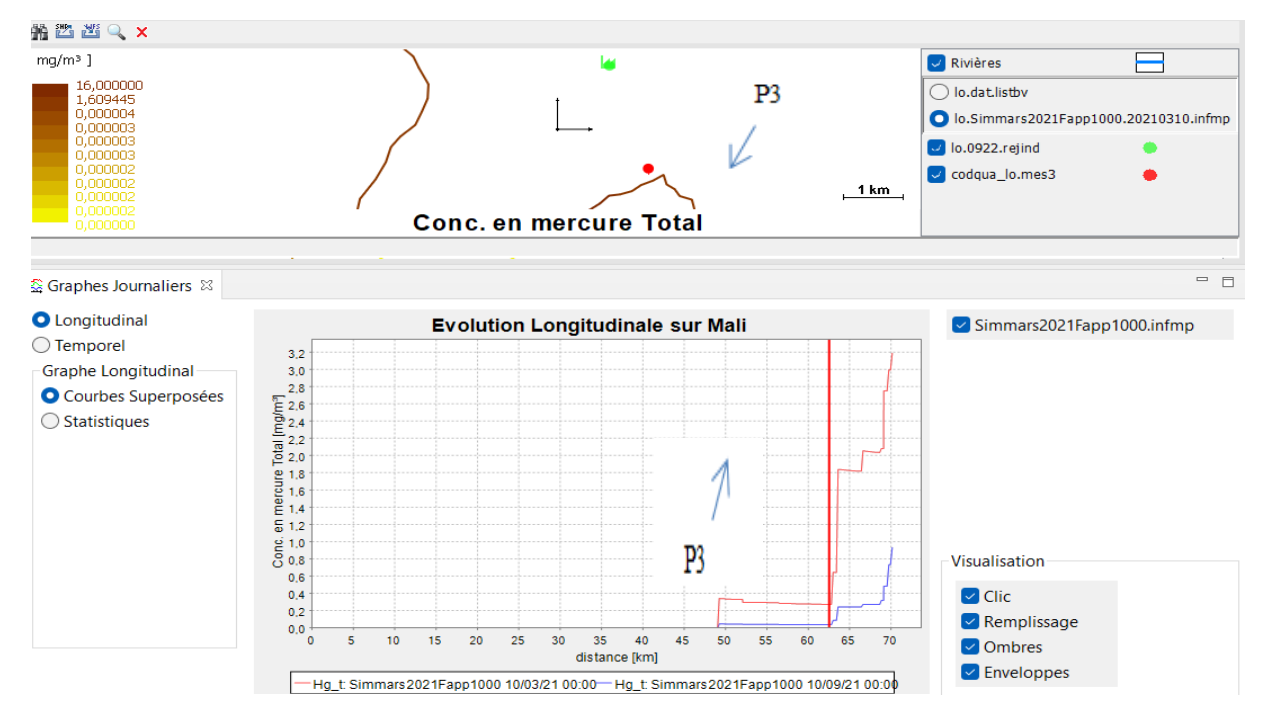

Figure 51: Simulation sur le Mali avec 1000 mg/m<sup>3</sup> de valeurs de mercure dissous et particulaire dans les fonctions d'apports.

# **VI. Caractérisation de la pollution en saison sèche et saison de pluie : méthode par les apports diffus.**

 Après plusieurs simulations, nous nous rendons compte des grosses différences au niveau des résultats obtenus entre ce que le logiciel calcul et les valeurs mesurées en saison sèche comme en saison de pluie. Afin de diminuer au maximum cet écart, nous pensons qu'il faut procéder à la calibration des fonctions d'apports des sols pour le mercure. Partant du principe que l'eau qui provient des trous de mines est normalement très polluée par le mercure et donc on devrait avoir des concentrations nettement supérieures aux valeurs mesurées dans la rivière. Ainsi, cela impliquerait d'aller rehausser les valeurs des fonctions d'apports des sols.

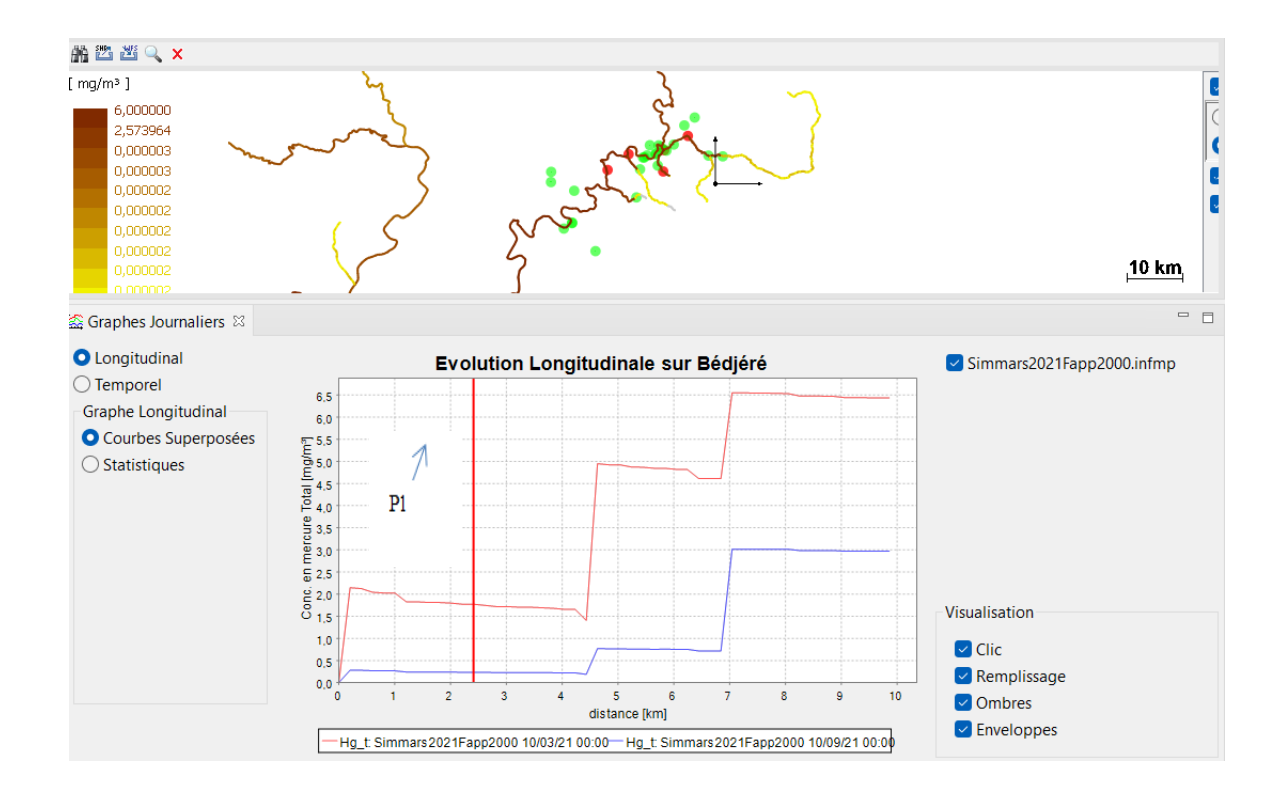

**Figure 52:** Simulation sur le Bédjéré avec 2000 mg/m<sup>3</sup> de valeurs de mercure dissous et particulaire dans les fonctions d'apports.

 Les résultats de simulations obtenus sur le sous bassin versant du Lom notamment sur ses affluents comme le Mali et le Bédjéré à travers notre nouvelle méthode de caractérisation des rejets par la pollution diffuse ont été repris dans 04 tableaux différents en tenant compte des périodes de mesures. Ainsi, en étudiant les **tableaux 8,9,10,11** , on se rend compte qu'il n'y a pas de changement en ce qui concerne les valeurs simulées au point de mesure P1 et P3,

même en optant pour un ratio de plus de 1000 pour voir le modèle avoir des résultats de simulations se rapprochant pratiquement des valeurs mesurées.

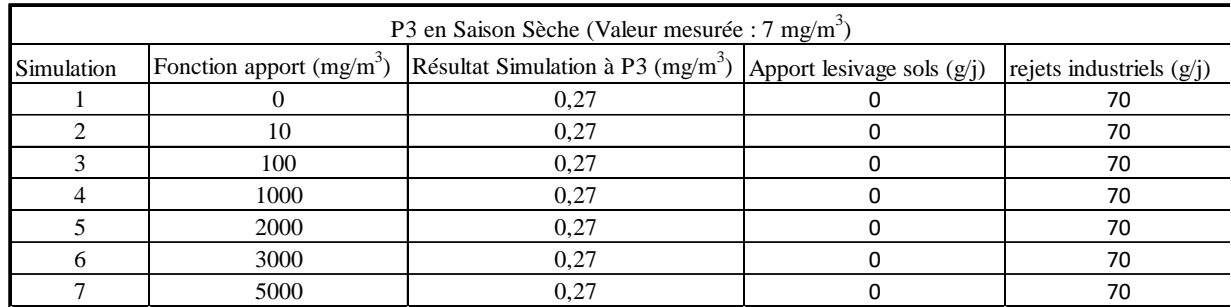

**Tableau 8:** Simulation avec fonction d'apport sur le Mali en saison sèche.

**Tableau 9:** Simulation avec fonction d'apport sur le Mali en saison de pluie.

| P3 en Saison Pluie (Valeur mesurée : 1 mg/m <sup>3</sup> ) |                           |                                                                                                   |  |    |  |  |
|------------------------------------------------------------|---------------------------|---------------------------------------------------------------------------------------------------|--|----|--|--|
| Simulation                                                 | Fonction apport $(mg/m3)$ | Résultat Simulation à P3 (mg/m <sup>3</sup> ) Apport lesivage sols (g/j) rejets industriels (g/j) |  |    |  |  |
|                                                            |                           | 0,037                                                                                             |  | 70 |  |  |
|                                                            | 10                        | 0.037                                                                                             |  | 70 |  |  |
|                                                            | 100                       | 0,037                                                                                             |  | 70 |  |  |
|                                                            | 1000                      | 0,037                                                                                             |  | 70 |  |  |
|                                                            | 2000                      | 0.037                                                                                             |  | 70 |  |  |
|                                                            | 3000                      | 0,037                                                                                             |  | 70 |  |  |
|                                                            | 5000                      | 0.037                                                                                             |  | 70 |  |  |

**Tableau 10:** Simulation avec fonction d'apport sur le Bédjéré en saison sèche.

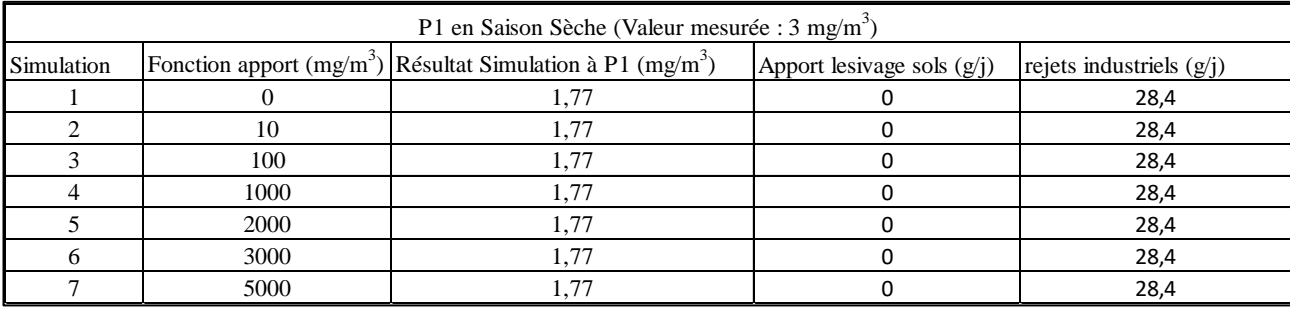

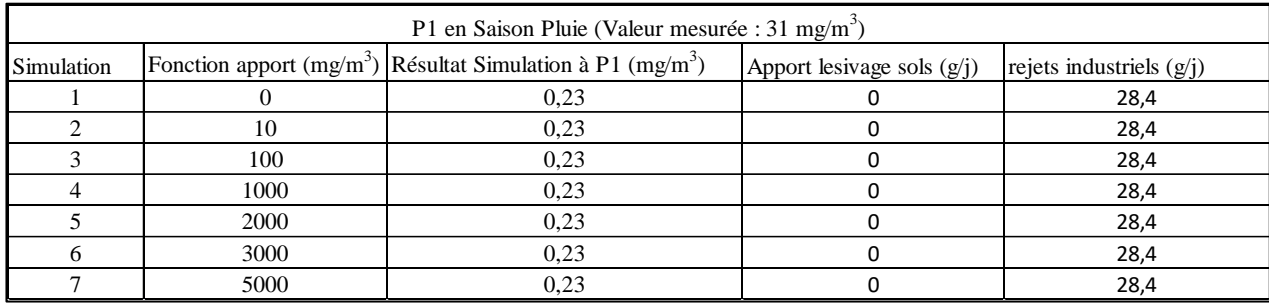

**Tableau 11:** Simulation avec fonction d'apport sur le Bédjéré en saison de pluie.

- Fonction d'apport nulle : on se rend compte qu'on a un apport par lessivage des sols nuls tant en saison de pluie qu'en saison sèche ce qui veut dire que le modèle tourne bien sans toutefois intégré les apports en mercure. Nous avons cependant, 70 g/j pour au point P3 et 28.40 g/j au point P1 **(Figure 53)** en terme de rejets industriels, ce qui est tout à fait normal lorsqu'on sait qu'il existe des industries positionnées sur le Mali et le Bédjéré.

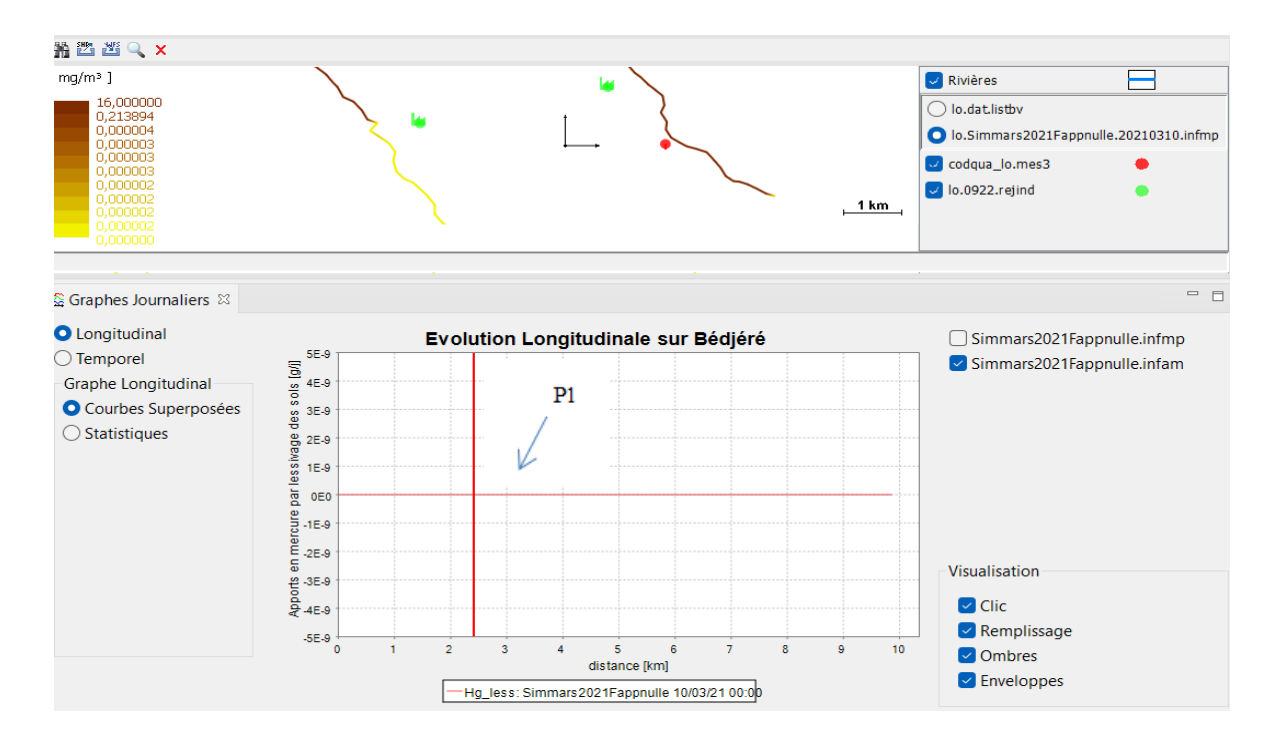

**Figure 53:** Apport par lessivage des sols sur le Bédjéré.

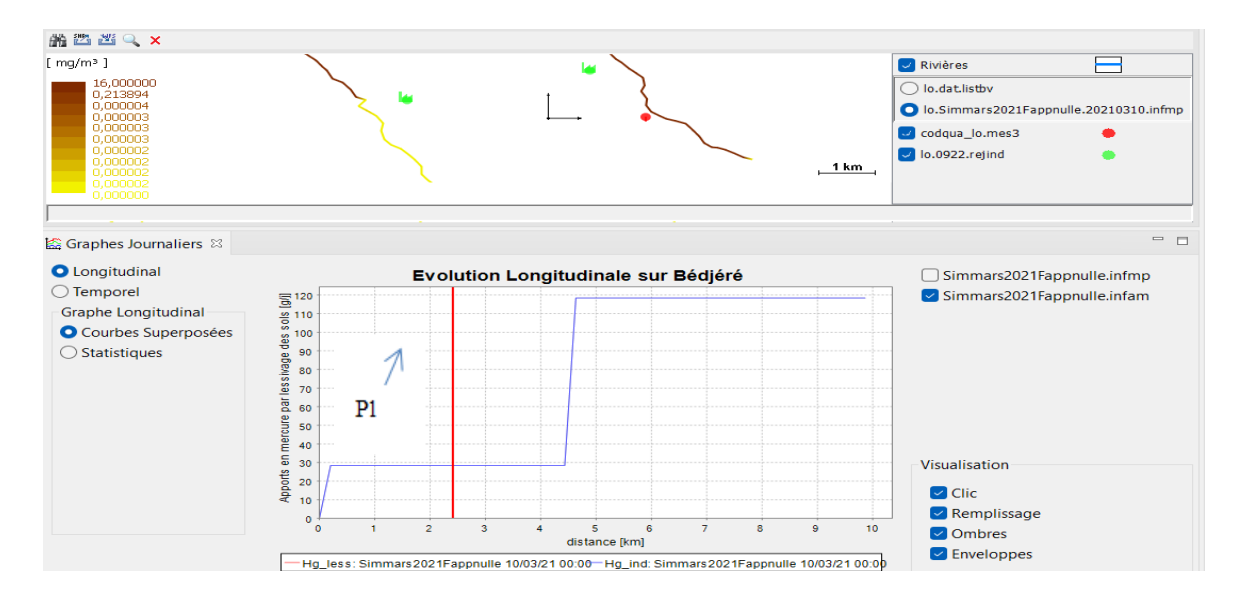

**Figure 54:** Apport par industries sur le Bédjéré.

- Fonction d'apport de 1000 mg/m<sup>3</sup>: On ne note pas de changements quant aux différents calculs des concentrations en mercure totale faite par le modèle aux différents points de mesure P1 et P3. Ceci est tout à fait normal lorsqu'on sait que nos trous de mines ne représentent pas un grand pourcentage surfacique sur notre bassin versant, ces résultats sont tout simplement la preuve que le logiciel tourne bien et qu'il n'existe pas de bulle dans ses modélisations. Cependant, on note un changement en termes d'apport par lessivage des sols sur tout le bassin versant de manière générale. Plus spécifiquement à nos différents points de mesures en saison sèche comme en saison de pluie nous n'avons aucune variation en termes d'apports de mercure par les lessivages des sols qui reste toujours nulle **(Figure 55 et 56).**

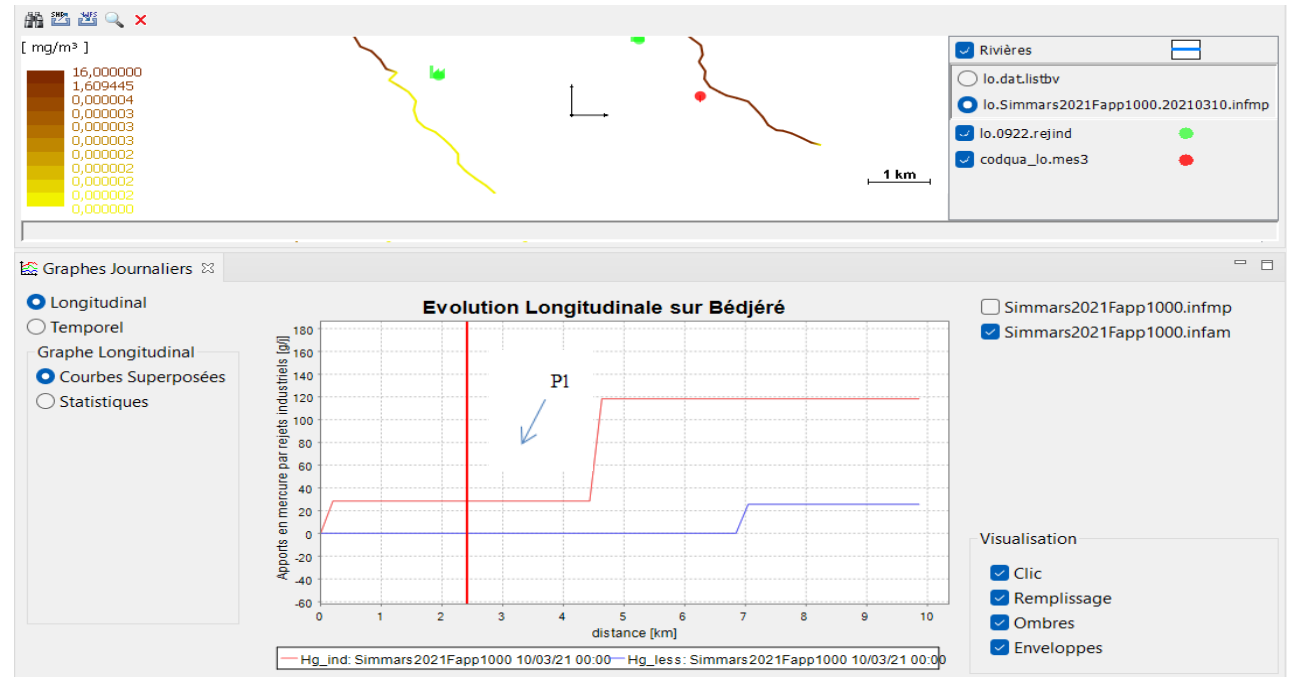

**Figure 55:** Apports par lessivage des sols et des rejets industriels sur le Bédjéré pour une fonction d'apport de 1000 mg/m<sup>3</sup> en saison sèche.

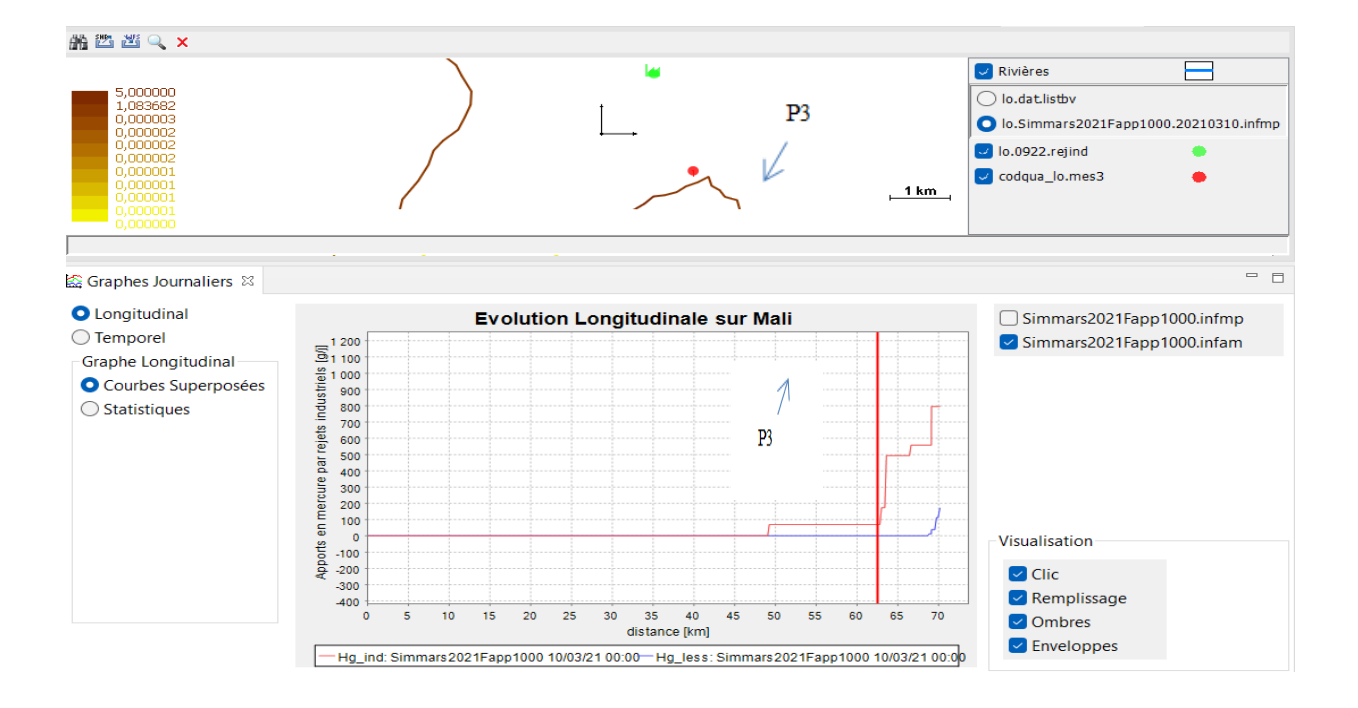

**Figure 56:** Apports par lessivage des sols et des rejets industriels sur le Mali pour une fonction d'apport de 1000 mg/m<sup>3</sup> en saison sèche.

- Fonction d'apport de 2000 mg/m<sup>3</sup> : Ici nous avons augmenté notre fonction d'apport afin de voir ce qui se passera sur nos différents cours d'eau. Le résultat obtenu est le même que nos précédentes simulations à nos différents points de mesures avec cependant un changement générale en terme d'apport de mercure par lessivage des sols sur notre bassin versant en saison de pluie comme en saison sèche **(Figure 57).**

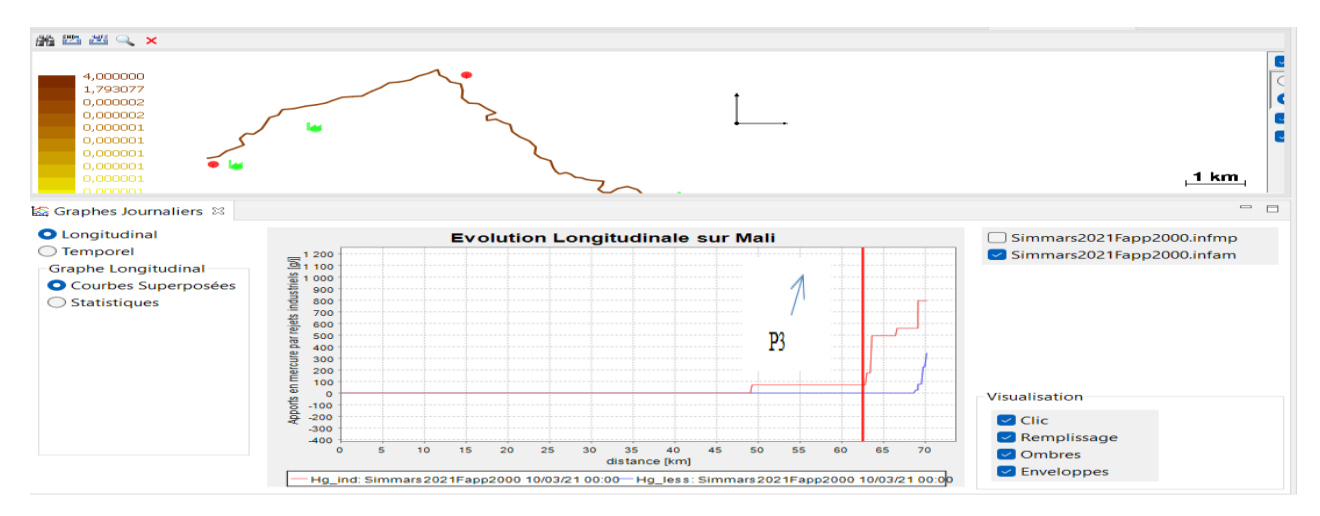

fonction d'apport de 2000 mg/m<sup>3</sup> en saison sèche.

 On observe néanmoins une nette différence entre les apports en mercure par lessivage des sols en saison sèche et saison de pluie, on'a plus d'apport en saison de pluie qu'en saison sèche. Ce qui est tout à fait normal quand on sait que les apports sont principalement proportionnels aux débits.

 **Conclusion :** Nous pensons que ces résultats de simulations sont tout à fait normaux au regard de la position géographique des points P1 et P3 qui sont tous 2 situé en aval de leurs cours d'eaux respectifs, de ce fait il se pourrait qu'avec les effets de dilutions, il est possible d'avoir de fortes précipitations sur tout le bassin versant à un endroit X mais qu'on ne reçoive à notre point de mesure une infime quantité de ces précipitations voire même aucune. Ainsi, continuer à faire des simulations sur ces deux points de mesures en saison de pluie comme en saison sèche tout en modifiant toujours les fonctions d'apports des sols aboutiront toujours au même résultat qui ne nous permettrait pas d'atteindre les objectifs de calibration recherchés.

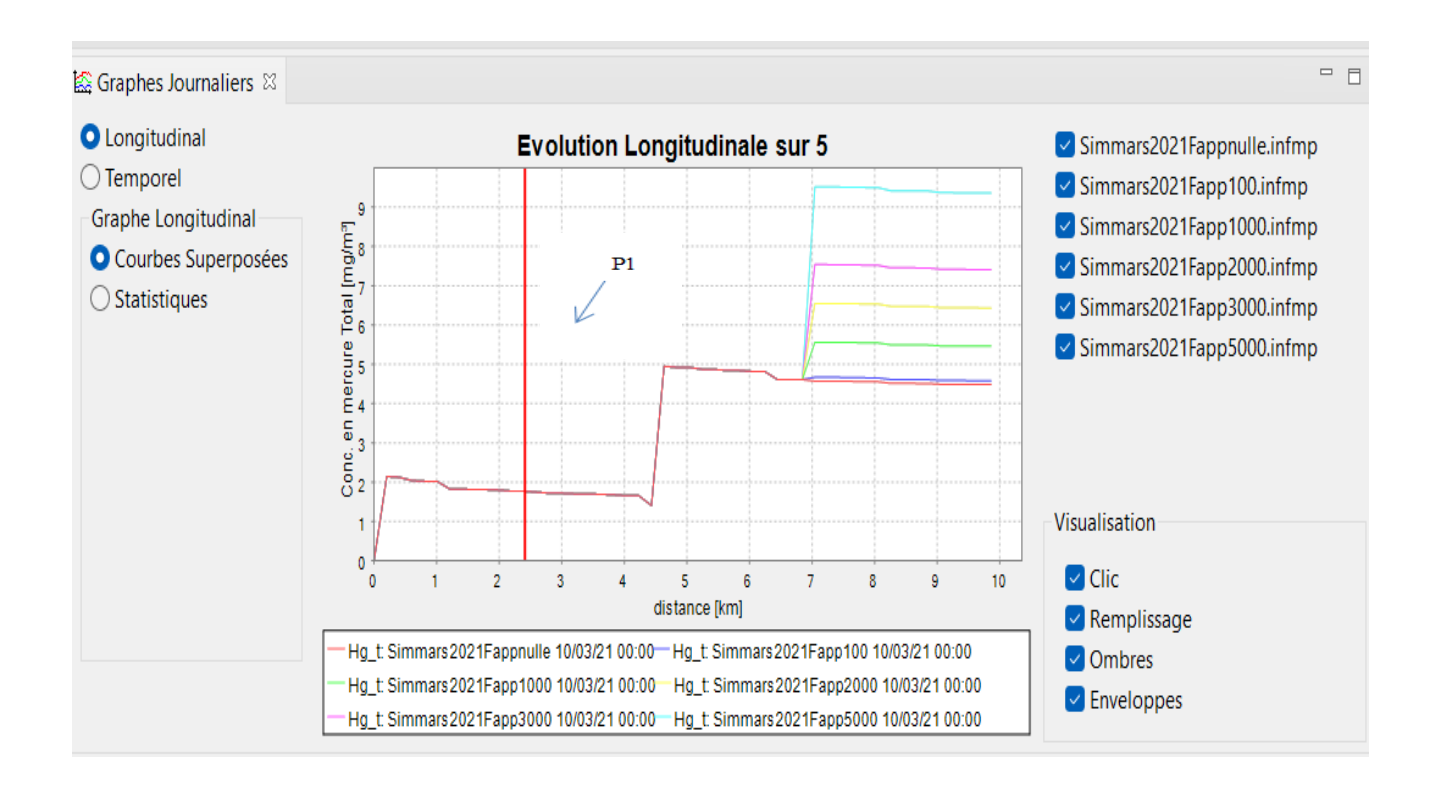

**Figure 58:** Somme des simulations effectuées sur le Bédjéré pour différentes fonction d'apport en saison sèche.
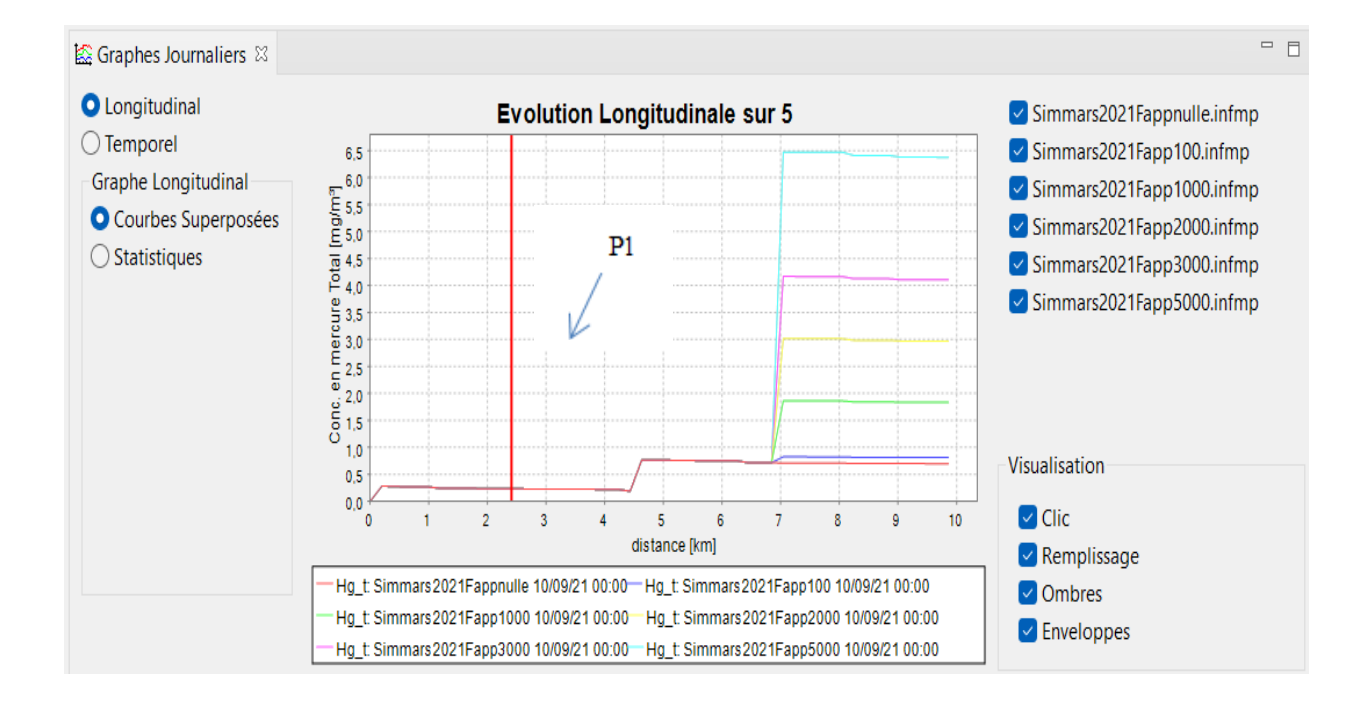

**Figure 59:** Somme des simulations effectuées sur le Bédjéré pour différentes fonction d'apport en saison de pluie.

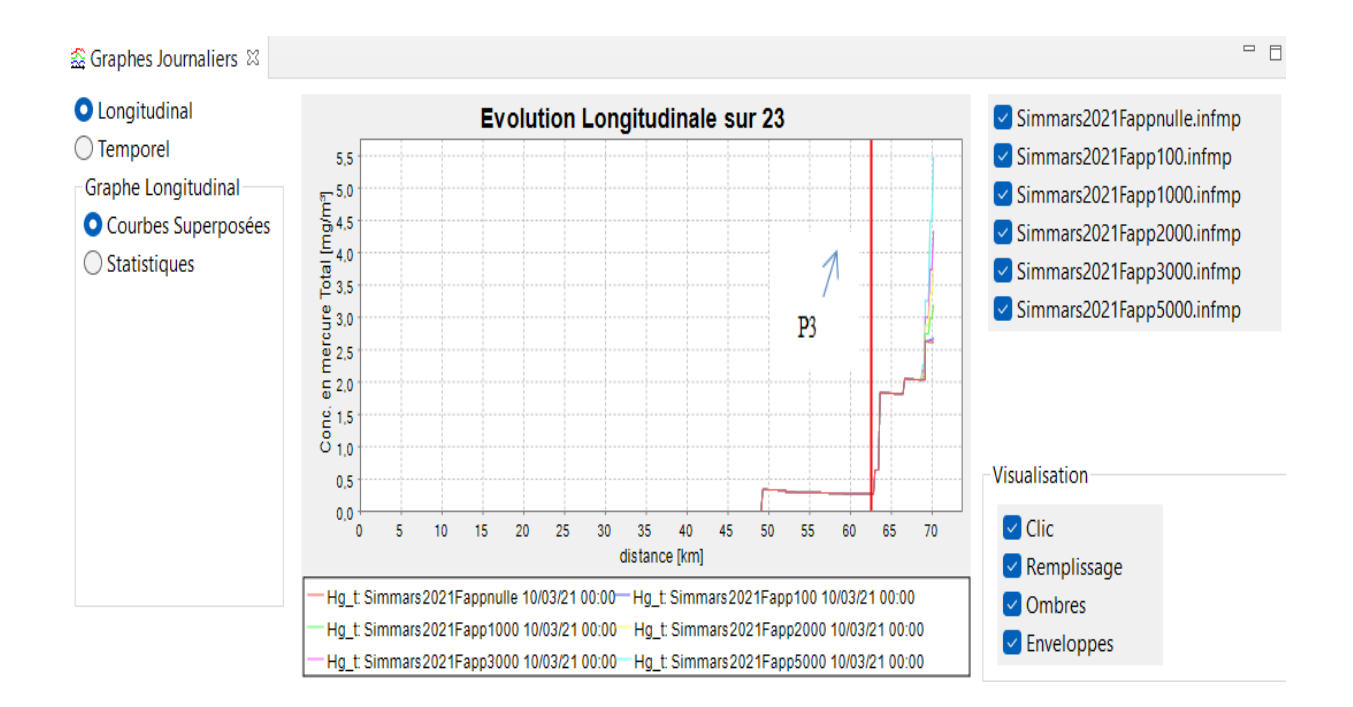

**Figure 60:** Somme des simulations effectuées sur le Mali pour différentes fonction d'apport en saison sèche.

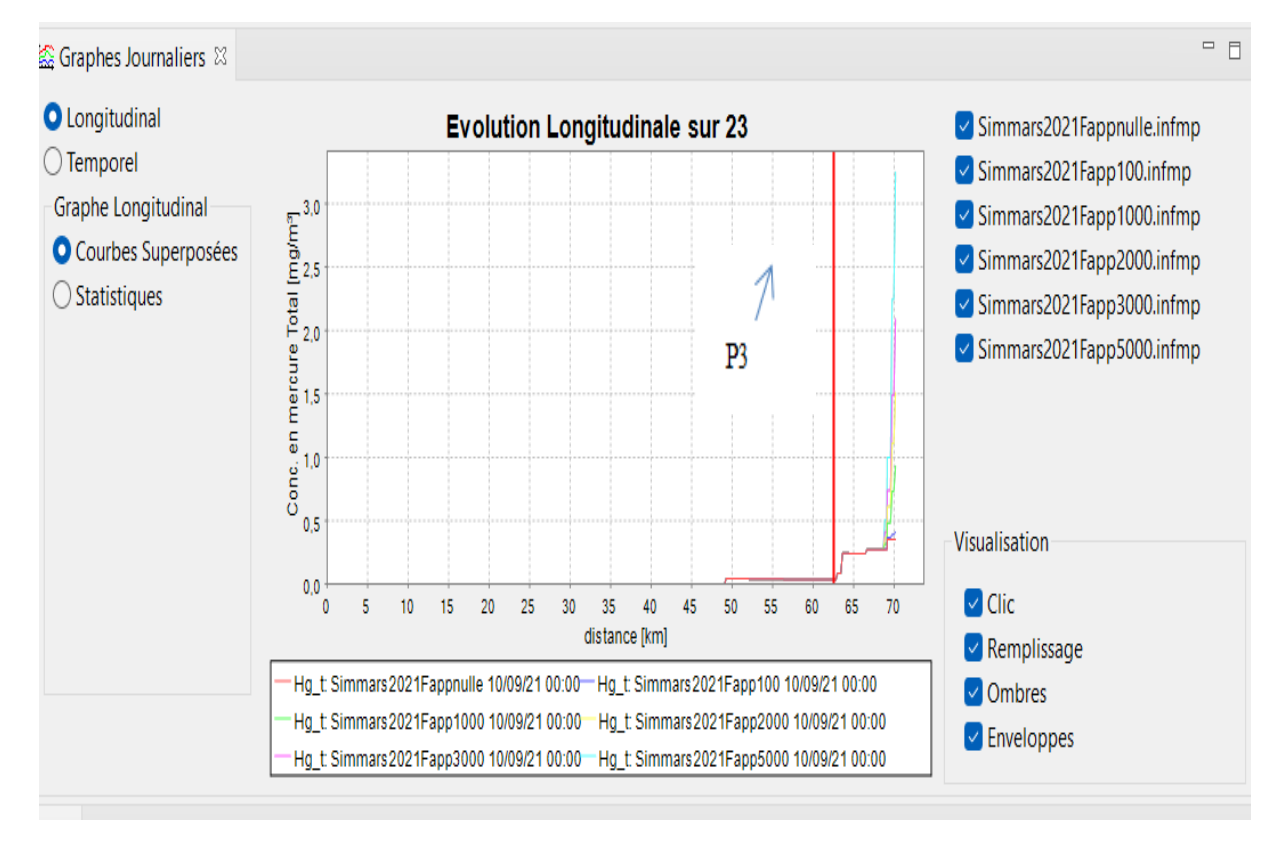

**Figure 61:** Somme des simulations effectuées sur le Mali pour différentes fonction d'apport en saison de pluie.

## **VII. Etude du point de mesure P2**

 Cependant, afin de se rassurer que le modèle reproduit correctement les résultats nous avons décidé de nous intéresser au point P2 qui est un point situé dans une zone de Confluence entre le Mali et le Bédjéré. Les premiers résultats obtenus sur ce dernier en saison de pluie pour une fonction d'apport de 100 mg/m<sup>3</sup> sont plutôt intéressant car on obtient une valeur simulée de mercure totale de 0.81 mg/m<sup>3</sup> pour une valeur mesurée de 4 mg/m<sup>3</sup> avec des apports en lessivage des sols de 19. 87 g/j et de rejets industriels de 118.40 g/j **(Figure 62).**

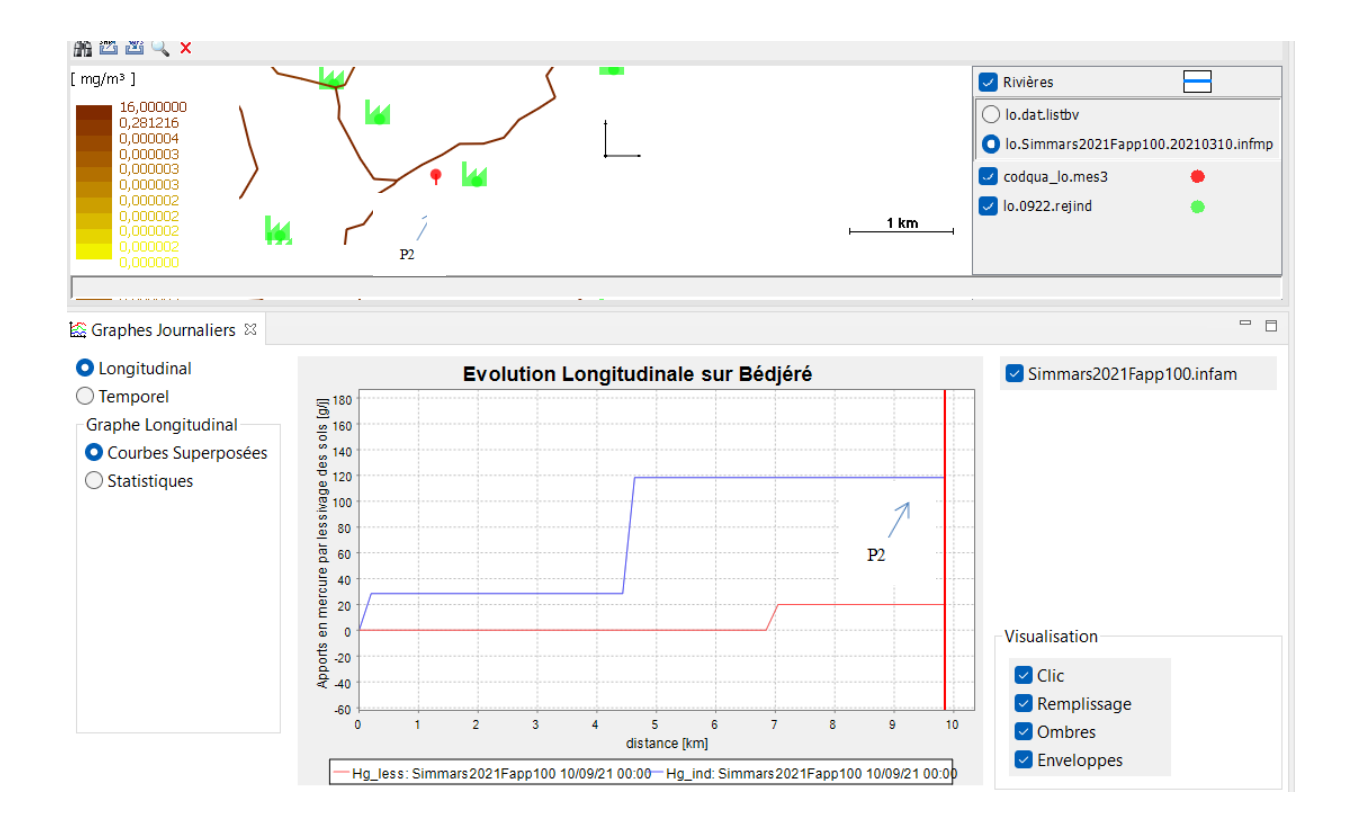

**Figure 62:** Apports par lessivage des sols et des rejets industriels sur le point P2 pour une fonction d'apport de 100 mg/m<sup>3</sup> en saison pluie.

 Le point de mesure se situant dans une zone de confluence nous avons pensé qu'il serait intéressant pour nous de faire plusieurs simulations en rehaussant les valeurs des fonctions d'apports et voir comment évolue les concentrations en mercure totale, les apports en lessivage des sols et les rejets industriels dans le même contexte. Afin de synthétiser au mieu ces résultats et de pouvoir facilement les analysés nous avons décidés de les regroupés dans les tableaux suivants.

**Tableau 12:** Simulation sur le Point P2 en saison sèche.

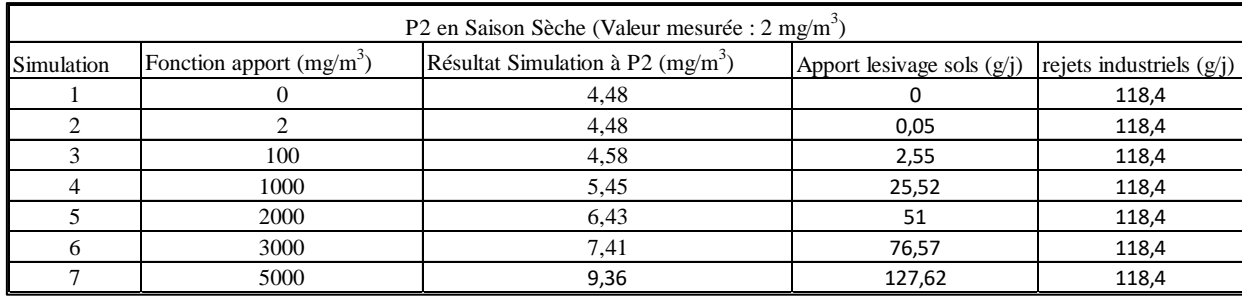

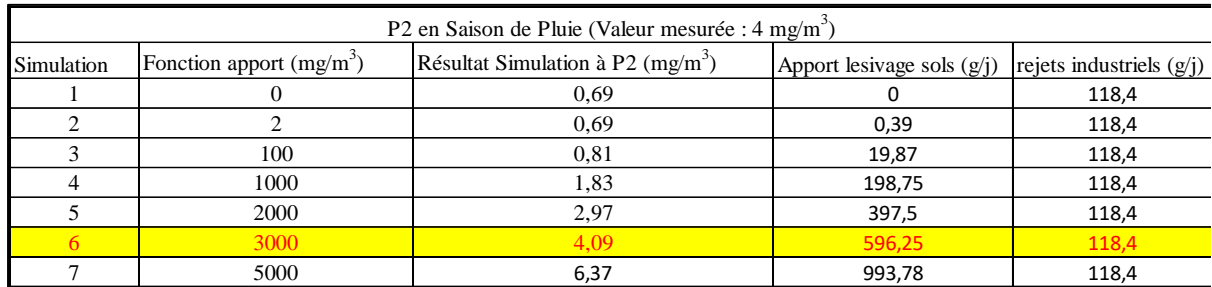

**Tableau 13:** Simulation sur le point P2 en saison de pluie.

 L'analyse que l'on fait de ces tableaux est que le modèle fonctionne très bien en saison de pluie, et on réussit même à arriver à notre objectif de calibration à partir de la simulation n°6 où on obtient des résultats de simulations pratiquement égale avec la valeur mesurée sur terrain (sois 4.09 mg/m<sup>3</sup> simulée pour 4 mg/m<sup>3</sup> mesurée). On note donc effectivement que le modèle en saison des pluies à travers les apports en lessivage des sols et des rejets industriels qui sont respectivement de 596.25 g/j et 118.40g/j de fonctionne bien et tient compte des débits. Ceci nous amène à la conclusion suivant laquelle pour caractériser au mieux la pollution mercurielle en saison de pluie la méthode des apports diffus s'avère la plus efficace car elle permet au modèle de décrire de manière claire les processus réalisés sur le terrain en tenant compte du contexte de l'orpaillage.

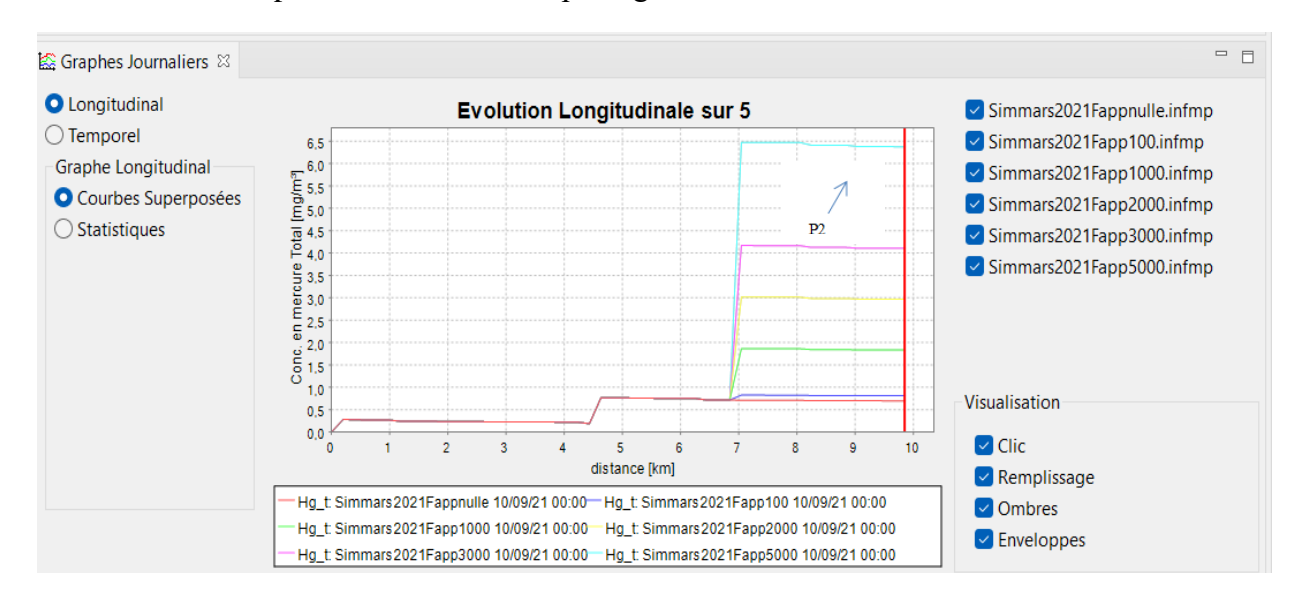

**Figure 63:** Somme des simulations effectuées sur le point P2 pour différentes fonctions d'apport en saison de pluie.

# **VIII. Caractérisation de la pollution en saison sèche et saison de pluie : méthodes par les rejets ponctuels miniers**

Après ces différents essais de calibration, nous avons pu constater que les valeurs mesurées et calculées sur le Bédjéré et le Mali sont toujours les mêmes. Pour diminuer cet écart observer nous proposons d'aller modifier la quantité de mercure qui est rejeté par les industries qui pour nous est peut être sous-estimé. En effet, les valeurs de mercure rejetées par les industries ont été considéré équivalentes à 20% de la production d'or de chaque industries, nous proposons donc de passer à 30% afin donc de rehausser la quantité de mercure qui est rejeté par les industries.

De manière pratique, nous allons tout d'abord procéder à l'exportation du fichier rejind **(Figure 64),** ensuite nous allons éditer ce fichier en modifiant les valeurs de notre micropolluant pour un taux équivalent à 40% de la production minière **(Figure 65).** Après avoir effectué ces différentes opérations il faudra importer le nouveau fichier au logiciel afin que ce dernier puisse être pris en compte dans PEGASE lors d'un nouveau scénario de simulation **(Figure 66 et 67),** par ailleurs il faudra aussi créer la connectivité entre notre nouveau fichier et notre bassin.

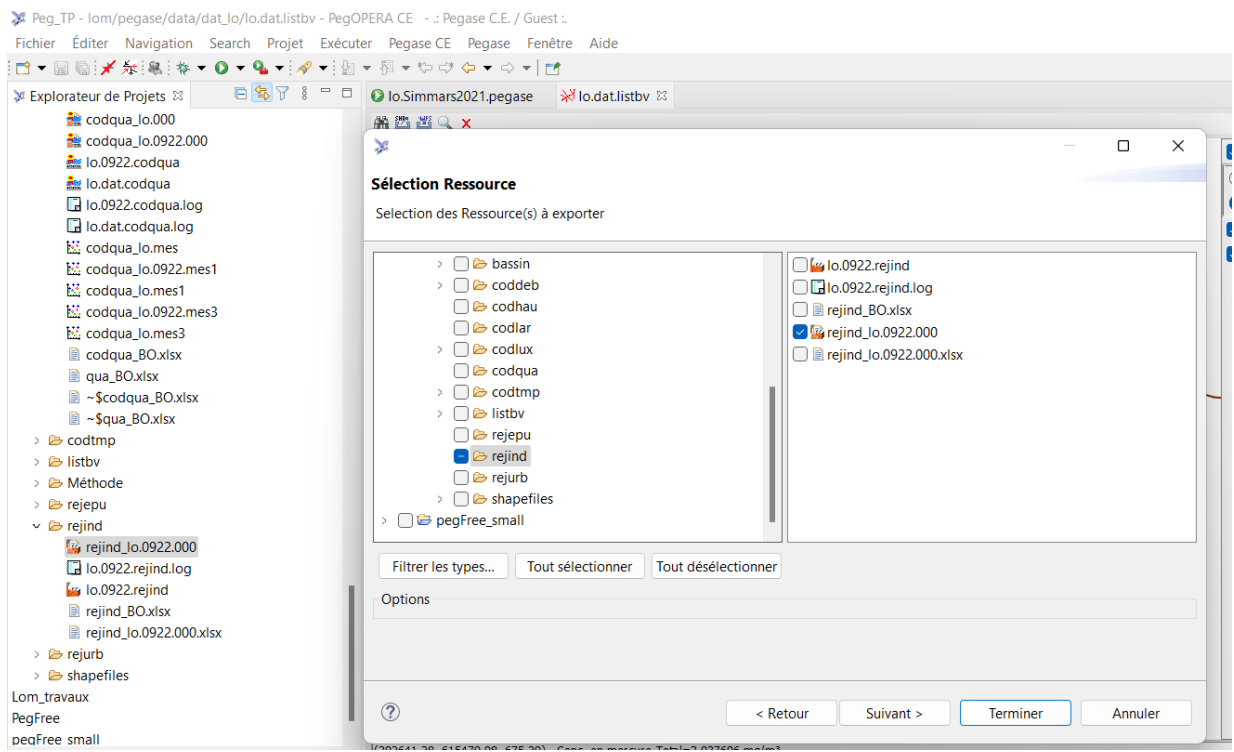

**Figure 64:** Exportation du fichier rejind.

*Rédigé par Jordan Miguel ATONANG DONGMO* entrancement of the page 64

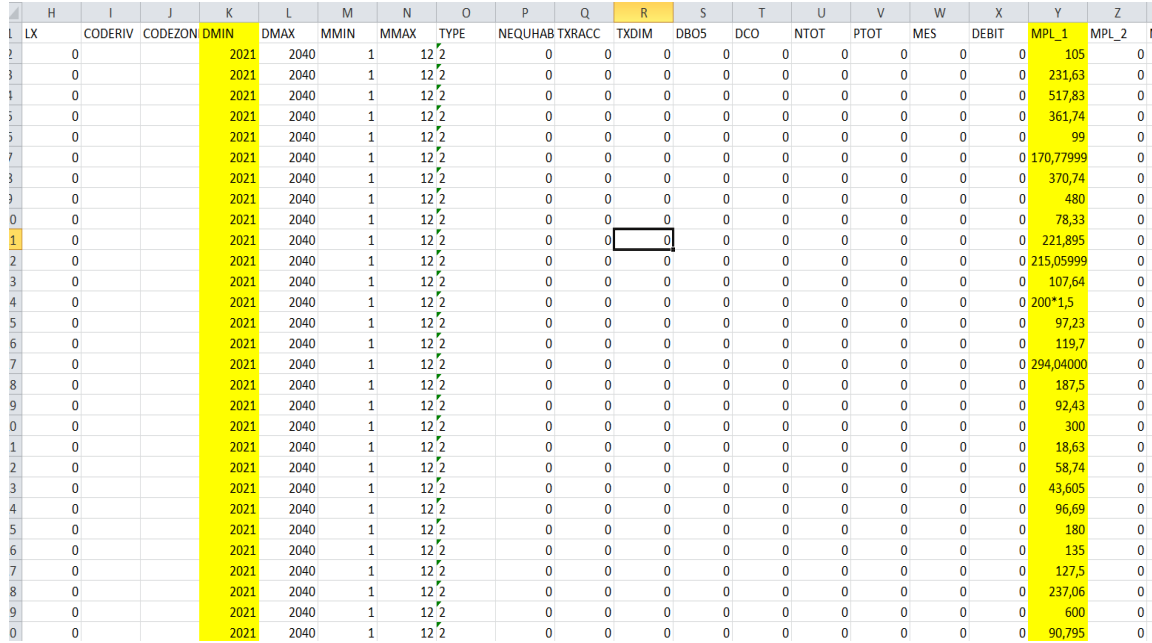

#### **Figure 65:** Modification du fichier rejind à 30%.

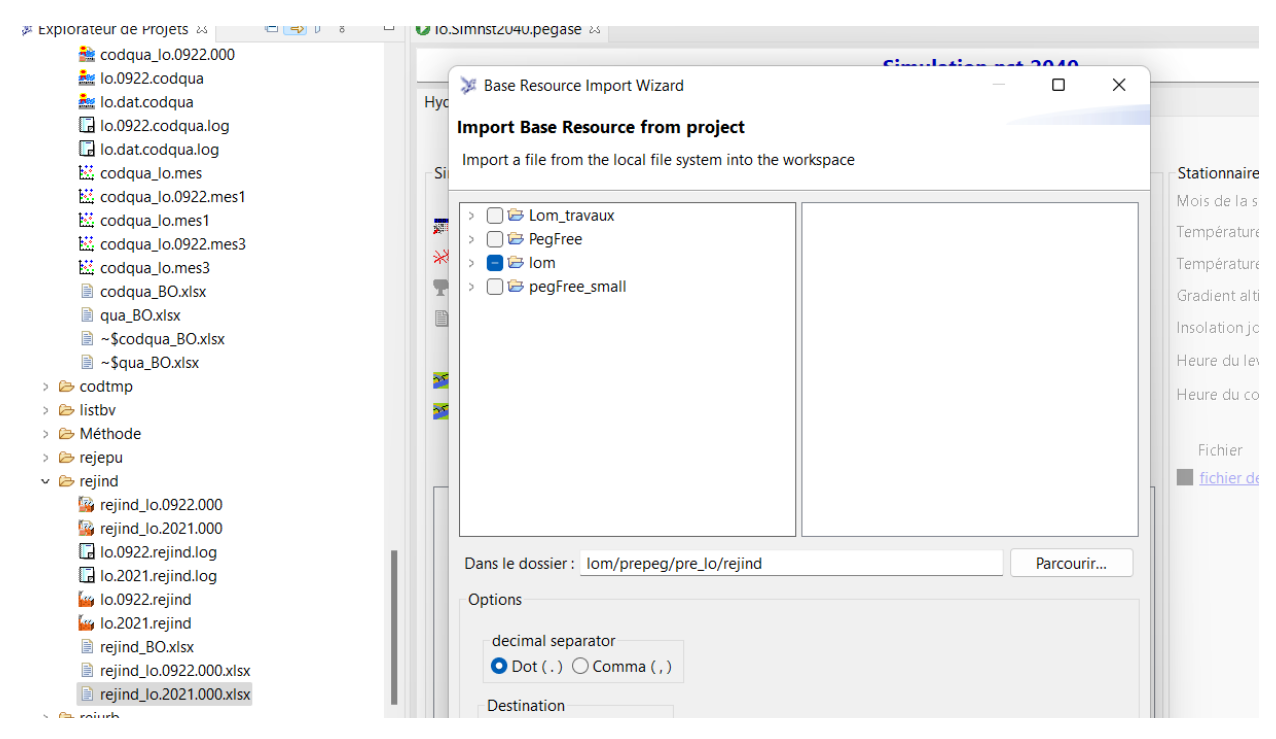

#### **Figure 66:** Importation du fichier rejind dans PEGASE.

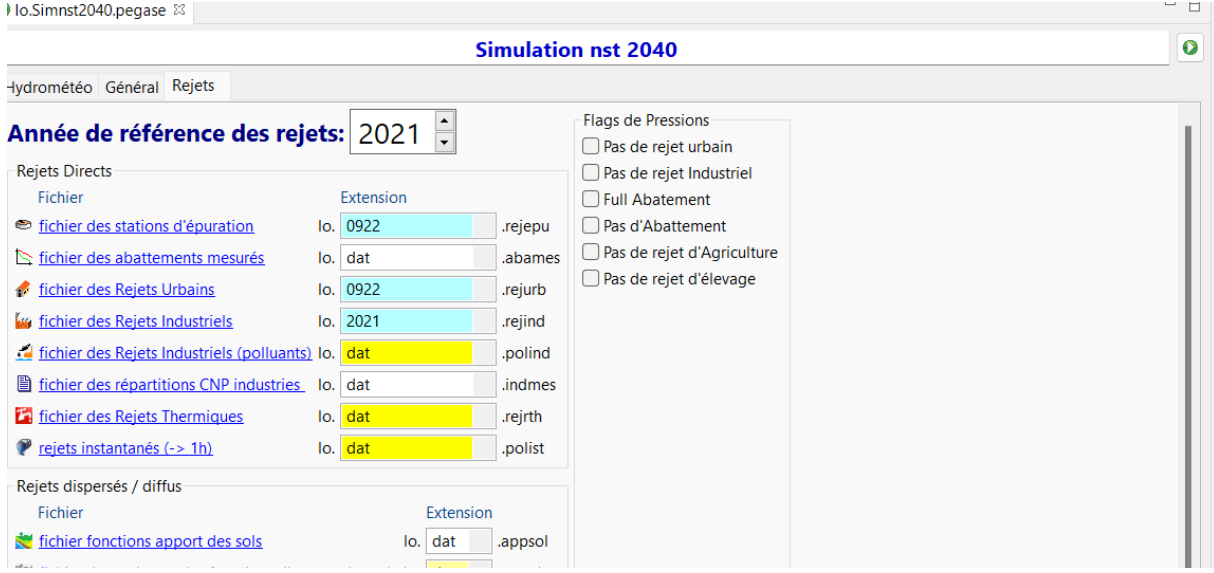

**Figure 67:** Programmation d'une nouvelle simulation avec le nouveau fichier rejind.

Une 1<sup>ère</sup> simulation avec modification des rejets ponctuels miniers à 30% sans modification des fonctions d'apports pour le mercure sous ses 02 formes nous permet d'observer des résultats particuliers et assez intéressant sur les concentrations observées sur le Bédjéré car on arrive à des valeurs simulées à P1 de 2.66 mg/m<sup>3</sup> pour des valeurs mesurées de 3 mg/m<sup>3</sup> en saison sèche **(Figure 68),** ce qui confirme notre hypothèse de départ selon laquelle les rejets étaient sous-estimé sur ce cours d'eau. Cependant, les résultats obtenus sur le cours d'eau Mali nous intrigue toujours car on n'arrive pas à parvenir à la même conclusion faite sur le Bédjéré du fait de l'écart toujours aussi grandissant entre les valeurs calculées par le logiciel et celles mesurées, car pour le même contexte on obtient des valeurs simulées en mercure totale à P3 de 0.40 mg/m<sup>3</sup> pour des valeurs mesurées égales à 7 mg/m<sup>3</sup>. Pour de tels résultats différents sur le cours d'eau Mali, l'hypothèse la plus probable pour nous qui pourrait justifier un tels écart est qu'il y aurait sur ce cours d'eau des rejets ou un important rejets industriels non répertoriés ou déclarés par la structure en charge de faire le suivi et d'inventorié les exploitations d'or dans notre zone d'étude.

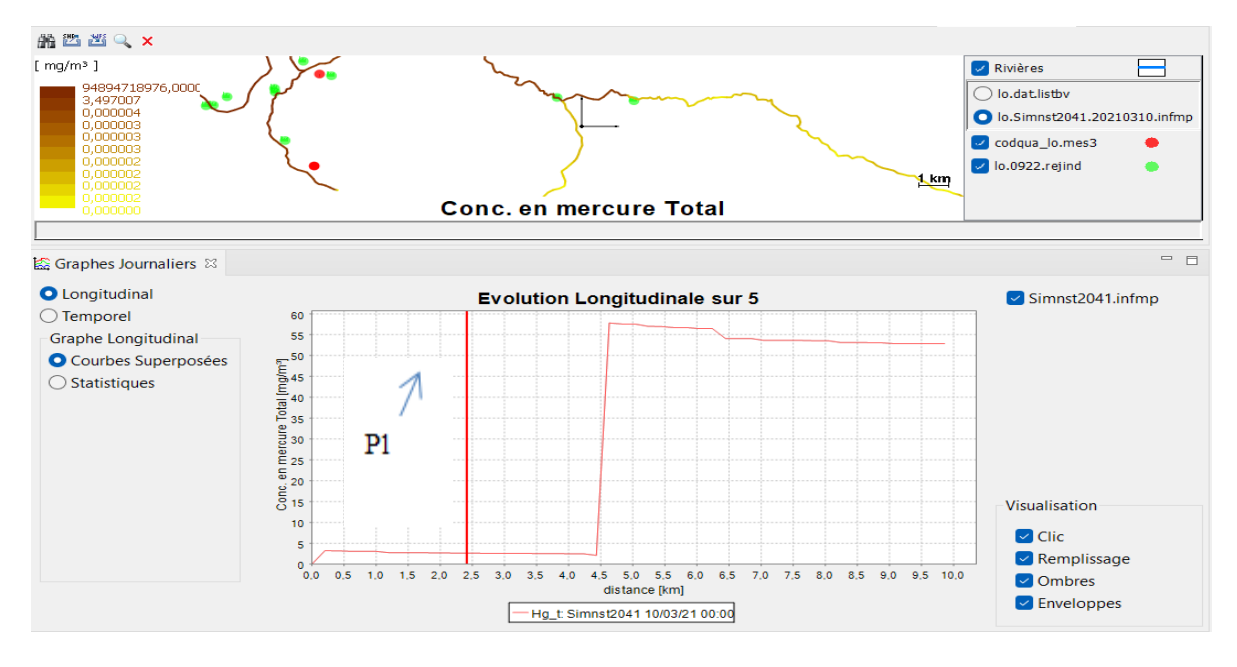

**Figure 68:** 1ère simulation sur le Bédjéré après modification des rejets ponctuels miniers à 30% en saison sèche.

En observant également les résultats de simulations observés en saison de pluie sur le Bédjéré et le Mali **(Figure 69)** où nous nous obtenons des valeurs simulées au point P1 de 0.35 mg/m 3 et P3 de 0.055 mg/m<sup>3</sup>, on note donc une petite évolution des valeurs simulées en comparaison avec ceux obtenus par la méthode des fonctions d'apports

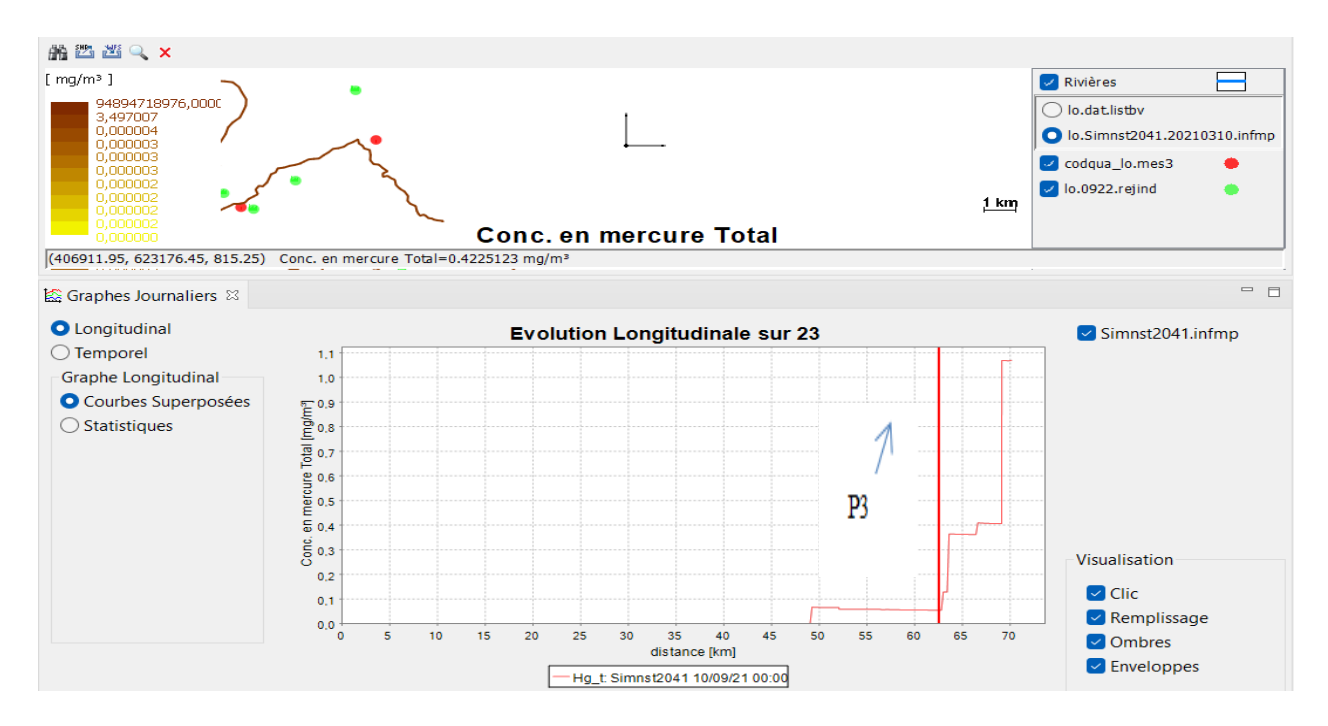

**Figure 69:** Simulation sur le Mali en saison de pluie pour une modification des rejets ponctuels miniers à 30%.

 Toutefois, afin d'évaluer davantage cette progression de la concentration de notre polluant nous décidons de considérer la quantité de rejets équivalente à 40% de la production minière des entreprises**.** Tous ces résultats de nouvelles simulations ont été repris et condensé dans le tableau suivant :

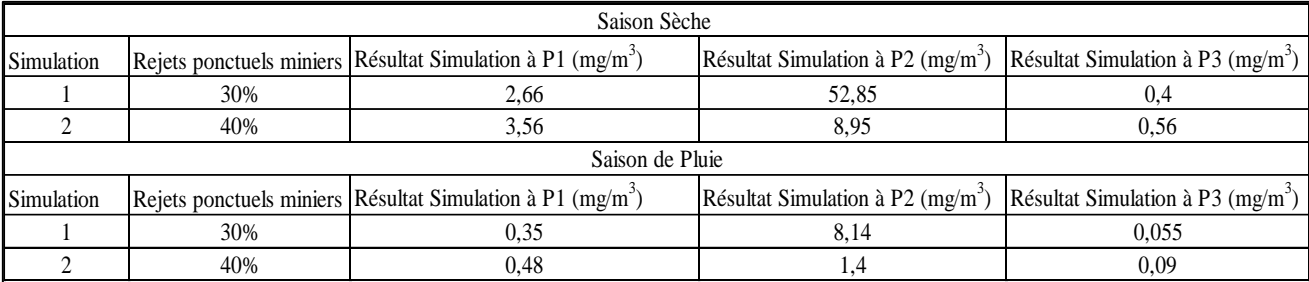

**Tableau 14 :** Résultat des modifications des rejets ponctuels miniers au point P1, P2, P3.

De l'analyse de ce tableau sur les résultats de simulations obtenus en modifiant le taux de rejets ponctuels miniers rejetés dans le cours d'eau, il en ressort que le modèle fonctionne bien en saison sèche car les apports en rejets ponctuels miniers étant constants, ces derniers ne dépendent pas des débits et donc encore moins des précipitations qui peuvent s'écouler dans la région. Cependant, au regard des résultats obtenu au point P2, nous nous rendons compte que la méthode des rejets ponctuels miniers doit être utilisée en tenant compte de plusieurs éléments dont par exemple la situation géographique des points de mesures sur nos différents cours d'eau car le point P2 se situant dans une zone de confluence, il se trouve que ce point reçoit à la fois des rejets venant des différents affluents qui y plongent. De ce fait, les apports en industries étant constant cela pourrait parallèlement avoir pour conséquence une surestimation des résultats de simulations.

Nous notons également qu'il serait plus judicieux d'avoir une base de données plus fournie. Faudrait-il aussi le rappeler l'efficacité d'un modèle repose sur 03 éléments principaux : la mesure, le modèle en lui-même et les data. De nombreux biais pourraient expliquer les écarts obtenus notamment l'existence de mines non répertoriées sur le bassin entre la période du recensement (2019) et celle de mesures (2021). De plus, les mesures de débits utilisées proviennent de la seule station de mesure hydrométéorique encore en activité à Bétaré-Oya. A cela s'ajoute les difficultés quant au suivi de l'utilisation du mercure sur le terrain. Ces difficultés sont souvent aussi d'ordre pratique notamment la mobilité sur le terrain, les routes impraticables en saison de pluie, les problèmes de corruptions, les fausses

de déclarations de productions par les industries et les artisans présent sur le terrain qui exploitent de manière informelle………

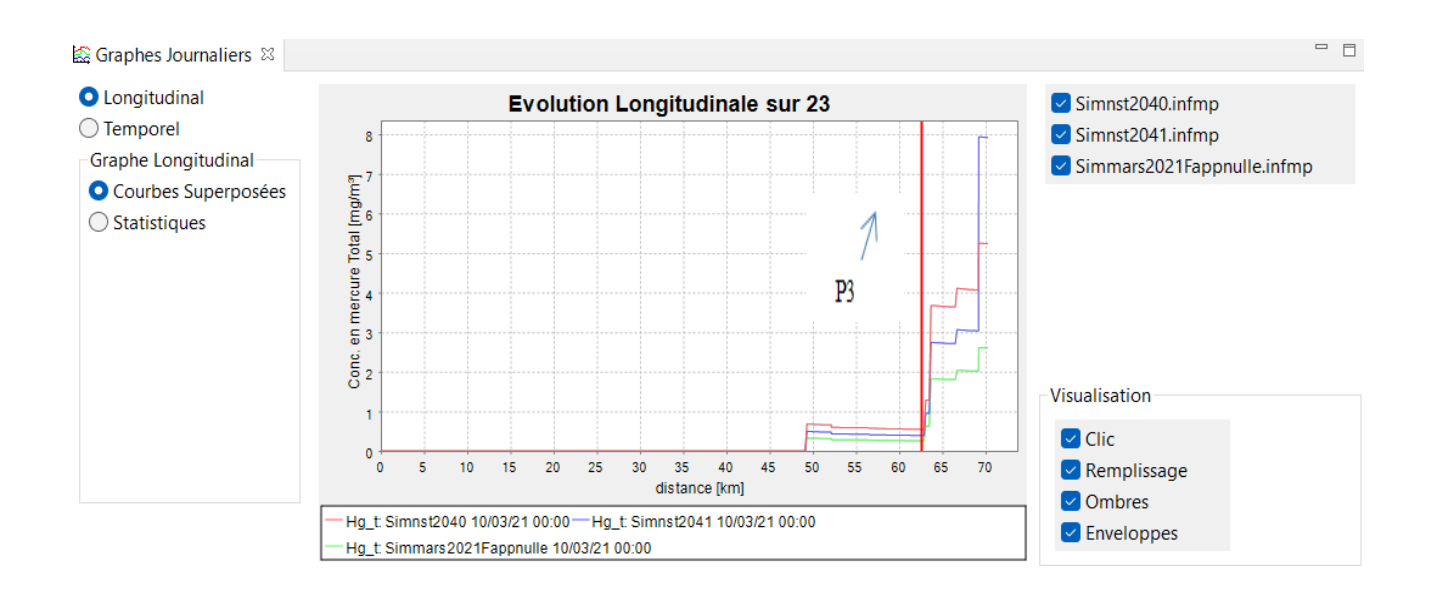

**Figure 70:** Simulation avec Modification des rejets ponctuels miniers à 40% et 30% au point P3 en saison sèche.

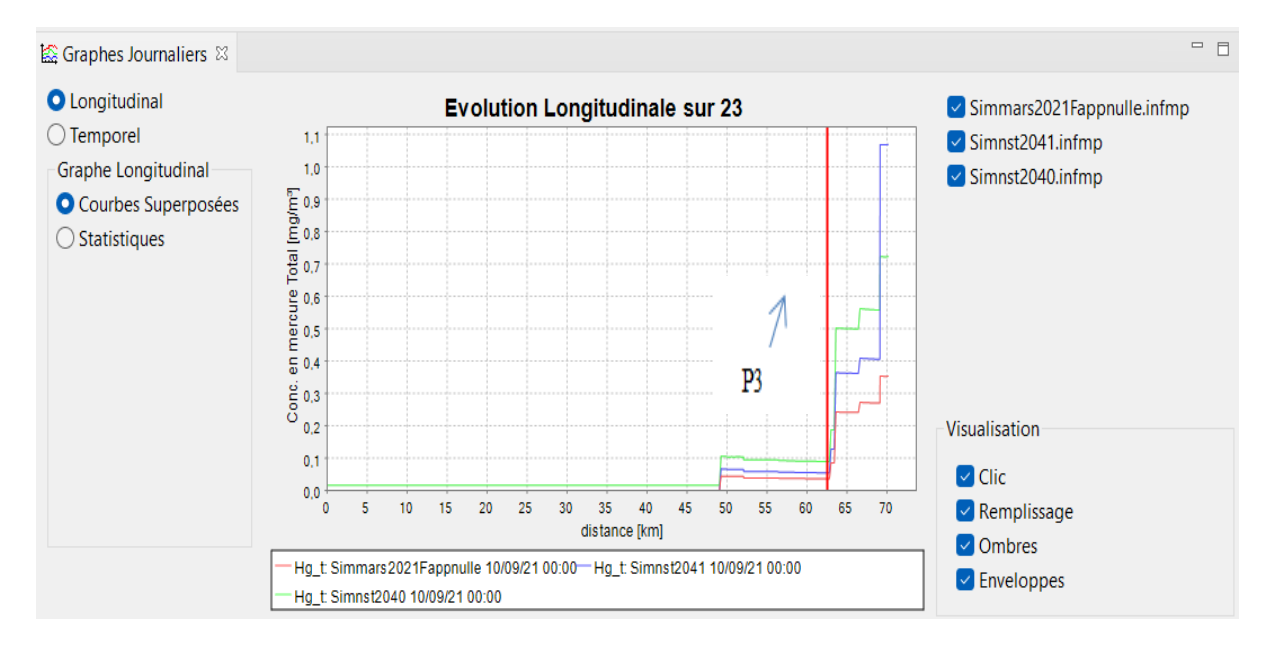

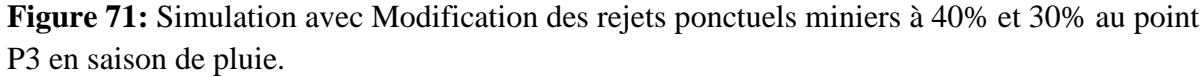

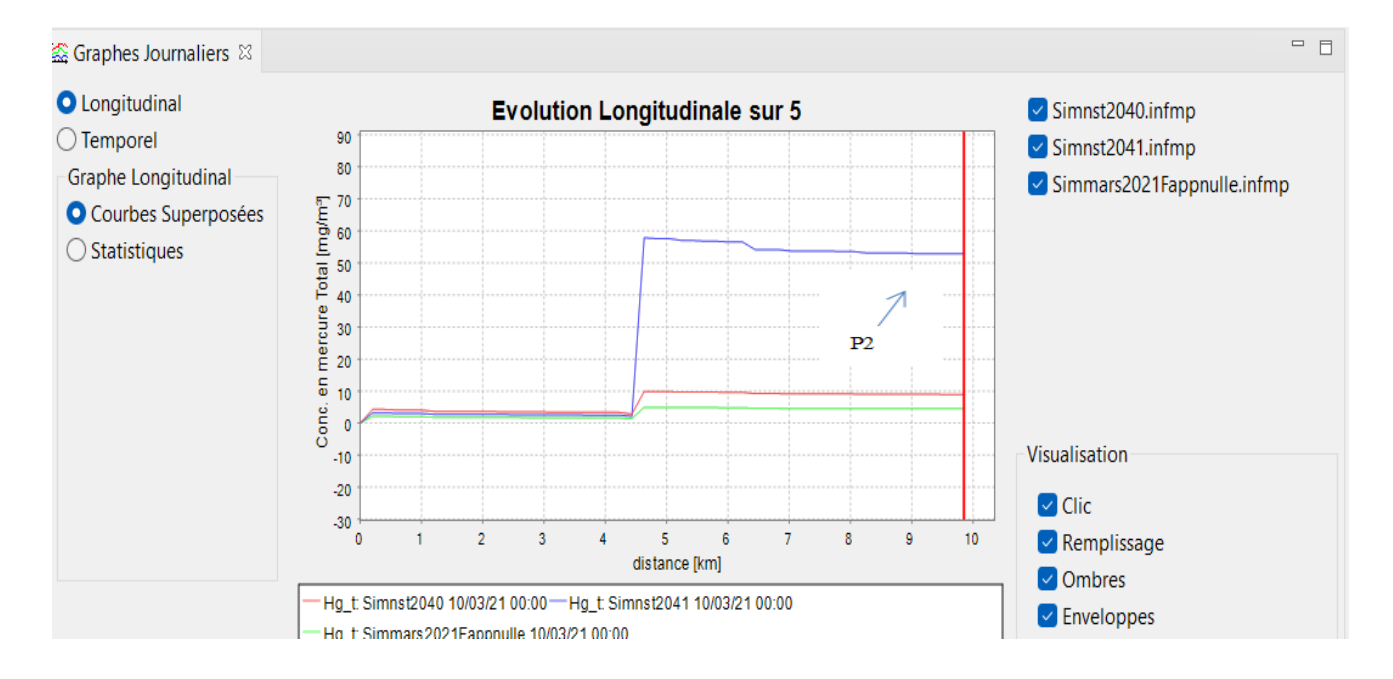

**Figure 72:** Simulation avec Modification des rejets ponctuels miniers à 40% et 30% au point P2 en saison de sèche.

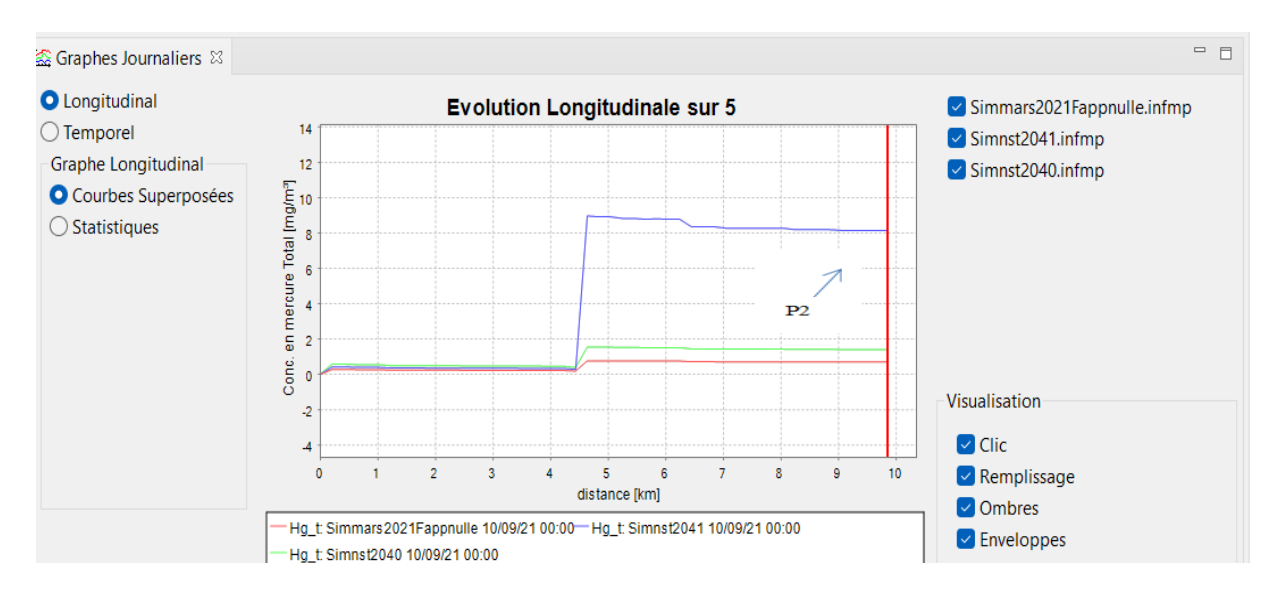

**Figure 73:** Simulation avec Modification des rejets ponctuels miniers à 40% et 30% au point P2 en saison de pluie.

**Conclusion :** En somme, les résultats obtenus en saison sèche avec la méthode des rejets ponctuels miniers nous montrent que le modèle fonctionne bien et serait idéalement celui à utiliser durant cette période. Cependant, au regard des autres résultats obtenus en saison de pluie aux points P1, P2, P3 où nous observons un gros gap entre les valeurs simulées et mesurées, nous nous sommes rendus compte qu'elle n'était pas la méthode appropriée pour obtenir des résultats durant cette période car elle ne tient pas compte de tous les apports pouvant s'écouler sur le bassin versant.

 Afin de voir si les 02 méthodes pourraient être complémentaires en fonction des saisons, nous avons décidé d'associé les deux et les résultats obtenus aux différents points de mesures ont été repris dans le tableau suivant :

**Tableau 15:** Simulation avec modification des fonctions d'apports et des rejets ponctuels miniers au point P1, P2, P3.

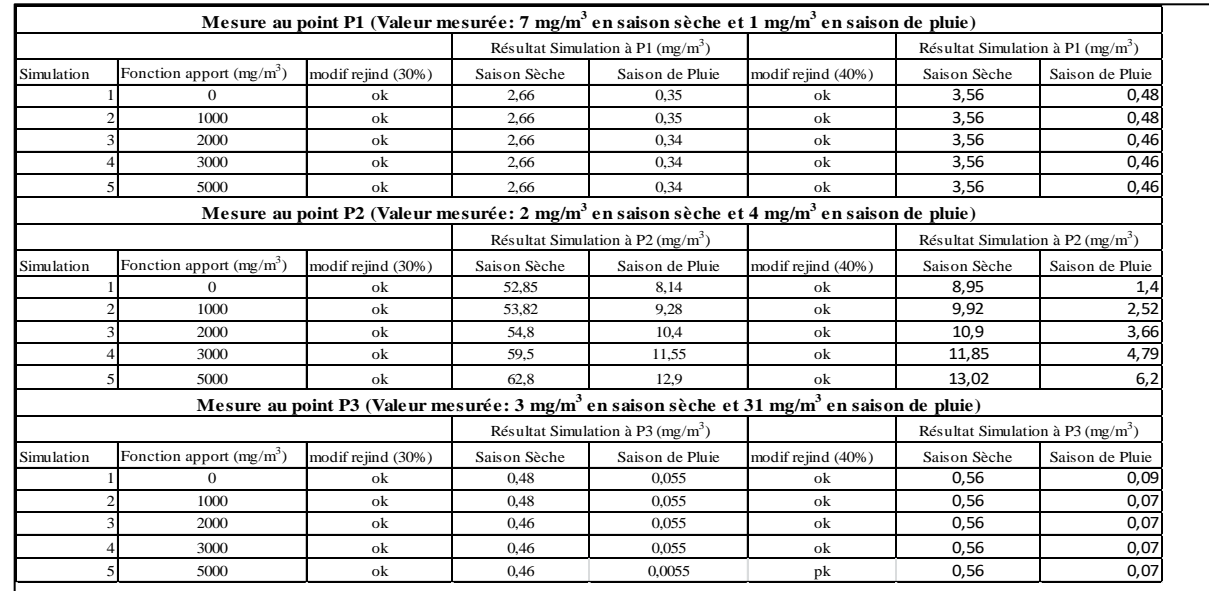

Au sorti de ces résultats, on observe une non variation des valeurs au niveau des points P1 et P3 en saison sèche. Ce qui est tout à fait normal car malgré le fait qu'on associe les 02 méthodes la méthode des apports diffus est fonction des débits et en saison sèche on'a pas de pluie donc pas de ruissellement. La conséquence directe est en effet qu'on ne devrait observer aucun changement au niveau de ces résultats de simulations ce qui une fois de plus est la preuve que le modèle tourne bien. Cependant, au point P2 on n'arrive pas à la même conclusion ce qui n'est pas très surprenant vu qu'il se situe dans une zone de confluence. Néanmoins en saison de pluie on note de léger changement lorsqu'on ajoute des apports car ceux-ci réussissent à arriver aux points de mesures par les différents procédés de transports en saison de pluie.

## *CONCLUSION CONCLUSION*

Les différents résultats obtenus à la fin du présent travail nous ont permis de comprendre la complexité que révèle l'étude de pollution par le mercure dans un environnement et plus encore dans le contexte de l'orpaillage. Cependant, nous avons pu caractériser les apports en mercure dans le sous bassin de Bétaré-Oya en nous appuyant sur le logiciel PEGOPERA et la littérature sur le mercure et ses propriétés. Ainsi, il en ressort que pour modéliser un élément chimique comme le mercure dans un environnement il faudrait au préalable connaitre ses propriétés qui peuvent être influencées par son environnement de dépôt et provoquer ainsi sa méthylation. Dans le cas de Bétaré-Oya, il se trouve que les éléments influençant la méthylation du mercure sont principalement : la température, le pH, les concentrations en ions sulfates et chlorures et enfin les conditions anaérobiques du milieu. Comprendre comment tous ces paramètres interagissent les uns sur les autres pour modifier le comportement du mercure dans son environnement est donc un préalable pour caractériser ce dernier dans le contexte de l'orpaillage. En effet, l'orpaillage est l'activité principale qui caractérise notre sous bassin et donc de manière indirect l'environnement dans lequel évolue le mercure. De ce fait il devient un élément important à prendre à compte pour caractériser les apports en mercure dans le modèle Pegase. Ce contexte minier oblige donc à tenir compte de toutes les sources de pollutions par le mercure. Ces sources pouvaient être de 02 formes : les sources diffuses et les sources ponctuelles. Ces hypothèses ont donc été prises en compte et développer dans PEGOPERA, en modifiant et en greffant respectivement chacune de ces hypothèses à une méthode. Le bilan qu'on obtient au sorti de cet exercice est d'autant plus rassurant, car on se rend compte que l'approche par les sources diffuses fonctionne le mieux en saison de pluie où les fortes précipitations induisent un ruissellement significatif permettant d'obtenir des résultats de simulations qui coïncident avec les valeurs mesurées sur le terrain. D'autre part, le modèle réagit bien en saison sèche quand il s'agit de l'approche par les sources ponctuelles et on arrive à la conclusion que pour caractériser au mieux les apports en mercure sur le sous bassin il faudrait s'inspirer de la méthode par les rejets ponctuels. Cependant, en saison pluvieuse et tenant toujours compte d'une approche par les rejets ponctuels les résultats de simulation obtenus ne corroborent pas avec les valeurs mesurées. Nous pensons que tout ceci peut s'expliquer par la précarité du système utilisé pour faire le suivi des activités d'exploitations de l'or sur le terrain car le modèle pour fonctionner au mieux a besoin d'informations fiables et issues d'un processus de suivi continu ce dont ne dispose pas jusqu'à nos jours les institutions en charge du suivi de l'exploitation de l'or au Cameroun. Les problèmes de corruptions, le manque d'infrastructures (absence de stations de mesures, routes impraticables,….), les fausses déclarations de production minières, absence de base de données sur le taux de mercure dans la zone, la présence jusqu'à nos jours du circuit informelle dans lequel évoluent certaines industries sont d'autres maux auxquels il faudrait y remédier au plus vite, car ces derniers fausses également le suivi du mercure à Bétaré-Oya. En somme, nous pensons que pour caractériser au mieux la pollution mercurielle sur notre bassin versant il faudrait associer la méthode des apports diffus et des rejets ponctuels miniers. Pour ce faire, il faudrait au préalable retravailler l'occupation des sols afin qu'une plus grande surface de trous de mines sois prise en compte, refaire des calibrations, reconsidérer le devenir du mercure dans les eaux à travers les simulations (travail de la Doctorante).

# *REFERENCES BIBLIOGRAPHIQUES*

A.Dosseto, B.Bourdon, J.Gaillardet, L.Maurice-Bourgoin, C.J.Allègre, 2006. Weathering and transport of sediments in the Bolivian Andes: Time constraints from uranium-series isotopes. Pages 759-777

Aline Grard, Etienne Everbecq, Pol Magrmans and Jean-Francois DELIEGE, 2021. Modelling a severe transient anoxia of continental fresh waters due to schelot accidental release ( sugar industry). Pages 5-14.

Amira Boukari, Etienne EVERBECQ, Aline GRARD, Pol MAGERMANS, Sihem BENABDALLAH, Hamdi HABAIER et Jean-Francois DELIEGE, 2019. Modelling surface water quality at the scale of a Tunisian agricultural watershed : Application of PEGASE model to the Joumine Oued physico-chemistry. Pages 10-15.

Amira Boukari, Sihem Benabdallah, Etienne Everbecq, Pol Magermans, Aline Grard, Hamadi-Habaieb, Jean-Francois DELIEGE, 2019. Assesment of Agriculture pressures impact on the joumine river water quality using the PEGASE model. Pages 5-12.

André TALLA and CHARLES Moandjim-Me-Mbock, 2018. The impact of waste water from artisanal mining on the pollution of contamined sites : A case study of Betare-Oya in East Cameroon. Pages 10-15.

BELLA ATANGANA Marie Sorella, 2018. Réhabilitation d'un site minier dégradé du secteur Bétaré-oya ( Est Cameroun). Pages 10-50.

Bossiki Nkuba, Lieven Bervoets et Sara Geenen, 2017. Le mercure dans l'exploitation de l'or : responsabilité environnementales et perceptions locales. Pages 6-18.

Boudou Alain and Yannick Dominique, 2018. Gold mining and mercury pollution in french Giuana : Environmental impact and health effects. Pages 3-10.

BRGM/RP-51890-FR, 2003. Le mercure et ses composés, comportement dans les sols, les eaux et les boues des sédiments. Pages 4-20.

Code minier Cameroun, 2016. Cameroun Code minier 2016. Pages 1–69.

Daniel Mackoure Eloung Na, Paul Désiré Ndjigui, Joseph Quentin , Alexis Nyangono, Constantin Maurice Ndongue, 2020. Sedimentolological Characterization of Alluvial Gold Deposits of Betare-oya its surroudings (Cameroon Eastern Region). Pages 4-15.

Didier Moullet, Pascal SAFFACHE et Anne-laure Transler, 2006. L'orpaillage en Guyane Francaise : Synthèse des connaissances. Pages 2-5.

Evironnement.gou.qc.ca, Consulté le 11/10/22 à 12h45. Environnement et lutte contre les changements climatiques, Québec-Canada.

Eric Voundi, Philipes Mbevo Fendoung and Patrick Essigue Emosssi, 2019. Analyses des mutations socio-environnementales induites par l'exploitation minière à Bétaré-Oya, Est-Cameroun. Page 2-16.

Eric Voundi, 2021. Mining extravism in East Cameroon and socio-environmental controversies : what prospects for peaceful development of local communities. Pages 7-18.

Felanaina Rakondrabe, Jules Remy Ndam Ngoupayou, Zakari, Mfonka Eddy Harilala Rasolamanana, Alexis Jacob Nyangono Abolo, Bankeng Lucian Asone, Andrew Ako Ako, Miora Harivony Rakotondrabe, 2017. Assessment of surface water quality of Bétaré-oya Gold mining Area (Est-Cameroon). Pages 2-20.

Ferhat, Abderrahmane, Aline Grard, Etienne Everbecq, Pol Magermans & Jean-Francois DELIEGE, 2019. Modelling the surface water quality of the Agrioune Rivers in the north-east of Algeria by the PEGASE model. Pages 4-12.

Fond spécial d'équipement et d'intervention intercommunale (FEICOM), 2013, Carte communale du Cameroun 2007-2013, Le Communal, Edition Spéciale. Pages 453.

Francois BIDZANG NDONG et al, 2014. Géochimie comparative des sédiments de ruisseaux de rives droites et gauche du sous bassin hydrographique de Koubou (Est-Cameroon). Pages 25-50.

Germain Marie Monespérance, Kennedy Folepai Fozao, Olivier Annoh Njoh, Christopher Mbaringong Agyingi, 2017. Characterization of Alluvial Gold Bearing, Sediments of Betareoya District-east Cameroon, Implicaton for Gold Exploration and recovery. Pages 3-10.

Jean Loup Guyot, 1992. Hydrogéochimie des fleuves de l'Amazonie bolivienne. Pages 20-65.

Laurence Maurice-Bourgoin, 2001. Le mercure dans les eaux de surface du bassin amazonien. Annexe 3. Pages 10-29.

Marc Roulet, 2001. Le mercure : son cycle biogéochimique et sa répartition aux échelles planétaire et amazonienne. Annexe 1. Pages 10-25.

Marc Roulet et Catherine GRIMALDI, 2001. Origine et comportement du mercure dans les couvertures ferralitiques du bassin amazonien et des Guyanes, Annexe 2. Pages 10-35.

MERAH Ferhat, 2020. Etude et modélisation informatique de la qualité des eaux de surface de l'Oued Agroun. Pages 10-35.

Merlin Gountié Dedzo ,Désiré Tsozué , Mumbfu Ernestine Mimba , Fulbert Teddy , Romio Mofor Nembungwe and Sylvie Linida, 2017. Importance of Rocks and Their Weathering Products on Groundwater Quality in Central-East Cameroon. Pages 2-6.

Mimouni Yassine, Jean-Francois DELIEGE, 2021. Evaluation of the quality of surface water of Oued tensift using the water quality index. Pages 3-9.

Nchare Mominou, Yayal Al Isah, Bahodock Sarki, Elviskah , 2018. Physicochemical characterisation of soils at the gold exploitation sites of Betare-oya, District in Cameroon and pollution evaluation. Pages 2-8.

Nguepjouo, D. et Manyacka, 2008. Exploitation minière artisanale dans la province de l'Est Cameroun : Cas du département de la Boumba et Ngoko. Etats des lieux : constats, analyses et recommandations. Goethe-Universität Frankfurt. Pages 5-20.

Nicolas MARUSCZAK, 2006. Etude du transfert du mercure et du methylmercure dans les écosystèmes lacustres Alpins. Pages 22-39.

Perfecta Consulting, 2017. Evaluation de l'impact socio-économique et environnementale de l'exploitation minière artisanale à petite échelle dans la localité de Bétaré-oya au Sud-Est du Cameroun. Pages 10-40.

PNUE, 2005. Evaluation mondiale du mercure. Pages 10-60

PRECASEM, 2019. Réalisation d'une enquête sur l'utilisation du mercure dans le secteur de la mine artisanale et de la petite mine au Cameroun. Pages 15-40.

Sabine Castelle, 2008. Spéciation et réactivité du mercure dans le système fluvio-estuarien girondin. Pages 5-60.

Topographic-map.com, Consulté le 12/10/22.

Vincent PERROT, 2012. Spéciation Isotopique et moléculaire du mercure dans les environnements aquatiques influencée par les processus biotiques et abiotiques. Pages 21-50.

Wikipédia : Lom. Consulté le 12/10/22.

Yelva ROUSTAN, 2005. Modélisation de la dispersion atmosphérique du mercure, du plomb et du cadnium à l'échelle européenne. Page 10-40.

Yves Thibaud, Michèle ROMEO, Mauricette GNASSIA-BARELLI, 1990. Le mercure en milieu marin : biogéochimie et ecotoxicologie. Pages 11-92.